# OpenEMR Users Guide

# Based on Version 4.0

# Table of Contents

| Getting Started                                        | pg 3  |
|--------------------------------------------------------|-------|
| Getting to the Login Page                              | pg 3  |
| Logging In                                             | pg 3  |
| Changing Passwords                                     | pg 3  |
| Main Screen & Navigation                               | pg 5  |
| Navigation                                             | pg 5  |
| Traditional                                            | pg 5  |
| Tree View                                              | pg 6  |
| Radio Buttons                                          | pg 7  |
| Setting Up Your Clinic                                 | pg 8  |
| Facility Administration                                | pg 8  |
| User Administration                                    | pg 9  |
| Practice Administration                                | pg 10 |
| • Lists                                                | pg 15 |
| Address Book                                           | pg 16 |
| Adding a New Patient                                   | pg 19 |
| Patient Demographics                                   | pg 19 |
| Patient History                                        | pg 22 |
| Uploading Documents                                    | pg 23 |
| Using the Calendar                                     | pg 25 |
| Setting Up Schedules                                   | pg 25 |
| Making Appointments                                    | pg 28 |
| Appointment Status                                     | pg 31 |
| New Encounters & Coding                                | pg 33 |
| Opening a New Encounter                                | pg 34 |
| Encounter Forms                                        | pg 36 |
| • Using the Fee Sheet                                  | pg 37 |
| Adding Prescriptions                                   | pg 39 |
| Issues & Immunizations                                 | pg 43 |
| Adding Issues                                          | pg 43 |
| <ul> <li>Associating Issues with Encounters</li> </ul> | pg 46 |
| Immunizations                                          | pg 48 |
| Patient Notes & Transactions                           | pg 50 |
| Patient Notes                                          | pg 50 |
| Transactions                                           | pg 52 |
| Referrals                                              | pg 52 |
| Basic Transactions                                     | pg 54 |

| Basic Billing                     | pg 55 |
|-----------------------------------|-------|
| Billing Reports                   | pg 56 |
| Generating Claims                 | pg 57 |
| Generating HCFA Forms             | pg 60 |
| Accounting & Receivables          | pg 62 |
| Explanation of Benefits           | pg 62 |
| Entering Payments                 | pg 63 |
| Patient Invoices and Payments     | pg 65 |
| Reporting                         | pg 67 |
| General Reports                   | pg 67 |
| Examples of Commonly Used Reports | pg 67 |
| Billing Reports                   | pg 71 |
| Patient Reports                   | pg 72 |

# Getting Started

#### Getting to the Login Page

In your browser's address bar you will need to enter the location of your OpenEMR installation. For most users this address will consist of the name of your server followed by a forward leaning slash, "openemr" and another forward leaning slash. This should look like this:

http://MyServerName/openemr/

Be sure to check with your Administrator, as the location of your OpenEMR installation may be different. As an example the OpenEMR live demo is located at: <u>http://www.oemr.org/demo/openemr/</u>

Once you have entered the correct address, you should be presented with the login screen:

| / 1. tops            ←         C         fit         Operatious commutation         DDD (c) personny/refinition         Comparison         DDD (c) personny/refinition         DDD (c) personny/refinition         DD (c) personny/refinition         DD (c) personny/refinition         DD (c) personny/refinition         DD (c) personny/refinition         DD (c) personny/refinition         DD (c) personny/refinition         DD (c) personny/refinition         DD (c) personny/refinition         DD (c) personny/refinition         DD (c) personny/refinition |          |                               | City Designation |
|----------------------------------------------------------------------------------------------------|----------|-------------------------------|------------------|
| <b>OpenEMR</b>                                                                                                    |          |                               |                  |
| OpenEMR v4.0.0-dev                                                                                                    |          |                               |                  |
|                                                                                                    |          |                               |                  |
|                                                                                                    | Usemante |                               |                  |
|                                                                                                    | Password | Consult - Chapter (Clamber) - |                  |
| ¥                                                                                                    |          |                               |                  |
|                                                                                                    |          |                               |                  |
|                                                                                                    |          |                               |                  |
|                                                                                                    |          | Copyright Notice              |                  |

#### **Logging In**

The login screen contains two input boxes: 'Username' and 'Password'. The first time you log in to a fresh installation of OpenEMR you will need to log in as "admin" with a password of "pass". Your administrator may provide you with your own username and password. (Note that the OpenEMR login is case-sensitive.)

You will also be presented with a drop-down list of possible languages in which you can view OpenEMR. The default language (English) should already be selected.

Once you have entered the correct username and password, simply click the 'Login' button or press 'Enter'.

#### **Changing Passwords**

If this is your first time logging in to OpenEMR it is recommended that you change your password to something more secure. To do this select 'Miscellaneous - Password' from the navigation list on the left, or simply 'Password' in the Radio Button navigation scheme.

| MON)                                                                                                    |                                                                                                    |                        |        |        | Home   Manual (Logged in: Adm | ninitrator (Senest) |
|----------------------------------------------------------------------------------------------------|----------------------------------------------------------------------------------------------------|------------------------|--------|--------|-------------------------------|---------------------|
| Bold      Bold      Sold      Bold      Sold      Bold      Sold      Bold      Sold      Bold      Sold      Bold      Sold      Bold      Sold      Bold      Sold      Bold      Sold      Bold      Sold      S | Passwood Change Once you Change your passwood yo Real Name Userame Annee Password Password Pa | u will have to religen |        |        |                               |                     |
|                                                                                                    | Messages (Serve)                                                                                                    |                        |        |        |                               |                     |
| tarest.                                                                                                    | C from e                                                                                                    | Patient *              | Type 🕈 | Date * | Status 🕈                      | ]                   |
|                                                                                                    | Addition Delete                                                                                                    |                        |        |        | << 0#0 >>                     |                     |

This will bring up the "Password Change" screen. Enter your new password into the two input boxes, make sure you type the same thing into each box. And remember that OpenEMR's username and passwords are case sensitive.

Once you've done this, click the 'Save Changes' button. You will then be required to login again with your new password.

(Note: If you are using the OpenEMR demo instance, please do NOT change the admin password!)

### Main Screen & Navigation

A successful login will bring you to the main screen of OpenEMR. The user is presented with two windows, the Calendar, and below that, the Messages page.

| OpenEMR                                                                                                    | the set of the               |                                                            |                                         |             |                                                         |
|----------------------------------------------------------------------------------------------------|------------------------------|------------------------------------------------------------|-----------------------------------------|-------------|---------------------------------------------------------|
| 6 - C 6 6                                                                                                    | coensourceem.com 2083/opene  | me/etertace/main/main_screen.php                           | Pauth=login&site+default                |             | \$ ×                                                    |
| Cart Carbanach                                                                                                    | C MTG C Education C Comp Gar | w (*** 166 (** 1665) (*** (*** (**** (******************** | wester Bureau n. 🗈 BARTS 🗈 Scholarships |             | C Other bookmarks                                       |
| ACHINALAR                                                                                                    |                              |                                                            |                                         |             | Pone   Manual (Logged in: Administrator dynam) (Legend) |
| Control Control Contro | N T N T F S                  | 10 90<br>10 91                                             |                                         | 03 Nov 2010 | ○ □ = □                                                 |
| Ford 0<br>by Name 0<br>516 CC0<br>Any Filter<br>Colore Seguet                                                                                                    | Messages (Serve)             | Patient 9                                                  | Type +                                  | Date +      | Salar •<br><< 0.0(0 >>                                  |
|                                                                                                    |                              |                                                            |                                         |             |                                                         |

#### Navigation

OpenEMR can be configured with your choice of three navigation schemes. Traditional, Tree View, or Radio Buttons. You can specify which scheme you would like to use by editing the file openemr/interface/globals.php (Detailed instructions can be found <u>here</u>.)

#### Traditional

The Traditional navigation scheme uses context-sensitive menus located at the top of the screen, which change depending on what page is being viewed. The patient search function is also located at the top left corner of the screen.

In the Traditional navigation scheme related pages are linked. Pages load simultaneously to facilitate the data entry process.

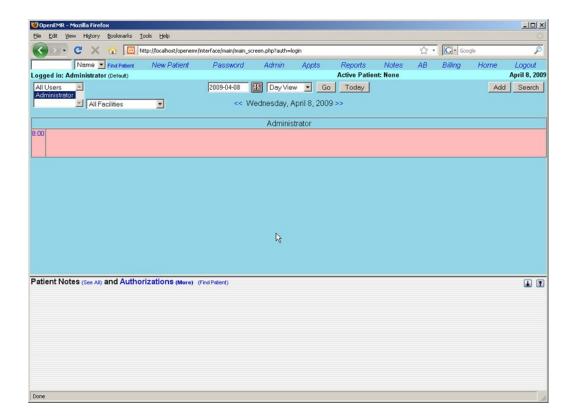

#### **Tree View**

The Tree View is the default navigation scheme for OpenEMR 3.2. This navigation scheme presents a hierarchical list of page links on the left side of the screen which can be directed to load in either the top or bottom widow of the main screen.

The patient search function is located below the navigation list on the left hand side of the screen. Along with a link to OpenEMR's support page on Sourceforge.net.

| Image: Control         03 Nov 2010           Image: Control         0 00           Image: Control         0 00 | a search 🖻 MTG 💼 Education 💼 Comp Game 🗎 RFG 🗎 NMSU                                                                                                    | Terr Territor Scence. C 100 15 C Shideships                                                                                                    |             | Home   Manual (Logged in: Ader | Coherboo |
|----------------------------------------------------------------------------------------------------|----------------------------------------------------------------------------------------------------|----------------------------------------------------------------------------------------------------|-------------|--------------------------------|----------|
|                                                                                                    | With the second second secon | 8 30<br>8 40<br>9 40<br>9 50<br>9 50<br>9 50<br>9 50<br>9 50<br>9 50<br>19 50<br>19 50<br>19 50<br>19 50<br>11 55<br>11 55<br>12 50<br>12 50<br>12 5 | 03 Nov 2010 |                                | 4 D I    |
| Color         Messages (min)           wmin)         □           from 0         Patient 0           Type 0         Date 0                                                                                                    |                                                                                                    | True B                                                                                                    | 0.000       | Guna B                         | i        |

#### **Radio Buttons**

The Radio Button navigation scheme functions similar to the Tree View except that the links are presented as an unordered list, with a series of radio buttons to the right and left of each item.

Selecting the left radio button will load the desired page in the top window, while selecting the right hand button will load the page in the bottom window. You can also disable the top or bottom window by clicking on the appropriate checkbox at the top of the navigation menu.

For the purpose of this Users Guide, we will assume you are using the default navigation scheme (Tree View). A complete cross reference of menu items for both the Radio Button and the Tree View navigation schemes can be found <u>here</u>.

| OpenEMR - Mozilla Firefo:                                                                                                    | x                                                                                                    |       | and a second                 |                  |
|----------------------------------------------------------------------------------------------------|----------------------------------------------------------------------------------------------------|-------|------------------------------|------------------|
| Eile Edit View History E                                                                                                    | ookmarks Yahoo! Iools Help                                                                                                    |       |                              |                  |
|                                                                                                    | *                                                                                                    |       |                              | -                |
| Logged in: Administrator                                                                                                    | (Default)                                                                                                    |       | Active Patient: None         | January 29, 2010 |
| Top Bot  Colendar Colendar Co | Vidd         Search           A         January           M         T         Y           M         T         Y         S           28         29         30         31         01         02           04         05         06         07         06         09         10           11         12         13         14         16         17         18         19         20         22         22         22         22         22         22         23         24         25         22         22         22         23         24         25         22         22         22         23         24         25         22         22         22         23         24         25         22         22         22         20         31           Providers           Addministrator.         Black, Betty         Black, Betty         Image: Additional State (See Ast)         Additional State (See Ast)         Additional State (See Ast)         Additional State (See Ast)         Additional State (See Ast)         Additional State (See Ast)         Additional State (See Ast)         Additional State (See Ast)         Additional State (See Ast)         Aditional State (See Ast) | Today | 29 Jan 2010<br>Administrator |                  |

# Setting Up Your Clinic

To begin using OpenEMR, navigate to your server's installation directory and log in using your assigned username and password.

A successful login brings you to the appointment calendar. Before you begin scheduling appointments you'll want to configure some basic information for your users. To start setting up your clinic, select 'Administration' from the navigation list on the left of the screen. This will bring up a list of available administration pages. Click 'Facilities' to bring up the Facility Administration page.

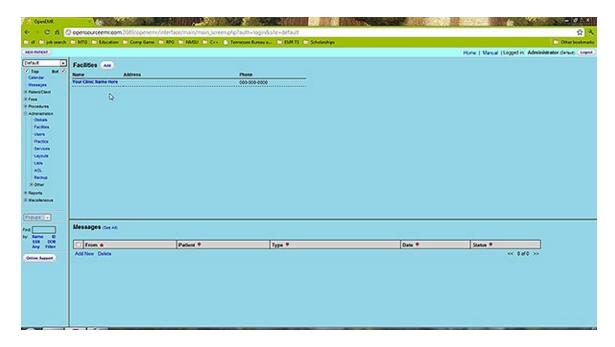

This is one of several pages within the Administration section of OpenEMR. Administration also includes sections for managing your facility's Forms, Practice information, Calendar categories, Lists, Database administration, and more. Links to these sections can be found in the left hand navigation list under 'Administration' (or at the top of the page if you're using one of the other navigation schemes).

#### **Facility Administration**

We'll start by setting up your facility for your users. There is a default clinic already built in. It will need to be updated with the correct information for your clinic. To do this, simply click on the name of the clinic, in this case "Your Clinic Name Here", to edit it's details.

This pops up a lightbox containing a form for editing your clinic's information.

|      | Facilities (Am)                       | _                |               |                                                 |        | Home   Manual  Logged in: Administrator : |
|------|---------------------------------------|------------------|---------------|-------------------------------------------------|--------|-------------------------------------------|
| BH 🕅 | Name Address<br>Tour Clinic Name Hore | Add Facil        | ly Los (seal) | Q                                               |        | ·                                         |
|      | Consider a la populación de           | Name             |               | * Phone                                         |        |                                           |
|      |                                       | Addess           |               | Fac                                             |        |                                           |
|      |                                       | City:            |               | Zo Code.<br>Tex ID                              |        |                                           |
|      |                                       | State<br>Country |               | Facility NPt                                    | EN D   |                                           |
|      |                                       | DifegLocat       |               | Accepts Assignment<br>(sety # billing location) | 0      |                                           |
|      |                                       | Service Local    |               | (only if billing location)                      | ×      |                                           |
|      |                                       | POS Code         | 01 Unassigned |                                                 |        |                                           |
|      |                                       | Dillag Aza       |               | 1                                               |        |                                           |
|      |                                       | CLIA Number      | 6 [           |                                                 |        |                                           |
|      |                                       | * Required       |               |                                                 |        |                                           |
|      |                                       |                  |               |                                                 |        |                                           |
|      |                                       |                  |               |                                                 |        |                                           |
| ļ    | Messages (Serve)                      |                  |               |                                                 |        | 44. 351                                   |
| ŝ.   | from e                                | Patient *        | Type *        |                                                 | Date * | Status *                                  |
| •    | Add New Delete                        |                  |               |                                                 |        | << 0#0 >>                                 |
|      |                                       |                  |               |                                                 |        |                                           |
|      |                                       |                  |               |                                                 |        |                                           |
|      |                                       |                  |               |                                                 |        |                                           |

Enter the correct name, address & contact information for your clinic. This information will be used for billing, so make sure to include who to direct billing information to, and enter your facility's NPI and CLIA number. Indicate whether your facility is a billing and/or service location by clicking the checkbox next to the appropriate option. If your clinic is a billing location, you may also want to check the "Accepts Assignment" box.

When you are finished entering your clinic's information click the 'Save' button to update your clinic and return to the Facility Administration page.

Your clinic may have additional facilities in which care is given, such as a hospital. To create a new facility, click 'Add' and enter the relevant data as you did for the other clinic. Click 'Save' when finished.

#### **User Administration**

Clicking 'Administration - Users' in the navigation list will bring you to the User / Group Administration page. This page contains a list of your clinic's users. If you have not yet added any users, then only "admin" will be shown.

| Wer/Coops Annum         MC         Include nactive users         And         Main         Main         M                                                                                                    | 0                                                                                                    |                                       | House and the second second second second second second second second second second second second second second | hannan 🗈 (MRTS 🗈 Scholandage |        | Home   Manual (Logged in: Administra | C Obert |
|----------------------------------------------------------------------------------------------------|----------------------------------------------------------------------------------------------------|---------------------------------------|----------------------------------------------------------------------------------------------------|------------------------------|--------|--------------------------------------|---------|
| Bot X       Deckde mache users         Memory Ref       Additional link         Additional link       Astronom Cr         Max       Additional link         Max       Additional link         Max       Additional link         Max       Memory Ref         Max       Memory Ref                                                                                                    | User / Gro                                                                                                    | 205 ANI 2                             |                                                                                                    |                              |        |                                      |         |
| Admontator<br>Admontator<br>Messages der Al<br>Messages der Al<br>Messages der Al                                                                                                    |                                                                                                    |                                       |                                                                                                    |                              |        |                                      |         |
| Admonstrator<br>Admonstrator<br>Messages control<br>Messages control<br>Me                                                                                                    | Demana                                                                                                    | Real Name                             | Additional Info                                                                                                 | Authorized?                  |        |                                      |         |
| Messages (m.m.)<br>Messages (m.m.)<br>Messages (m.m.)                                                                                                    |                                                                                                    |                                       |                                                                                                    |                              |        |                                      |         |
| Messages (m.m.)<br>From 0 Putient * Type * Date * States *                                                                                                    |                                                                                                    |                                       |                                                                                                    |                              |        |                                      |         |
| Messages (se A)<br>From © Patient * Type * Date * Same * (* 2010)                                                                                                    |                                                                                                    |                                       |                                                                                                    |                              |        |                                      |         |
| Messages der A)<br>From 0 Patient 9 Type 9 Date 9 States 9<br>of them Dates and and a state of the thema of the thema of thema of thema of thema of thema of thema of the thema of thema of thema of thema o                                                                                                    |                                                                                                    |                                       |                                                                                                    |                              |        |                                      |         |
| Messages (m.m.)<br>From 0 Putient 0 Type 0 Date 0 States 0<br>African Data and a States 0 (S. Data )                                                                                                    | 0                                                                                                    |                                       |                                                                                                    |                              |        |                                      |         |
| Messages (m.m.)<br>Messages (m.m.)<br>Messag                                                                                                    |                                                                                                    |                                       |                                                                                                    |                              |        |                                      |         |
| Messages der A)<br>Francé Parleire * Type * Dane * Sana * (* 2010)                                                                                                    |                                                                                                    |                                       |                                                                                                    |                              |        |                                      |         |
| Messages (min)           If from 0         Patient *           Afrikan Dulas         (f. 2010)                                                                                                    |                                                                                                    |                                       |                                                                                                    |                              |        |                                      |         |
| Messages (sr.A)<br>Resages (sr.A)<br>From 0<br>Affine Date * Spine * Spine * (sr.A)<br>(sr.A)<br>(sr.A) |                                                                                                    |                                       |                                                                                                    |                              |        |                                      |         |
| Messages (min)           If from 0         Patient *           Afrikan Dulas         (f. 2010)                                                                                                    |                                                                                                    |                                       |                                                                                                    |                              |        |                                      |         |
| Messages (min)           If from 0         Patient *           Afrikan Dulas         (f. 2010)                                                                                                    |                                                                                                    |                                       |                                                                                                    |                              |        |                                      |         |
| Messages (ser.4)           0           0           0           0           0           0           0           0           0           0           0           0           0           0           0           0           0           0           0           0           0           0           0           0           0           0           0           0           0           0           0           0           0           0           0           0           0           0           0           0           0           0           0           0           0           0           0           0           0           0           0           0                                                                                                    | M4                                                                                                    |                                       |                                                                                                    |                              |        |                                      |         |
| Messages (ser.4)           0           0           0           0           0           0           0           0           0           0           0           0           0           0           0           0           0           0           0           0           0           0           0           0           0           0           0           0           0           0           0           0           0           0           0           0           0           0           0           0           0           0           0           0           0           0           0           0           0           0           0           0                                                                                                    |                                                                                                    |                                       |                                                                                                    |                              |        |                                      |         |
| Tree & Patient * Type * Date * States *                                                                                                    |                                                                                                    |                                       |                                                                                                    |                              |        |                                      |         |
| Dire         Patient *         Type *         Date *         Status *                                                                                                    | and the second second se | (CHI AD)                              |                                                                                                    |                              |        |                                      |         |
| Anthen Colora                                                                                                    | C from                                                                                                    | · · · · · · · · · · · · · · · · · · · | Patient *                                                                                                    | Type *                       | Date * | Status *                             |         |
|                                                                                                    | Add New C                                                                                                    | dete                                  | 1000                                                                                                    |                              | 1000   | << 00/0 >>                           |         |
|                                                                                                    |                                                                                                    |                                       |                                                                                                    |                              |        |                                      |         |
|                                                                                                    |                                                                                                    |                                       |                                                                                                    |                              |        |                                      |         |
|                                                                                                    |                                                                                                    |                                       |                                                                                                    |                              |        |                                      |         |
|                                                                                                    |                                                                                                    |                                       |                                                                                                    |                              |        |                                      |         |

You can add a new user by clicking the 'Add User' button, or you can modify an existing user by clicking on their username.

| et e e e e e e e e e e e e e e e e e e | User / Groups Antone Include nactive users Usernane Real Name edma Administrator |           | Add User In<br>Userame<br>Frat Name<br>Lati Name<br>Federal Tax D<br>UPN<br>NPt<br>Taxonomy<br>Access Control | A CONTRACTOR OF A CONTRACTOR OF A CONTRACTOR OF A CONTRACTOR OF A CONTRACTOR OF A CONTRACTOR OF A CONTRACTOR OF | Passevent<br>Posider<br>Midde Name<br>Delsat Facility<br>Federal Drug D<br>See Arthorizations<br>Job Discription<br>Calindar U<br>Additional Hit | Vise Context | •        |  |
|----------------------------------------|----------------------------------------------------------------------------------|-----------|----------------------------------------------------------------------------------------------------|----------------------------------------------------------------------------------------------------|----------------------------------------------------------------------------------------------------|--------------|----------|--|
| -                                      | Messages (Sec.44)                                                                |           |                                                                                                    | 10.000                                                                                                    |                                                                                                    | 1000         |          |  |
| y filter                               | Add New Delete                                                                   | Patient * |                                                                                                    | Type 🕈                                                                                                    |                                                                                                    | Date *       | Status * |  |

Both methods will pop up a lightbox containing the user profile page. Here you can edit a user's password, facility information and access controls, as well as their authorization status. Authorized users are practitioners, and will appear in the appointment calendar. They can also be associated with encounters for billing purposes, and are able to authorize encounter information entered by non-authorized users so that the encounter will be billable.

To authorize your practitioners be sure to click the 'Provider' check box. Other facility staff do not need to be authorized. Practitioners will also need their UPIN and Federal Tax ID entered for correct billing, as well as their Federal Drug ID for prescription writing.

Once your user's information has been updated successfully click 'Save' to return to the User / Group Administration page.

#### **Practice Administration**

Next you'll need to enter the relevant practice information for your clinic. This includes pharmacy and insurance company information, as well as the types of documents your clinic accepts.

Clicking the 'Practice' link in the navigation menu will bring you to the Practice Administration page where you will be presented with a list of links for editing your facilities' information.

| Practice Sections Pharmaces Descence Companies Descence Numbers (N2 Patriers   Documents   H2 Viewer ) Pharmaces Address Address Default Method RETSHERMORE Tool | cles  Address  Defext Menter  Defext Menter |
|----------------------------------------------------------------------------------------------------|---------------------------------------------|
| Ant a Hummung)<br>Karan Address Default Method                                                                                                    | Address Defeat Method                       |
| Kare Address (relatibilities                                                                                                    | Address Default Default Default             |
|                                                                                                    |                                             |
|                                                                                                    | The second faces                            |
|                                                                                                    |                                             |
|                                                                                                    |                                             |
|                                                                                                    |                                             |
|                                                                                                    |                                             |
|                                                                                                    |                                             |
|                                                                                                    |                                             |
|                                                                                                    |                                             |
|                                                                                                    |                                             |
|                                                                                                    |                                             |
|                                                                                                    |                                             |
| Message (Servi)                                                                                                    | 968 (See Al)                                |
|                                                                                                    |                                             |
| From a Patient * Type * Date * Status *                                                                                                    | m e Patient • Type • Date • Status •        |
| From                                                                                                    | m é Patient * Type * Date * Status *        |

The Practice Administration page initially presents you with the list of your clinics pharmacies. Click the 'Add a Pharmacy' button to enter the contact information for your clinic's pharmacy. A drop down menu lets you select the preferred method for transferring prescription information. Once you've entered the correct information, click 'Save' to add your new pharmacy.

| Default a<br>Contact a<br>Contact a<br>Constant<br>Default a                                                                                                    | Practice Settings                                                                                           | iong Game 🖿 RPG 🖿 MMSD 🖿 C++ |         |   |        | Hone   Manual  Logged in: Administra | Con Construction And |
|----------------------------------------------------------------------------------------------------|----------------------------------------------------------------------------------------------------|------------------------------|---------|---|--------|--------------------------------------|----------------------|
| X AdardSanf<br>X Frees<br>X Possobern<br>Adardsan<br>Adardsan<br>Adardsan<br>Adardsan<br>Adardsan<br>Adardsan<br>Adardsan<br>Adardsan<br>X Adardsan<br>X Bagets<br>X Bagets<br>X Bagets | Nome<br>Address<br>Address<br>On Sterio<br>Email<br>Prane<br>Fai<br>DefaultWithod<br>Tame<br>Central Withod |                              | jdeperd | Þ |        |                                      |                      |
|                                                                                                    | Messages (Ser.44)                                                                                           |                              |         |   | 100    |                                      |                      |
| SSN DOB                                                                                                    | C from &                                                                                                    | Patient *                    | Type *  |   | Date * | Status *                             |                      |
| (trine happer)                                                                                                    | Add New Delate                                                                                              |                              |         |   |        | ~ 6#6 >>                             |                      |

Before setting up any insurance companies, you'll want to enter your X12 Partner information. These are the clearinghouses or large payers to whom you will send electronic billing. Most practices will probably just use a single clearinghouse.

To add one of these clearinghouses, click on 'X12 Partners' and then click the 'Add New Partner' button.

|                                                                                                    | Practice Settings                                                                                                    |                   | Numbers   X12 Patners   Documer |               |   |        | Hore   Marca (1000 | nd in:" Administrator (Senart) (Sena |
|----------------------------------------------------------------------------------------------------|----------------------------------------------------------------------------------------------------|-------------------|---------------------------------|---------------|---|--------|--------------------|--------------------------------------|
| Top Bot 7<br>Calendar<br>Ressages                                                                           | X12 Partners                                                                                                    | one l'annance :   | where I are harnes ( coconer    | CS (PC7 Veloa | _ |        |                    |                                      |
| Robert Clent<br>Fess<br>Recoldures<br>Administration<br>Ostan<br>Facilities<br>Obers<br>Produce<br>Services | X12 Patter<br>Pater Name<br>D'Number (CTN)<br>Receiver ID Qualifier (SAD7)<br>Receiver ID (SAD4)<br>Sender ID (SAD4)                                                          | Munually Defee    |                                 |               | þ |        |                    |                                      |
| Lapida<br>Labi<br>AQi<br>Becket<br>X Ober<br>Reports<br>Reports<br>Reports                                  | Sender KI (SAC4)<br>Actionalisignment Requested<br>(SA14)<br>Usage Indicator (SA15)<br>Application Sender Code<br>(CSN2)<br>Dubmitter CDI Access Number<br>(PCR44)<br>Version | No v<br>Testing v |                                 |               |   |        |                    |                                      |
|                                                                                                    | Messages der Ab                                                                                                    |                   |                                 |               |   |        |                    |                                      |
| Sin con                                                                                                    | Tron +                                                                                                    |                   | Patient *                       | Type *        |   | Date * | Status *           |                                      |
| (nine feaser)                                                                                               | Add New Delete                                                                                                    |                   |                                 |               |   |        | a                  | 0#0 >>                               |

The ID numbers that you enter here will need to be provided to you by the clearinghouse/partner. The Version number refers to the version of the X12 837p protocol specification used and should probably not be changed. Click 'Save' to save the information you've entered.

Selecting 'Insurance Companies' from the links at the top of the page brings up a list of Companies that have been added to your clinic. If this is a new installation of OpenEMR, this list will be empty. You can add a new insurance company by clicking 'Add a Company'. Or, you can edit an existing company by clicking on it's name in the list.

| Contraction                                                                                                    |                                                                    |                                                |                                     | In Contraction |                                     | S EIG A             |
|----------------------------------------------------------------------------------------------------|--------------------------------------------------------------------|------------------------------------------------|-------------------------------------|----------------|-------------------------------------|---------------------|
|                                                                                                    |                                                                    | peners/interface/main/main_screen.php          |                                     |                |                                     | \$ A                |
| Acceptor                                                                                                    | MIG Elfoction El Com                                               | g Game (C1.095 (C1.0450) (C1.044 (C1.050)      | vener Russien 🗈 DARTS 🗈 Schelenligs |                | Home   Manual (Logged in: Administe | C Other bookmarks   |
| Default •<br>Connder<br>Connder<br>Reseapes<br>X ReleaseDeet                                                                                                    | Pharmaces   Insurance Companies                                    | ees   Insurance Numbers   X12 Patriers   Occur | ments (HC7 Versor                   |                | Pone   Sance (Loggio II, Administr  | and Change ( Caland |
| S Fee<br>C Apresentation<br>Orbits<br>Facilities<br>Control<br>Control<br>Con | And a Company<br>Rearing Con, 3<br>Phil Dispersion School and Long | 5444 , , ,                                     | Contract (MA) Program               |                |                                     |                     |
| rw                                                                                                    | Messages (Serve)                                                   | 44                                             |                                     | -              | 210                                 |                     |
| ty tame D<br>SSN DOB<br>Any Filter                                                                                                    | C from +                                                           | Patient *                                      | Type *                              | Date *         | Status 🕈                            |                     |
| (Other Segment)                                                                                                    | Add New Delete                                                     |                                                |                                     |                | « 9#6 »                             |                     |

Once you have entered the correct information, click 'Save' to save any changes, or add the new company to the list.

| Practice Settings<br>Pharmaces (Insurance)                                                                                                    | Companies   Insurance Numbers   X12 Partne | in 1 Documents 116 7 Viewer |        |                          |
|----------------------------------------------------------------------------------------------------|--------------------------------------------|-----------------------------|--------|--------------------------|
| Insurance Company                                                                                                    |                                            |                             |        |                          |
| Name<br>Adn<br>Address<br>Address<br>Ob; State 20<br>Phone<br>Calls D<br>Phone<br>Calls D<br>Phone<br>Calls D<br>Phone<br>Default X12 Partner | 00001007A                                  |                             |        |                          |
| Same Canal                                                                                                    |                                            |                             |        |                          |
| Messages (Series                                                                                                    |                                            |                             | 1.000  |                          |
| C from e                                                                                                    | Patient *                                  | Type *                      | Date * | Status *<br><< 0 of 0 >> |

In practice, many insurance companies have multiple insurance plans with a separate billing address for each plan. At this time, you will need to add each plan as a separate insurance company.

Many insurance companies also assign their own doctor-specific ID numbers, and these numbers must appear in your claims. Click on 'Insurance Numbers' to see a list of your clinic's providers and their default ID numbers.

| () OpenEMR - Mozilla                                                                                                    | Firefox                                                                                                    |                                                                                                 |                                               |                  |
|----------------------------------------------------------------------------------------------------|----------------------------------------------------------------------------------------------------|-------------------------------------------------------------------------------------------------|-----------------------------------------------|------------------|
| Eile Edit View Higto                                                                                                    | ry <u>B</u> ookmarks <u>Y</u> ahoo! <u>T</u> ools <u>H</u> elp                                                                           |                                                                                                 |                                               |                  |
|                                                                                                    | *                                                                                                    |                                                                                                 |                                               | -                |
| Logged in: Administr                                                                                                    | rator (Default)                                                                                                    |                                                                                                 | Active Patient: None                          | January 29, 2010 |
| Joefault         ↓       Top       Bot ♥         ↓       Calendar         ♥       Patient/Client         ♥       Fees         ●       Administration         ─       Facilities         □ Users       -         ●       Practice         - Services       -         - Layouts       -         - Lists       -         → ACL       -         ● Other       ●         ● Bother       •         ◆ Reports       ●         ▲ Active Encounter:       None         Active Encounter:       None         ▶ Yopups       ●         Find:       ■         ▶ SN       DDB         Any ♥ Filter       ■ | Settings Pharmacies Add a Pharmacy Insurance Companies Add a Company Insurance Numbers X12 Partners Documents Edit Categories HL7 Viewer | Name<br><u>Administrator</u> Default<br><u>Betty Black</u> Default<br><u>Gary Green</u> Default | Provider # Rendering # Group #<br>22334 01234 |                  |
| User Manual<br>Online Support                                                                                                    | Patient Notes (See All) and Author                                                                                                    | orizations (More)                                                                               |                                               |                  |
| Logout                                                                                                    |                                                                                                    |                                                                                                 |                                               |                  |
| Done                                                                                                    |                                                                                                    |                                                                                                 |                                               |                  |

Click on a provider's name to bring up a list of insurance companies and the corresponding ID numbers that have been entered for that provider.

| 🕘 OpenEMR - Mozilla I         | Firefox                                                                                                    |                                                                                                    |                                               |                                                                 |   | - 0              |
|-------------------------------|----------------------------------------------------------------------------------------------------|----------------------------------------------------------------------------------------------------|-----------------------------------------------|-----------------------------------------------------------------|---|------------------|
| Eile Edit View Higto          | ory <u>B</u> ookmarks <u>Y</u> ahoo! <u>I</u> ools <u>H</u> elp                                                                          |                                                                                                    |                                               |                                                                 |   |                  |
| >> OpenEMR                    | *                                                                                                    |                                                                                                    |                                               |                                                                 |   | -                |
| Logged in: Administ           | rator (Default)                                                                                                    |                                                                                                    | Active Patie                                  | nt: None                                                        |   | January 29, 2010 |
|                               | Settings Pharmacies Add a Pharmacy Insurance Companies Add a Company Insurance Numbers X12 Partners Documents Edit Categories HL7 Viewer | Provider<br>Insurance Company<br>Provider Number<br>Rendering Provider<br>Number<br>Group Number<br>Add | Administrator<br>MedOne<br>Add New<br>Default | Provider #<br>Rendering Provider #<br>Group #<br>Type:<br>Type: | × | 22334<br>01234   |
| User Manual<br>Online Support | Patient Notes (See All) and Aut                                                                                                    | thorizations (More)                                                                                     |                                               |                                                                 |   |                  |
| Logout                        |                                                                                                    |                                                                                                    |                                               |                                                                 |   |                  |
| Done                          |                                                                                                    |                                                                                                    |                                               |                                                                 |   | al               |

Selecting 'Add New...' presents a form for adding this provider's numbers for another insurance company. Fill in this information and click the 'Save' button to add the new number. You can also edit an existing set of numbers by clicking on the company name in the list.

Note that one of the selections in the drop down list of insurance companies is "Default"; you can use this to fill in default numbers for insurance companies not otherwise entered.

Next click on 'Documents' to see a list of patient documents that have been uploaded. Clicking the 'Edit Categories' button displays a hierarchy of the different types of documents that you can attach to a patient. The default set is shown. To add more categories click on the desired parent folder's name, fill in the name of the new document type, and click 'Add Category'.

| Contract                                                                                  | X 🔂 Sourceforge.net. Openå                                                                                                    | - X Charles and the            |                                            | PERSONAL PROPERTY OF  | A CONTRACTOR OF A                                    |
|-------------------------------------------------------------------------------------------|----------------------------------------------------------------------------------------------------|--------------------------------|--------------------------------------------|-----------------------|------------------------------------------------------|
| 6 C 6 6                                                                                   | epensourceem.com 2089/open                                                                                                    | niv/nterface/main/main.scr     | eenphp?auth=login&site+default             |                       | 2 4                                                  |
| C d C pàsach                                                                              | E MTG E Education E Comp Gar                                                                                                    |                                | 🕒 Tennesser Bureau e. 🖆 EMR.TS 🖆 Scholardh | ps 📄 Meanath unit bee | Coller bookmaak                                      |
| NOR PATENT )                                                                              |                                                                                                    |                                |                                            |                       | Home   Manual (Logged in: Administrator Cenut; Cogen |
| C Top Bot V<br>Calendar<br>Bessages                                                       | Practice Settings<br>Pharmaces   Insurance Companies  <br>Documents                                                                        | Insurance Numbers ( X12 Partne | n I Documenta I HL7 Viewer                 |                       |                                                      |
| X Palant/Clant<br>X Fess<br>X Pocodures<br>X Administration<br>X Reports<br>X Maceleneous | Document Categories<br>Categories come<br>* Advance Directive co<br>- Lab Report come<br>- Medical Record come<br>* Patient Information co | 12                             |                                            |                       |                                                      |
| freedo i e                                                                                |                                                                                                    |                                |                                            |                       |                                                      |
| by Rame D<br>337 000<br>Any Filter<br>Online Segment                                      | Q                                                                                                    |                                |                                            |                       |                                                      |
|                                                                                           | Messages daran                                                                                                    |                                |                                            |                       |                                                      |
|                                                                                           | C from e                                                                                                    | Patient *                      | Type *                                     | Date *                | Status +                                             |
|                                                                                           | Add New Oulers                                                                                                    | From V                         | 1.154                                      | 1000 *                | < 04(0 >>                                            |
|                                                                                           | - 1. (                                                                                                    |                                |                                            |                       |                                                      |

#### Lists

Select 'Lists' from the menu at left. This brings you to OpenEMR's List Management system. This is where many of the selection lists within OpenEMR are stored and edited. Before you begin using OpenEMR you will need to populate these lists with data appropriate to your clinic.

| d Clyblanch C       | MTG C Education C Comp Game | e CHRIS CHRISU CHC++ []                                                                                         | Terreset Bures | N.R. COMPS C SA    | olandriga 🗋 | Reads unit bea |        | Home   Manual (Logged in: Administrator  | Other books |
|---------------------|-----------------------------|----------------------------------------------------------------------------------------------------|----------------|--------------------|-------------|----------------|--------|------------------------------------------|-------------|
| 11                  |                             |                                                                                                    |                |                    |             |                |        | Pone   Marcal (Logged in: Administration | CHARD (B    |
| 10 Bel 2            | Edit list: State            | Oriele Lot New Lot                                                                                              | U.             |                    |             |                |        |                                          |             |
| andar<br>saages     |                             |                                                                                                    | ю              | Tide               | Order       | Default        | Notes  |                                          |             |
| es Chert            |                             |                                                                                                    | N.             | Alabama            | 1           | 0              |        |                                          |             |
|                     |                             | 1991 - 1992 - 1992 - 1992 - 1992 - 1992 - 1992 - 1992 - 1992 - 1992 - 1992 - 1992 - 1992 - 1992 - 1992 - 1992 - | NK .           | Alanka             | 2           | 8              |        |                                          |             |
| edures<br>materials |                             | 9                                                                                                    | e .            | Anzona             | þ           | 10             |        |                                          |             |
| laten               |                             |                                                                                                    | NR.            | Adansas            | 14          |                |        |                                          |             |
| acities             |                             | 8                                                                                                    | 6A             | California         | 8           | 0              |        |                                          |             |
| factor .            | <u></u>                     | 8                                                                                                    | 00             | Colorado           | 16          | 0              |        |                                          |             |
| ervices<br>eyilula  | and a second                | 8                                                                                                    | çır            | Connections        | 1           | 0              |        |                                          |             |
| en                  |                             | 8                                                                                                    | ×              | Delaware           |             |                |        |                                          |             |
| a.                  |                             | 8                                                                                                    | 90             | Datist of Columbia | 5           | 8              |        |                                          |             |
| 104                 |                             | 5                                                                                                    | n,             | Planda             | 10          | 8              |        |                                          |             |
|                     |                             | 8                                                                                                    | 0A             | Georgia            | 11          | 0              |        |                                          |             |
| stanena             |                             | 5                                                                                                    | 4              | Planai             | 12          | 0              |        |                                          |             |
| 557757              |                             |                                                                                                    |                | States             | 60          | m E            |        |                                          |             |
|                     | Messages (Sec.44)           |                                                                                                    |                |                    |             |                |        |                                          |             |
|                     | C from é                    | Patient *                                                                                                    |                | Type *             |             |                | Date * | Status 🕈                                 |             |
| a                   |                             |                                                                                                    |                |                    |             |                |        |                                          |             |

Select 'State' from the drop-down list. OpenEMR comes configured with only one state by default. If your clinic sees patients from only one state you can simply replace the default state by clicking in the 'ID' and 'Title' fields and replacing them with the appropriate information.

Alternatively, you can add multiple states by filling in the empty fields that are provided for you. You can also specify which state you would like to use as the default by selecting the checkbox next to that state.

| at Eighnach Ei   | MTG 📄 Education 💼 Comp Gam | w 🖻 106 🖨 NMSU 🖻 C++ 🖺 Tenn | nee hanne 👘 🗠 MATS 🗎 | Schelanskips ( | Hendth unit bee |        |                             | C Ofer books            |
|------------------|----------------------------|-----------------------------|----------------------|----------------|-----------------|--------|-----------------------------|-------------------------|
| CHINGEN )        |                            |                             |                      |                |                 |        | Home   Manual (Logged in: A | idministrator (Senus) 🚷 |
| elaut 💿          |                            | 50                          | South Dakota         | F42            | 0               |        |                             |                         |
| Top Bot 2        |                            | (TN                         | Terressee            | (43            | 0               | 1      |                             |                         |
| enages .         |                            | TX .                        | Teas                 | 64             |                 |        |                             |                         |
| dersClerit<br>HS |                            | jur                         | (tean                | 45             | 8               |        |                             |                         |
| codures .        |                            | M                           | Vermont              | 46             | 0               |        |                             |                         |
| Onten            |                            | NA.                         | Vagnia               | 47             | 0               |        |                             |                         |
| facilies         |                            | VIA                         | Washington           | 44             | 0               |        |                             |                         |
| Dark Pacifice    |                            | jwv.                        | West Vegna           | (4)            | 0               |        |                             |                         |
| Services         |                            | WA.                         | Weconain             | 160            | 0               |        |                             |                         |
| Layouts          |                            | W                           | Myoming              | 51             | 0               |        |                             |                         |
| AG.              |                            |                             |                      |                | 0               |        |                             |                         |
| Tan              |                            |                             |                      |                |                 |        |                             |                         |
| Other            |                            |                             |                      |                | 0               |        |                             |                         |
| -                |                            |                             | 1000                 | _              |                 |        |                             |                         |
| acetaneous       |                            |                             |                      | Sae            |                 |        |                             |                         |
| NOS - 10         |                            |                             |                      |                |                 |        |                             |                         |
|                  | lessages (Servic)          |                             |                      |                |                 |        |                             |                         |
|                  | from e                     | Patient *                   | Type *               |                |                 | Date * | Status @                    |                         |
| 104 CC0          |                            |                             |                      |                |                 |        |                             |                         |

When you are finished modifying the list, click 'Save'. This will update the list and generates a new set of empty fields should you need to add additional states to the list.

The drop-down contains lists for Race/Ethnicity, common billing codes that appear in the Fee Sheet, Price Levels, common Exams/Tests, etc. All of these lists may be modified in this same manner.

| and the second second second second second second second second second second second second second second second | enseurceemision 2083/openemi/<br>MTG 🕒 Education 🕒 Cong Game 🗈 |           |           |                  | halanhiga 🗋 | Read | unit tree |        |                          | 😭 🕒 Other books          |
|----------------------------------------------------------------------------------------------------|----------------------------------------------------------------|-----------|-----------|------------------|-------------|------|-----------|--------|--------------------------|--------------------------|
| area)                                                                                                    |                                                                |           |           |                  |             |      |           |        | Home   Manual (Logged in | Administrator (Server) 🤒 |
| • •                                                                                                    |                                                                | 5         | vere,rcan | Puete Roan       | 270         | 0    |           |        |                          |                          |
| No. of the second                                                                                                |                                                                |           | elused    | Refused To State | 280         | 0    | -         |        |                          |                          |
| ages                                                                                                    |                                                                |           | amoon     | Samoan           | 290         | 8    | -         |        |                          |                          |
| ni Chert                                                                                                    |                                                                |           | (MK       | Specified        | 300         | - 12 | -         |        |                          |                          |
| edures .                                                                                                    |                                                                |           | Ni        | That             | (310        | 0    | -         |        |                          |                          |
| natulas<br>Istas                                                                                                 |                                                                |           | ninows    | (Ustrown         | 329         |      | -         |        |                          |                          |
| acities                                                                                                    |                                                                |           | Algec     | Unspecified      | 330         | 9    | -         |        |                          |                          |
| hers<br>hetter                                                                                                   |                                                                |           | etramese  | Vetamese         | 340         | - 12 | -         |        |                          |                          |
| larvices                                                                                                    |                                                                |           | ACe .     | White            | 350         | 0    | -         |        |                          |                          |
| eyesta                                                                                                    |                                                                |           | utited    | Strictwid        | - (360      |      | -         |        |                          |                          |
| An<br>G                                                                                                    |                                                                | 2         | rg/meto   | pricesee         | 1964        |      | -         |        |                          |                          |
| -                                                                                                    |                                                                |           |           |                  |             | - 12 | -         |        |                          |                          |
| inches<br>Ther                                                                                                   |                                                                | 2         | -         | <u></u>          | _           | -    | -         |        |                          |                          |
| ~                                                                                                    |                                                                |           |           | 10 V             | -0          | 0    | J.:       |        |                          |                          |
| eleneous                                                                                                    |                                                                |           |           |                  | 544         |      |           |        |                          |                          |
|                                                                                                    |                                                                |           |           |                  |             |      |           |        |                          |                          |
| Me Me                                                                                                    | ISSages (Series)                                               |           |           |                  |             |      |           |        |                          |                          |
|                                                                                                    | from 6                                                         | Patient * |           | Type *           |             |      |           | Date * | Status *                 |                          |
| 4 000 A0                                                                                                    |                                                                |           |           |                  |             |      |           |        |                          |                          |

#### **Address Book**

OpenEMR also contains a built-in address book for storing useful contact information for your staff as well as other doctors, clinics, etc. that your office may contact on a regular basis.

Select 'Addr Bk' (under 'Miscellaneous') from the navigation menu to bring up your clinic's Address Book.

| acut.)                                                                                                    |                                                                        |                                                  | e Bureau au 🦳 (FURLTS 🖿 Scholanships 🕒 Wearach und |          | Home   Manual (Logged in: Ade | visitation (Server) |
|----------------------------------------------------------------------------------------------------|------------------------------------------------------------------------|--------------------------------------------------|----------------------------------------------------|----------|-------------------------------|---------------------|
| and the second second s | First Name: Lost Name: Name Local Type Specialty /<br>Administrator, 1 | Security Type<br>Proce Mobile Fax Email Securi ( |                                                    | Lat here |                               |                     |
| denes<br>deres<br>reinden<br>fe<br>dereson<br>dereson<br>dereson<br>dereson<br>der Cestig<br>en Trecher<br>Litten<br>der Cestig<br>en Trecher                                                                                                    | Þ                                                                      |                                                  |                                                    |          |                               |                     |
|                                                                                                    | Messages daras                                                         |                                                  |                                                    |          |                               |                     |
|                                                                                                    | 🗇 from é                                                               | Patient *                                        | Type *                                             | Date *   | Status *                      | 1                   |
|                                                                                                    | Add New Culeta                                                         |                                                  |                                                    |          | < 040 >                       | >                   |

This will present you with a list of all of the contacts currently contained in your Address Book. Click on a person's name to edit their contact information, or click 'Add New' to enter a new contact into your address book.

In the 'Add New Person' dialog box, select a title, and enter their name and address. If you are adding a

physician to your address book, be sure to include their UPIN and other ID numbers for billing and referrals. Entering a 'Specialty' will allow you to narrow your search parameters when writing letters to a particular physician, etc.

| 🕘 Add New Pers | n - Mozilla Firefox       |                      |
|----------------|---------------------------|----------------------|
| Name:          | Dr Last: Orange First: O  | Ophelia Middle:      |
| Specialty:     | Dermatology               |                      |
| Organization:  | Universal Health Center   |                      |
| Valedictory:   |                           |                      |
| Home Phone:    | Mobile:                   |                      |
| Work Phone:    | 503-222-3344 2nd:         | Fax: 503-222-3345    |
| Assistant:     |                           |                      |
| Email:         |                           |                      |
| Website:       |                           |                      |
| Main Address:  | 4456 SE Washington St     |                      |
|                |                           |                      |
| City:          | Portland State/county: OR | Postal code: 97215   |
| Alt Address:   |                           |                      |
|                |                           |                      |
| City:          | State/county:             | Postal code:         |
| UPIN:          | U78901 NPI: TIN:          | Taxonomy: 207Q00000X |
|                |                           |                      |
| Notes:         |                           |                      |
|                |                           |                      |
|                |                           |                      |
|                | Save                      | Cancel               |
|                |                           | 42                   |
| 2              |                           |                      |
| Done           |                           |                      |

When you are finished entering the new contact information, click 'Save'.

Note that the new contact has been added to the list.

| NMA Second Second Se                                                                                                    |
|----------------------------------------------------------------------------------------------------|
| mener<br>mener<br>me |
|                                                                                                    |
| ton Messages (serie)                                                                                                    |
| went from a Parise t Type t Date t Same t                                                                                                    |
| Add New Duline                                                                                                    |

You can search for a particular contact in the address book by entering their name and/or specialty at the top of the page and clicking 'Search'. This brings up a list of any contacts matching your search parameters.

|                                                                                                    |                       |                                                 | المتحصية الأ                    |                             | A CONTRACTOR OF THE OWNER |           | AND ADDRESS TO A | AND DESCRIPTION OF TAXABLE   | (along)                 |
|----------------------------------------------------------------------------------------------------|-----------------------|-------------------------------------------------|---------------------------------|-----------------------------|---------------------------|-----------|------------------|------------------------------|-------------------------|
|                                                                                                    | opensourceem.com/2083 |                                                 |                                 |                             |                           |           |                  |                              | \$ A                    |
|                                                                                                    | C MIG C Education C G | Comp Game C RPG                                 | CI M60 CI C++ C Tev             | essee Bureau A. C. EMR TS 1 | Scholarships 🕒 Wesnoth    | unit tree |                  |                              | C Other book marks      |
| ACHINAGES                                                                                                    |                       | 1910 <u>260 0</u>                               |                                 |                             |                           |           | Hore             | I Manual (Logged in: Adrelea | strator (sease) (sease) |
| Centre Construction Construction Constructio | Name Local Typ        | est Name<br>Pe Specialty P<br>reculat Cardology | ) Severation (Longer Torong) To |                             | Connectory Levent         | Alline    |                  |                              |                         |
| free Contractions                                                                                                    | Messages (Seria)      |                                                 |                                 |                             |                           |           |                  |                              |                         |
| Any Films                                                                                                    |                       |                                                 | <u> </u>                        |                             |                           |           |                  |                              |                         |
| Online Support                                                                                                    | C from 0              |                                                 | Patient *                       | Type 🕈                      |                           | Date      | • 5              | itatus 🕈                     |                         |
|                                                                                                    | Add New Delate        |                                                 |                                 |                             |                           |           |                  | « 040 »>                     | 10090<br>1.10000        |

# Adding A New Patient

Once you have entered all the necessary clinic information you can begin entering patient data.

Select 'Patient/Client – New/Search' in the navigation menu on the left of the screen to begin entering a new patient into the system.

#### **Patient Demographics**

In the Search or Add Patient page enter the patient's name & birth date. If you have an existing chart for this patient, you may enter the chart number under 'External ID'. If you do not enter a number the system will automatically assign one that is equal to its internal patient ID. When you are finished click 'Create New Patient'.

| N 000 |                                                                                                    | Search or Add P<br>Who<br>Name:<br>DOS<br>S.S.<br>Hantal Status:<br>User Defined:<br>Context<br>Others<br>State<br>Dos<br>State<br>Dos<br>State<br>State<br>State<br>State<br>Dos<br>State<br>State<br>St | Unassigned •<br>1987-11-04 | November, 1987           x         Today           x         Today | 50<br>19<br>19<br>20<br>20 | ine Patient.) |                                          |
|-------|----------------------------------------------------------------------------------------------------|----------------------------------------------------------------------------------------------------|----------------------------|----------------------------------------------------------------------------------------------------|----------------------------|---------------|------------------------------------------|
|       | and the second second se |                                                                                                    | 0                          |                                                                                                    |                            | 35-1-1-       | 19 19 19 19 19 19 19 19 19 19 19 19 19 1 |
|       |                                                                                                    |                                                                                                    |                            | Patient *                                                                                                    | Type 🕈                     | Date 🕈        |                                          |

*NOTE:* Clicking the calendar button next to the "DOB" field will pop up an easy to use date selection tool found throughout the OpenEMR program. Simply click the arrows to the right or left of "Today" to advance the date forward or back a single month or year, or hold an arrow down to select the month or year manually. Selecting the day of the month will then fill the selected date into it's respective field in the proper format (YYYY-MM-DD)

You should now be presented with the Patient Summary Page, which contains a summary of the patient's identifying information, including employment, insurance and provider information in sections that may be expanded or collapsed at will by clicking the link to the right of the desired section. The page also includes links to the patient's medical history, documents, etc. at the top of the screen, as well as a list of "issues" associated with that patient, and any appointments they may have scheduled.

Notice that additional patient related pages are now accessible via the navigation menu to the left.

| nage Ball V Holloy ( )<br>nanges ( )                                                                                        |                                                                                                    | Appointments (collapse)  None  Con Medical Problems (collapse)  None |            |
|----------------------------------------------------------------------------------------------------|----------------------------------------------------------------------------------------------------|----------------------------------------------------------------------|------------|
| AntiCart<br>Servicesh<br>Survicesh<br>Craite Vall<br>Concert<br>Vall Nativy<br>Chartesh<br>Concert<br>Vall Nativy<br>Charts | Control Director Engineer Statu<br>Name: Mr. Line L. Henry Distance 10: 1<br>0001 11/1-11-00<br>5.5.2 Licenset 20:<br>Sature | Nore<br>cm Medical Problems (collapse)                               |            |
| Sendersch Who S<br>Summy<br>Valls<br>Coner Vall<br>Coner<br>Vall Nativy<br>Uber D                                           | Name: W. Toni, Henry Detenant ID: 1<br>008: 1976-11-0<br>5.5.5. Lioenaet/D:<br>Sature                                        | Con Medical Problems (cotapse)                                       |            |
| Vals<br>Grain Val<br>Grain Val<br>Grain Val<br>Val Nakry<br>Der D                                                           | 008: 1976-11-04 Sex: Male<br>5.5.: License/ID:<br>Status:                                                                    |                                                                      |            |
| Control Marital<br>Control Marital<br>Val resury User C                                                                     | 5.5.: License/ID:<br>Status:                                                                                                 | Note                                                                 |            |
| Val New York Coard                                                                                                    |                                                                                                    |                                                                      |            |
|                                                                                                    | haffand f                                                                                                    | ter Allergies (collapse)                                             |            |
|                                                                                                    |                                                                                                    | None                                                                 |            |
| en<br>Konturen                                                                                                    |                                                                                                    | ter Immunizations (colapse)                                          |            |
| tranatration                                                                                                    |                                                                                                    | Note                                                                 |            |
| oofs<br>koterena                                                                                                    |                                                                                                    | ter Prescriptions (collapse)                                         |            |
| ter, N                                                                                                    | lotes (expand)                                                                                                    | Note                                                                 |            |
| 45 W (500 D                                                                                                    | (sclosures (cripand)                                                                                                    |                                                                      |            |
| Vitals (c)                                                                                                    | cent)                                                                                                    |                                                                      |            |
| ne herent                                                                                                    | counters and Documents (): heregive=)<br>Insor Reason/Form                                                                   | Provider Billing                                                     | p Inseance |

To continue entering patient information click 'Edit' next to the desired section.

This will bring up a series of tabs containing inputs for the various types of patient data. Click on the tab for the section you would like to work with and fill in the desired fields. Note that fields labeled in red are required in order for billing to work properly.

| NOR PRICE                                                                                                    | Patient: Tom Henry (1) 000: 1516-11-04 Age: 34                                                                                                    | Excenter Heavy                      | Home   Manual (Logged in: Administrator denue) (Legend) |
|----------------------------------------------------------------------------------------------------|----------------------------------------------------------------------------------------------------|-------------------------------------|---------------------------------------------------------|
| Coffact a<br>Comman<br>Comman | Current Patient two cover<br>Conception<br>We Contact Oncore Engine State<br>Name: 36 • Tam E<br>Name: 36 • Tam E<br>Name: 36 • Tam E<br>Name: 36 • Tam E<br>Name: 46 • Tam E<br>Name: 46 • Ta | vernal D; ;                         |                                                         |
| Goline Baguert                                                                                                    | Plan Name : Re<br>Past Encounters and Documents (*stag ves)<br>Date Issue ReaconForm                                                                                                    | elseenhjp : • (Drovider<br>Provider | Billing Baserance                                       |

To enter a patient's insurance information for the first time click 'edit' next to the Demographics section. The Insurance information section can be found below the Demographics tabs.

| * •                        | Patient: Frank Henry (1) DOB: 1<br>User Defined:             | ]              |                |                                 | Encounter Histor | 7 🖭       |         |              |      | ,  | tone   Manual (Logged in | Administration Const. |
|----------------------------|--------------------------------------------------------------|----------------|----------------|---------------------------------|------------------|-----------|---------|--------------|------|----|--------------------------|-----------------------|
| e But (2)<br>nder<br>Nages | Interance                                                    |                |                |                                 |                  | 2         |         |              |      |    |                          |                       |
| SChool State               | Primary Secondary Terbary                                    |                |                |                                 |                  |           |         |              |      |    |                          |                       |
|                            | Primary Insurance Provider                                   | 1 bank         | e (Unassigned) | Subscriber                      | 1                |           |         |              |      |    |                          |                       |
| Create Val                 | Plan Name                                                    | 1              |                | Relationship                    | -                | (Provise) |         |              | 3    |    |                          |                       |
| Val Helery                 | Effective Date<br>Policy Number                              | 1 0000-004     | •• •           | 0.0.8.<br>5.5.                  | 1 0000-00-00     | 10        | Sex     | Unassigned + | 1    |    |                          |                       |
| atforms                    | Group Number                                                 |                |                | Subscriber                      |                  | -20       |         | Unassigned   |      | e. |                          |                       |
| 0./15                      | Subscriber Employer (SE)                                     |                |                | Address                         | 1                |           | State:  | Ast          |      |    |                          |                       |
| 5                          | (if unemployed enter Student,<br>PT Student, or leave blank) | 1              |                | City                            | -                |           | Country | Unassigned # | Ast  |    |                          |                       |
| tenerus                    | SE Address                                                   | 1              |                | Tip Code<br>Subscriber          | -                |           |         |              |      |    |                          |                       |
|                            | SE CRY.                                                      | SE State       | Unassigned     | Subscriber     Phone     Accept |                  |           | CoPay:  |              |      |    |                          |                       |
|                            | St. Dp<br>Code:                                              | St.<br>Country | (Unanged -     |                                 | : 185.           |           |         |              |      |    |                          |                       |
|                            | Past Encounters and Docu<br>Date Insue                       | menta da       | Reason/Form    |                                 |                  | Pres      | 1.0ex   |              | 0.00 |    | Imurance                 |                       |
|                            |                                                              |                |                |                                 |                  |           |         |              |      | *  |                          |                       |
|                            |                                                              |                |                |                                 |                  |           |         |              |      |    |                          |                       |
|                            |                                                              |                |                |                                 |                  |           |         |              |      |    |                          |                       |
|                            |                                                              |                |                |                                 |                  |           |         |              |      |    |                          |                       |
|                            |                                                              |                |                |                                 |                  |           |         |              |      |    |                          |                       |

Select the patient's insurance company from the drop-down list, or you can search for it by clicking 'Search/Add'. Doing so brings up a dialog box containing several fields which are searchable (labeled in green). Entering a partial value into one or more fields and clicking the 'Search' button pops up a second dialog containing a list of all insurance companies matching those parameters.

| ſ        | Insurance Co     | mpany Search/Add - Google Ch  | rome                    |       |       | x            |
|----------|------------------|-------------------------------|-------------------------|-------|-------|--------------|
|          | O opensourcee    | emr.com:2089/openemr/interfac | e/practice/ins_search.p | hp    |       |              |
|          | Name:            |                               |                         |       |       |              |
|          | Attention:       |                               |                         |       |       |              |
|          | Address1:        |                               |                         |       |       |              |
|          | Address2:        |                               |                         |       |       |              |
|          | City/State:      |                               |                         |       |       |              |
|          | Zip/Country:     |                               | USA                     |       |       |              |
|          | Phone:           |                               |                         |       |       |              |
|          | CMS ID:          |                               |                         |       |       |              |
|          | Payer Type:      | Other HCFA                    |                         | •     | 2     |              |
|          | X12 Partner:     | None 💌                        |                         |       |       |              |
|          |                  |                               |                         |       |       |              |
|          |                  | Search Sav                    | e as New Cancel         |       |       |              |
|          |                  |                               |                         |       |       |              |
|          |                  |                               |                         |       |       |              |
| rance Co | mpanies - Mozill | a Firefox                     |                         |       |       |              |
|          | Attn             | Address                       | City                    | State | Zip   | Phone        |
| lth 🕞    |                  | 2001 E 123rd St               | Pasadena                | CA    | 90059 | 310-654-3210 |
| N        |                  |                               |                         |       |       |              |
|          |                  |                               |                         |       |       |              |

Selecting the desired name from the list will automatically make it the selection for that patient.

Na Pa If the desired insurance company is not yet entered, you can also add it here by completing all the fields and clicking 'Save as New'. This also selects the newly added insurance company for this patient.

If the patient is also the insured party, then selecting "self" from the drop-down list will automatically populate the "subscriber" section with the relevant data for you.

When you are finished, click 'Save' at the top of the page to save and return to the Demographics summary. You can see that Insurance now has it's own section, and all of the new patient data is now visible on the summary page.

#### **Patient History**

Next select 'History' at the top of the Patient Summary page This brings up a page containing information about the patient's medical history.

Clicking 'Edit' will bring up a data entry page with tabbed sections, similar to that of the Demographics page.

| eux.    |                                                                                                    | Action of the second second                                                                                                    | and the statement | and the second second second second second second second second second second second second second second second | COLUMN TOTAL      | 201 1 1 1 1 1 1 1 1 1 1 1 1 1 1 1 1 1 1 |
|---------|----------------------------------------------------------------------------------------------------|----------------------------------------------------------------------------------------------------|-------------------|----------------------------------------------------------------------------------------------------|-------------------|-----------------------------------------|
|         | ) www.verbustdounts.com/openetre/openetre/interface/ima                                                                                                    |                                                                                                    |                   |                                                                                                    |                   |                                         |
|         | C MTG C Education C Cong Game C RFG C MMSU C                                                                                                    | C++ D Tennessee Bureau e D BMR 15                                                                                                    | C Scholarships    |                                                                                                    |                   | C 09w                                   |
|         | 41205323) DOI:: 1998-67-41 Age:: 12                                                                                                    |                                                                                                    |                   |                                                                                                    | Home   Manual (10 | gged in: Administrator Censul           |
|         | Hyperbreaker<br>Databates<br>Studie Cel<br>Fibrodis<br>PD (Poloci Inflammatory Disease)<br>Servere Migraine<br>Hoart Disease<br>ThrombosisStoke<br>Gall Bladder Condition<br>Bladder Condition<br>Bladder Condition<br>Depression<br>Adregies<br>Infertilly<br>Asthma<br>Epilepoy<br>Contact Lenses | Breast Exam<br>Cardiac Exho<br>EGG<br>Gynecological Exam<br>Physical Exam<br>Prostate Exam<br>Rectal Exam<br>Sigmoid Colonoscopy<br>Rectnal Exam<br>Fiz Vaccination<br>LDL | • • • •           | Ą                                                                                                    |                   |                                         |
| Filler. | Contraceptive Complication (specify)                                                                                                    | Hemoglebin                                                                                                    | * 0 0             |                                                                                                    |                   |                                         |
|         | Other (specify)                                                                                                    | PSA                                                                                                    |                   |                                                                                                    |                   |                                         |
|         | Past Encounters and Documents (18 Berg Vers)<br>Date Season Term                                                                                                    | 2                                                                                                    |                   | Provider                                                                                                    | Dilling           | beurance                                |
|         | 2009-62-61<br>Vitals                                                                                                    |                                                                                                    |                   | Administration                                                                                                   |                   | 2020-02-01                              |
|         | 2008-04-02<br>Vites                                                                                                    |                                                                                                    |                   | Administration                                                                                                   |                   | 2008-04-02                              |
|         | 2007-05-01<br>Vites                                                                                                    |                                                                                                    |                   | Administration                                                                                                   |                   | 2007-01-01                              |
|         |                                                                                                    | V immunization given                                                                                                    |                   | Administrator                                                                                                    |                   | 2003-07-12                              |
|         |                                                                                                    |                                                                                                    |                   |                                                                                                    |                   |                                         |

Access the desired sections by clicking on the appropriate tab and enter in the patient's data as necessary, then click 'Save'.

|                        | > www.selecto                                  | <b>60unts.66m</b> /bpenemi/k | openettr/interfa                                          | xxe/main/main_screen.ph | plauth+loginősite+deta | 5ut          |                                              |                   | <b>\$</b>                              |
|------------------------|------------------------------------------------|------------------------------|-----------------------------------------------------------|-------------------------|------------------------|--------------|----------------------------------------------|-------------------|----------------------------------------|
| job search             | CIMIS CON                                      | ducation 📋 Comp Game         | CING CINE                                                 | 60 🗈 C++ 🗋 Tennessee    | News. 🗅 MRTS 🗅         | Schelarships |                                              |                   | C Other books                          |
| et Joe Smith (         | 15205323) DOB                                  | : 1998-07-01 Age: 12         |                                                           |                         |                        |              |                                              | Home   Manual (10 | ogged in: Administrator Cereut; 🕑      |
|                        |                                                | tory / Lifestyle             | 2                                                         |                         |                        |              |                                              |                   |                                        |
| angen.                 | General Fas                                    | mily History Relatives       | Livery/e Other                                            |                         |                        |              |                                              |                   |                                        |
| ersCent<br>Residentifi | father:                                        | J.N. Seith                   | Mothers                                                   | Jessica N. Seith        |                        |              |                                              |                   |                                        |
| Survey<br>Valla        | Sillings:                                      |                              | Spouse:                                                   |                         | 1                      |              |                                              |                   |                                        |
| Owner Val              | Othering                                       |                              |                                                           |                         |                        |              |                                              |                   |                                        |
| -Current               | 506200                                         |                              |                                                           |                         |                        |              |                                              |                   |                                        |
| Valinatory             |                                                |                              |                                                           |                         |                        |              |                                              |                   |                                        |
| Val Forma              |                                                |                              | D.                                                        |                         |                        |              |                                              |                   |                                        |
| e duras                |                                                |                              |                                                           |                         |                        |              |                                              |                   |                                        |
| watutes                | -                                              |                              |                                                           |                         |                        |              |                                              |                   |                                        |
| -                      |                                                |                              |                                                           |                         |                        |              |                                              |                   |                                        |
|                        |                                                |                              |                                                           |                         |                        |              |                                              |                   |                                        |
| ordeneous.             |                                                |                              |                                                           |                         |                        |              |                                              |                   |                                        |
|                        |                                                |                              |                                                           |                         |                        |              |                                              |                   |                                        |
|                        |                                                |                              |                                                           |                         |                        |              |                                              |                   |                                        |
| orlaneous              |                                                |                              |                                                           |                         |                        |              |                                              |                   |                                        |
|                        |                                                |                              |                                                           |                         |                        |              |                                              |                   |                                        |
|                        |                                                |                              |                                                           |                         |                        |              |                                              |                   |                                        |
|                        |                                                |                              |                                                           |                         |                        |              |                                              |                   |                                        |
| ******                 |                                                |                              |                                                           |                         |                        |              |                                              |                   |                                        |
|                        |                                                | unters and Documer           |                                                           |                         |                        |              |                                              |                   |                                        |
|                        | Date                                           | unters and Documer           | nts (fe Bing Ve<br>Reason                                 |                         |                        |              | Payeklar                                     | (Villeg           | bearange                               |
|                        |                                                |                              | Reason                                                    |                         |                        |              | Popular<br>Administrativ                     | fitting           |                                        |
|                        | Date                                           |                              | Reason                                                    |                         |                        |              |                                              | futing            |                                        |
|                        | Date<br>2003-02-01<br>2008-04-02               |                              | Reason                                                    |                         |                        |              | Administrativa<br>Administrativa             | fulling           | 2909-62-41<br>2908-64-62               |
|                        | Date<br>2003-02-01                             |                              | Reason<br>Vitals<br>Vitals                                |                         |                        |              | Administration                               | fulling           | 2009-02-01                             |
|                        | Date<br>2003-02-01<br>2008-04-02               |                              | Reason<br>Vitals<br>Vitals<br>Vitals<br>OTaP, N           |                         |                        |              | Administrativa<br>Administrativa             | (biteg            | 2009-02-01<br>2008-04-02               |
|                        | Date<br>2023-02-01<br>2008-04-02<br>2007-05-01 |                              | Reason<br>Vitals<br>Vitals<br>Vitals<br>OTaP, V<br>Vitals | (form                   |                        |              | Admonstrator<br>Admonstrator<br>Admonstrator | fülling           | 2009-02-01<br>2008-04-02<br>2007-05-01 |

#### **Uploading Documents**

Select 'Documents' at the top of the patient Summary page. Here you may upload files that you have scanned and/or saved, such as a patient's ID or insurance card.

First, click the appropriate Document Category for the file you wish to upload, then click 'Browse'. This will present you with the standard dialog for locating the file on your computer. Once the desired file has been selected, click 'Upload' to save the file in OpenEMR.

|                                                                                                    | In MIG In Education In Compliance Into               | IN COMBU COCO                            | Terreset Bareau A. C. EM                                                                                             | RTS (*** Schelarships |                                        |                    | C Other booking                        |
|----------------------------------------------------------------------------------------------------|------------------------------------------------------|------------------------------------------|----------------------------------------------------------------------------------------------------|-----------------------|----------------------------------------|--------------------|----------------------------------------|
| art Joe Smith                                                                                                    | (15205323) DOR: 1996-07-01 Age: 12                   |                                          |                                                                                                    |                       |                                        | Hone I Manual (10) | good in: Administrator Celeuty Unit    |
| Top But Contents of Contents of Contents o | Documents                                            |                                          | NOTE: Uploading lies with do<br>partient, not per category<br>Upload Document to catego<br>Caceso Fall<br>Notice: pd |                       | o be adonatcally record for econgie, f |                    |                                        |
|                                                                                                    |                                                      |                                          |                                                                                                    |                       |                                        |                    |                                        |
|                                                                                                    | Past Encounters and Documents                        |                                          |                                                                                                    |                       |                                        |                    |                                        |
|                                                                                                    | Date Seaue                                           | (1: Dieg Ven)<br>Reason Torm             |                                                                                                    |                       | Provider                               | futing             | basestra                               |
|                                                                                                    |                                                      | Reservitorm                              |                                                                                                    |                       | Provider<br>Administrativ              | fälling            | 50096201                               |
|                                                                                                    | Date Insue<br>2003-02-01                             |                                          |                                                                                                    |                       | Administrativa                         | fülleg             | 2009-02-01                             |
|                                                                                                    | Date Seaue                                           | Reservitorm                              |                                                                                                    |                       |                                        | fütting            |                                        |
|                                                                                                    | Date Insue<br>2003-02-01                             | ReasonTerm<br>Vites<br>Vites             |                                                                                                    |                       | Administrativa                         | Patting            | 2009-02-01                             |
|                                                                                                    | Date texas<br>2907-02-01<br>2907-03-01<br>2907-03-01 | RessonTerm<br>Vitals<br>Vitals<br>Vitals |                                                                                                    |                       | Almostata<br>Almostata<br>Almostata    | fülling            | 2009-02-01<br>2008-04-02<br>2007-01-01 |
|                                                                                                    | Date twos<br>2009-02-01<br>2008-04-02                | ReasonTerm<br>Vites<br>Vites             | witzton gian                                                                                                    |                       | Admonstrator<br>Admonstrator           | fülling            | 2009-02-01<br>2008-04-02               |

Once the file is uploaded, you will be presented with a report, confirming the file has been uploaded successfully. To see the new file, click on the plus sign next to the appropriate document category which displays a list of all the files in that category. Click on the name of the new file to view it.

| Contraction Character | 10 10 10                                            |                            |                                                                                                    |                                                                                                    |                         |                                | A CONTRACTOR OF THE                  |
|-----------------------|-----------------------------------------------------|----------------------------|----------------------------------------------------------------------------------------------------|----------------------------------------------------------------------------------------------------|-------------------------|--------------------------------|--------------------------------------|
| 6 - C 6 0             | 🔾 www.erbuscounts.com/opener                        | tv/openettv/nterface/main  | (main_screen.php?auth+login&site+                                                                                               | default                                                                                                    |                         |                                | 2 4                                  |
| Call California       | 🗈 MTG 🗈 Education 🗈 Comp Gr                         | HN 11.876 (*** NMSU (*** 0 | 🗤 💽 Tennessee Bureau a 🗁 EMM TS                                                                                                 | 🗖 Schelenkes                                                                                                    |                         |                                | C Other bookmarks                    |
| Patient Joe Smith     | (45295323) DOIL: 1996-07-01 Age: 12                 |                            |                                                                                                    |                                                                                                    |                         | Home   Manual (10)             | gged in: Administrator Consult Comme |
| Tertant               |                                                     |                            | patient, not per category<br>Upload Document to category 1<br>Discus File No file chosen<br>Upload Report<br>D. 47<br>Patient 4 | er names will cause the files to be automati<br>Parleen beforenation"<br>(Uphan)<br>ningengeningeneen indes tiefaaltidocument |                         | ie jog will become file. 1 jog | , Filenames are considered unque per |
|                       | Past Encounters and Docur<br>Date 3se<br>2020-02-01 |                            |                                                                                                    |                                                                                                    | Provider<br>Admonitoria | futting                        | 2009-02-01                           |
|                       |                                                     | Vois                       |                                                                                                    |                                                                                                    | 10000000                |                                |                                      |
|                       | 2908-04-02                                          | Vitais                     |                                                                                                    |                                                                                                    | Administration          |                                | 2008-04-02                           |
|                       | 2007-01-01                                          | Vials                      |                                                                                                    |                                                                                                    | Administration          |                                | 2007-01-01                           |
|                       | 2003-07-12                                          | OTAP, MAR, PV<br>Visite    | immunization given                                                                                                    |                                                                                                    | Administrator           |                                | 2003-07-12                           |
|                       | 2000-06-15                                          | PCV Innuncation            | n                                                                                                    |                                                                                                    | Administration          |                                | 2000-06-15                           |
|                       |                                                     |                            |                                                                                                    |                                                                                                    |                         |                                |                                      |

| ah (15205323) DOB: 1998-67-61 Age: 12                                                                                                    |                               |                                                                                                    |                                | Home   Manual (Lopped in: Adm) |
|----------------------------------------------------------------------------------------------------|-------------------------------|----------------------------------------------------------------------------------------------------|--------------------------------|--------------------------------|
| Coccuments     Compared     Compared | Q                             | Content Francisco Origin<br>Optimic (notrici)<br>Date (20011515 ) - Selectinum-<br>How Dockment 10 Category - Maria 10 Pr<br>Nores (eff)<br>Content<br>P 2 2 2 2 2 2 2 2 2 2 2 2 2 2 2 2 2 2 2 |                                | •                              |
| Past Encounters and Documents<br>Date Insur                                                                                                    | (% bling View)<br>Reason/Form |                                                                                                    | Provider<br>Advantage          | Dilleg bears                   |
| 2020-22-23                                                                                                    | Vials                         |                                                                                                    | Jecuse wa                      | CHIP1E                         |
| 2020-02-01                                                                                                    |                               |                                                                                                    |                                |                                |
| 2008-04-02                                                                                                    | Vois                          |                                                                                                    | Admonstrator                   | 2938.04                        |
|                                                                                                    | Viais<br>Viais                |                                                                                                    | Administrator<br>Administrator | 2008.04<br>2007.01             |
| 2008-04-02                                                                                                    | Vois                          | l immunization given                                                                                                    |                                |                                |

Here you can also attach a note to the document, associate it with a particular issue, or move it to a different category or patient.

# Using The Calendar

In this section we'll discuss setting up a provider's schedule in the calendar and adding patient appointments.

### **Setting Up Schedules**

Login to OpenEMR using your assigned username and password.

| 🕘 Login - Mozilla Firefox                                 |                                                                                         |  |
|-----------------------------------------------------------|-----------------------------------------------------------------------------------------|--|
| <u>File Edit View History Bookmarks Vahoo! Tools Help</u> |                                                                                         |  |
| 🖈 Login 🛛 🔶                                               |                                                                                         |  |
| OpenI                                                     | EMR                                                                                     |  |
| OpenEMR V3.2.0-dev                                        |                                                                                         |  |
|                                                           | Username: cyan<br>Password: ••••••<br>Language: Default - English (Standard) •<br>Login |  |
| Done                                                      |                                                                                         |  |

For users who are not practitioners, such as someone who works at the front desk, the Calendar will show the schedules of all the practitioners at the clinic by default. When you first start using OpenEMR you will need to set up schedules for all of your practitioners.

To do this, select from the 'Providers' list on the right the person who's schedule you wish to set up. Next click the time at which that provider is scheduled to enter the office.

| ery<br>ante Visit         | 10 10 10 10 10 10 10<br>10 10 10 10 10 10 10<br>20 10 10 10 10 10 10 10 | 8 45<br>9 00<br>9 15 |        |        |          |   |
|---------------------------|-------------------------------------------------------------------------|----------------------|--------|--------|----------|---|
| rent<br>Arristory<br>Arte | Providers<br>Al Uses                                                    | 9.30<br>9.45<br>10.0 |        |        |          |   |
| -                         | Administrator,<br>Announced account<br>Dater, Piternut                  | 10 1<br>10 3         | 6<br>9 |        |          |   |
|                           | Green                                                                   | D 104                | 0      |        |          |   |
| <u> </u>                  |                                                                         | 11.3<br>11.4         | 6      |        |          |   |
|                           |                                                                         | 120                  | 0,     |        |          |   |
| Messag                    | **                                                                      |                      |        |        |          |   |
| E Free                    |                                                                         | Patient *            | Type * | Date * | Status * | ] |

This will present you with the 'Add New Event' dialog box.

The clinic and provider name should be automatically filled in for you, as well as the time that you selected. Choose "In Office" from the 'Category' drop-down list.

|           | scounds.com/openenn/openenn/inc | erface/main/cale | endar/add_edit_event.php?s | tartar |
|-----------|---------------------------------|------------------|----------------------------|--------|
| Category: | In Office 💌                     | 🔘 All day e      | vent                       |        |
| Date:     | 2010-01-29                      | O Time           | 8 : 45 AM                  | 1 🔻    |
| Title:    | In Office                       | duration         | 0 minutes                  |        |
| Facility: | Your Clinic Name Here           |                  |                            |        |
| Patient:  | Click to select                 |                  |                            |        |
| Provider: | Alexander, Robert               | Repeats          | every 💌 workday 💌          |        |
| Pref Cat: | None                            | until            | 2011-01-29                 |        |
| Comments: |                                 |                  |                            |        |
|           | Sye Find Available              | Delete           | Cancel                     |        |

You can also choose to make this a repeating event, which allows you to set up an event only once for a given period of time. Do this by selecting the 'Repeats' checkbox, and setting the appropriate frequency & duration.

When you are finished click 'Save' to update the calendar. Now you will see a block of available time slots for that provider's schedule. Scroll down and click on the time that the provider is scheduled to leave the office for the day.

The same process is used to create a repeating "Out Of Office" event.

| 📀 Add New Ev                                                                            | vent - Google Chrome                            |  |  |  |  |  |  |
|-----------------------------------------------------------------------------------------|-------------------------------------------------|--|--|--|--|--|--|
| www.verbuscounts.com/openemr/openemr/interface/main/calendar/add_edit_event.php?startam |                                                 |  |  |  |  |  |  |
| Category:                                                                               | Out Of Office   All day event                   |  |  |  |  |  |  |
| Date:                                                                                   | 2010-01-29 🔢 💿 Time 5 : 00 PM 🗸                 |  |  |  |  |  |  |
| Title:                                                                                  | Out Of Office duration 0 minutes                |  |  |  |  |  |  |
| Facility:                                                                               | Your Clinic Name Here                           |  |  |  |  |  |  |
| Patient:                                                                                | Click to select                                 |  |  |  |  |  |  |
| Provider:                                                                               | Alexander, Robert 💌 🗹 Repeats every 💌 workday 💌 |  |  |  |  |  |  |
| Status:                                                                                 | - None 🔹 until 2011-01-29                       |  |  |  |  |  |  |
| Comments:                                                                               |                                                 |  |  |  |  |  |  |
|                                                                                         | Save Find Available Delete Cancel               |  |  |  |  |  |  |

You can also add a lunch break in your practitioners' schedules. This is done the same way, with the exception of the duration, which in this case is non-zero.

|           |                       | ~           |                   |
|-----------|-----------------------|-------------|-------------------|
| Category: | Lunch                 | ○ All day e | event             |
| Date:     | 2010-01-29            | O Time      | 11 : 00 AM 🔻      |
| Title:    | Lunch                 | duration    | 45 minutes        |
| Facility: | Your Clinic Name Here |             |                   |
| Patient:  | Click to select       |             |                   |
| Provider: | Alexander, Robert     | Repeats     | every 💌 workday 💌 |
| Status:   | - None                | until       | 2011-01-29        |
| Comments: |                       |             |                   |

Now you can see your practitioner's full schedule laid out on the Calendar page. Continue setting up the Calendar in this fashion until all your practitioners' schedules have been entered.

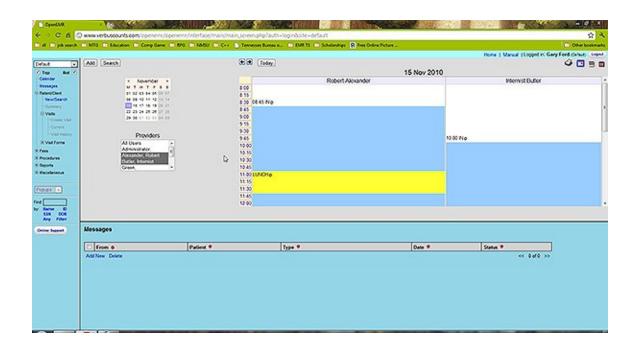

#### Making Appointments

Now that the clinic and all it's practitioners are set up, you can begin scheduling appointments for your patients.

To locate a patient in the system, enter all or part of their name into the search field in the bottom left corner of the screen (below the navigation list) and click 'Name'. This will bring up a list of all the patients in your system matching that name. If you need to narrow the list, you can enter a longer search term, such as their full name (Eg. "rourk, rod").

| CyenDAR                                                                                                    | X         | 10. S. C.        |                     | and the           |                    |                  | 100 B       | Bhux 200               | 100                            | Contraction of the second | 1 1 1 S 1                        |              |
|----------------------------------------------------------------------------------------------------|-----------|------------------|---------------------|-------------------|--------------------|------------------|-------------|------------------------|--------------------------------|---------------------------|----------------------------------|--------------|
| 6 - C 6 C                                                                                                    | bacawas ( | buscounts.com (> | peneriv/openeriv/vi | terface/main/main | screen.php?autr+k  | oginősite+detaut |             |                        |                                |                           |                                  | 2 4          |
| Co et Co job search                                                                                                    | CIMIS C   | Iduction (*** Cr | ong Game 🕋 RPG 🕐    | NMSU C C++ C      | Tennessee Bureau a | CO EMPLES CO SC  | halandigs 🕄 | free Online Picture    |                                |                           | C 08                             | er bookmarks |
|                                                                                                    |           |                  |                     |                   |                    |                  |             |                        |                                | Home   Manual (Lt)        | ond in: Gary Ford Con            | nd) (topod)  |
| Default  V Top But V County                                                                                                    | 2446      |                  |                     |                   |                    |                  |             |                        |                                |                           |                                  | 1-1011       |
|                                                                                                    |           | Rame             | Prote               | 15                | 008                |                  | PO          | (Number Of Encounters) | (Days Since Last<br>Encounter) | (Date of Last Eccounter)  | [90 Days From Last<br>Encounter] |              |
| - Wessages                                                                                                    | Sett, Vey |                  |                     | 411-00-0015       | 85061906           | 4154262          | 54          | +                      |                                |                           |                                  | -            |
| Processor<br>Second Second<br>Second Second<br>Second Second<br>Second Second<br>Second Second<br>Second Second<br>Second Second<br>Second Second<br>Property Second<br>Property Se |           | ۵                |                     |                   |                    |                  |             |                        |                                |                           |                                  |              |
| Conne Sugart                                                                                                    | Messag    | es               |                     |                   |                    |                  |             |                        |                                |                           |                                  |              |
|                                                                                                    | 1 Free    |                  | 0                   | elont 9           | 1                  | ype 🕈            |             | Out                    |                                | Status *                  |                                  |              |
|                                                                                                    | Add New   |                  |                     |                   |                    |                  |             |                        |                                |                           | de >>                            |              |
|                                                                                                    |           |                  |                     |                   |                    |                  |             |                        |                                |                           |                                  |              |

Click on the desired name to bring up the Demographics summary for that patient. If you have the patient on the phone, now would be a good time to confirm that their contact and insurance information is up to date. If the patient is not already in the system, you can select 'New/Search' from the menu to begin entering their information.

| etaut any Smith                                                                    | (NSO20) DOB: 100641-04 Age: 544<br>Smith, Mary Balance Over 530<br>History (Report (Documents ) Tomactions | Home   Manual  Lopped in: Gery Feed donates |
|------------------------------------------------------------------------------------|----------------------------------------------------------------------------------------------------|---------------------------------------------|
| Calandar<br>Bessages<br>Patient Clant<br>I Aran Caardh                             | Cee: Demographics (expand) Cee: Notes (expand)                                                             | Appointments (colopos)                      |
| Summy<br>S Valle<br>Courter Vall                                                   | een Disclosures (expand)<br>Vitals (collapse)                                                              | (issues not authorized)                     |
| Val Paloy<br>Val Paloy<br>X Val Form<br>Fees<br>Pecolumes<br>Reports<br>Haceleneux | Ng vitals have been documented.                                                                            |                                             |
| and a                                                                              |                                                                                                    |                                             |
| none faquert                                                                       | (Lecounters set authorized)                                                                                |                                             |

The right-hand side of the Patient Summary shows a list of all current and future appointments for that patient. Click 'expand' next to the Appointments section if the list is not already visible. Click 'Add' to schedule an office visit.

| S Add New Ev                                                                             | vent - Google Chrome  | -           |         |         |      |  |  |
|------------------------------------------------------------------------------------------|-----------------------|-------------|---------|---------|------|--|--|
| www.verbuscounts.com/openemr/openemr/interface/main/calendar/add_edit_event.php?patienti |                       |             |         |         |      |  |  |
| Category:                                                                                | Established Patient   | O All day e | vent    |         |      |  |  |
| Date:                                                                                    | 2010-05-30            | Time        | 1 :     | 00      | PM 💌 |  |  |
| Title:                                                                                   | Established Patient   | duration    | 15      | minutes |      |  |  |
| Facility:                                                                                | Your Clinic Name Here |             |         |         |      |  |  |
| Patient:                                                                                 | Smith, Mary           |             |         |         |      |  |  |
| Provider:                                                                                | Alexander, Robert     | Repeats     | every 🔻 | day     | -    |  |  |
| Status:                                                                                  | - None 💌              | until       |         |         |      |  |  |
| Comments:                                                                                |                       |             |         |         |      |  |  |
|                                                                                          | Save Find Av able     | Delete      | Cancel  |         |      |  |  |

This will present you with the same 'Add New Event' dialog used earlier. This time "Established Patient" is selected as the Category. You can change the category to "New Patient" if this is their first visit. If a primary provider has been entered for that patient, they will be selected automatically.

Click 'Find Available' to see a list of appointment times available for that provider for the next 7 days. You can change the start date or the number of days shown and click 'Search' to display a new list using those parameters.

|                         | date: 2010-05-30 III for 7 days Search                                                                                                    |
|-------------------------|----------------------------------------------------------------------------------------------------|
| Day                     | Available Times                                                                                                    |
| Monday<br>2010-05-31    | AM 8:45 9:00 9:15 9:30 9:45<br>PM 12:00 12:15 12:30 12:45 1:00 1:15 1:30 1:45 2:00 2:15 2:30<br>2:45 3:00 3:15 3:30 3:45 4:00 Choose 10:00 am                                                                                                    |
| Tuesday<br>2010-06-01   | AM 8:45 9:00 9:15 9:30 9:45 10:00 10:15 10:30 10:45 11:45<br>PM 12:00 12:15 12:30 12:45 1:00 1:15 1:30 1:45 2:00 2:15 2:30<br>2:45 3:00 3:15 3:30 3:45 4:00 4:15 4:30 4:45                                                                                                    |
| Wednesday<br>2010-06-02 | AM         8:45         9:00         9:15         9:30         9:45         10:00         10:15         10:30         10:45         11:45           PM         12:00         12:15         12:30         12:45         1:00         1:15         1:30         1:45         2:00         2:15         2:30           2:45         3:00         3:15         3:30         3:45         4:00         4:15         4:30         4:45 |
| Thursday<br>2010-06-03  | AM         8:45         9:00         9:15         9:30         9:45         10:00         10:15         10:30         10:45         11:45           PM         12:00         12:15         12:30         12:45         1:00         1:15         1:30         1:45         2:00         2:15         2:30           2:45         3:00         3:15         3:30         3:45         4:00         4:15         4:30         4:45 |
| Friday<br>2010-06-04    | AM 8:45 9:00 9:15 9:30 9:45 10:00 10:15 10:30 10:45 11:45<br>PM 12:00 12:15 12:30 12:45 1:00 1:15 1:30 1:45 2:00 2:15 2:30<br>2:45 3:00 3:15 3:30 3:45 4:00 4:15 4:30 4:45                                                                                                    |
|                         | 2.40 0.00 0.10 0.00 0.40 4.00 4.10 4.00 4.40                                                                                                    |

Once a date and time have been agreed upon, selecting that time from the list will close the window, and the selected time will appear in the 'Add Event' dialog.

| 🔊 Edit Event -                    | Google Chrome                                                                   |  |  |  |  |  |  |
|-----------------------------------|---------------------------------------------------------------------------------|--|--|--|--|--|--|
| 🔇 www.verbu                       | uscounts.com/openemr/openemr/interface/main/calendar/add_edit_event.php?date=20 |  |  |  |  |  |  |
| Category:                         | Established Patient   All day event                                             |  |  |  |  |  |  |
| Date:                             | 2010-05-31 🔛 • Time 10 : 00 AM 🗸                                                |  |  |  |  |  |  |
| Title:                            | Established Patient duration 15 minutes                                         |  |  |  |  |  |  |
| Facility:                         | Your Clinic Name Here                                                           |  |  |  |  |  |  |
| Patient:                          | Smith, Mary                                                                     |  |  |  |  |  |  |
| Provider:                         | Alexander, Robert 💌 🗖 Repeats every 👻 day 💌 🛤                                   |  |  |  |  |  |  |
| Status:                           | - None until 0000-00-00                                                         |  |  |  |  |  |  |
| Comments:                         |                                                                                 |  |  |  |  |  |  |
| Save Find Available Delete Cancel |                                                                                 |  |  |  |  |  |  |

Make sure to enter the correct duration for the appointment and click 'Save'.

Return to the calendar using the navigation menu on the left. Advancing to the appropriate date, using the arrows at the top of the screen, shows the new appointment listed in the provider's schedule. Mousing over the patient's name displays a toot-tip with information about that patient, such as date of birth.

| Image: Contract of the second determined of the second determined of the second                  | C OpenEMR                                                                                                    |                                                            | 122        |                                                          |                                       |
|----------------------------------------------------------------------------------------------------|----------------------------------------------------------------------------------------------------|------------------------------------------------------------|------------|----------------------------------------------------------|---------------------------------------|
| State Way Shake (15520) 2008 396-816 4 Age: 541     Deve 1     More 1     More 1 </th <th>6 - C 6 0</th> <th>awww.erbussounts.com/openetrir/openetrir/interface/main/in</th> <th>ain_screen</th> <th>Aplauti-Ioginősite-defaut</th> <th>\$ 4</th>                                                                                                    | 6 - C 6 0                                                                                                    | awww.erbussounts.com/openetrir/openetrir/interface/main/in | ain_screen | Aplauti-Ioginősite-defaut                                | \$ 4                                  |
| Image: Second Processing Processing Pr                  | Coll Cophands                                                                                                    | E MTG E Education E Comp Game E MTG E NMSU E C++           | C Terres   | e Bureau e 🗈 BMR TS 🗈 Scholenshigs 😵 Free Online Picture | C Other bookmarks                     |
| Image: Second market in the second market in the second                  | Patert Mary Smith                                                                                                    | (\$554280) DOR: 1906-05-06 Age: 194                        |            |                                                          |                                       |
| Image: Second Accurate     Image: Second Accurate     Image: Second Accurate       Image: Second Accurate     Image: Second Accurate     Image: Second Accurate       Image: Second Accurate     Image: Second Accurate <th>Default 💽</th> <th>Add Search</th> <th></th> <th>Today</th> <th>ý 🖸 🗉 🖬 🖬</th>                                                                                                    | Default 💽                                                                                                    | Add Search                                                 |            | Today                                                    | ý 🖸 🗉 🖬 🖬                             |
| Sector     Name of the sector     Name of the sector                                                                                                    |                                                                                                    |                                                            |            | 31 May 20                                                | 10                                    |
| Provider       Provider       Provider <td< th=""><th></th><th></th><th></th><th></th><th></th></td<>                                                                                                    |                                                                                                    |                                                            |            |                                                          |                                       |
| Summing         Summing         Summing <t< td=""><td></td><td></td><td></td><td></td><td></td></t<>                                                                                                    |                                                                                                    |                                                            |            |                                                          |                                       |
| Water         Water         Water <td< th=""><th></th><th></th><th></th><th></th><th></th></td<>                                                                                                    |                                                                                                    |                                                            |            |                                                          |                                       |
| Over Mark     Provides     969       Values     969     959       Values     969     959       Provides     969     959       Provides     969     959       Provides     969     959       Provides     969     959       Provides     969     959       Provides     969     959       Provides     969     959       Provides     959     959       Provides     959                                                                                                    |                                                                                                    | 10 11 12 10 14 15 15                                       |            | 45 17 8                                                  |                                       |
| Constraining         Point State State S                                 |                                                                                                    |                                                            |            |                                                          |                                       |
| Providers         9-26<br>- For<br>A Users         9-26<br>- For<br>A Use                                                                                                    |                                                                                                    |                                                            |            |                                                          |                                       |
| X Variania         Yes         Yes         Yes           X Family         X Family         Yes         Yes         Yes           X Family         X Family         Yes         Yes         Yes           X Family         X Family         Yes         Yes         Yes           X Family         X Family         Yes         Yes         Yes           X Family         Yes         Yes         Yes         Yes         Yes           X Family         Yes         Yes<                                                                                                    |                                                                                                    |                                                            |            |                                                          |                                       |
| * Feas     * Processing in the second second s                           |                                                                                                    |                                                            |            |                                                          | 10.00 No                              |
| Productions     9.9.5<br>Notice     4000 Month       Resolutions     9.9.5<br>Month     4000 Month       Resolutions     9.9.5<br>Month     10.000/001e       Resolutions     10.000/001e       Resolutions     10.000/001e       Resolutions     10.000/001e       Resolutions     10.0000/001e       Resolutions     10.0000/001e       Resolutions     10.0000/01e       Resolutions     10.0000/01e       Resolutions     10.0000/01e       Resolutions     10.0000/01e       Resolutions     10.0000/01e       Resolutions     10.0000/01e       Resolutions     10.0000/01e       Resolutions     10.0000/01e       Resolutions     10.0000/01e       Resolutions     10.0000/01e       Resolutions     10.0000/01e       Resolutions     10.0000/01e                                                                                                    |                                                                                                    |                                                            |            | 14-2 Testin (by                                          |                                       |
| A flavola     X flavola     X flavola        |                                                                                                    | Alexander, Robert                                          |            | Ase 1N                                                   |                                       |
| X Hackboard         100 UNO10           Introduction         115           Introduction         115           Introl         115                                                                                                    |                                                                                                    | Dater, Internat                                            |            | DOB 1006-01-06                                           |                                       |
| 1150       File       1100       1140       1140       1140       1140       1140       1140       1140       1140       1140       1140       1140       1140       1140       1140       1140       1140       1140       1140       1140       1140       1140       1140       1140       1140       1140       1140       1140       1140       1140       1140       1140       1140       1140       1140       1140       1140       1140       1140       1140       1140       1140       1140       1140       1140       1140       1140       1140       1140       1140       1140       1140       1140       1140       1140       1140       1140       1140       1140       1140 <td></td> <td>Codew .</td> <td></td> <td></td> <td></td>                                                                                                    |                                                                                                    | Codew .                                                    |            |                                                          |                                       |
| III 20         III 20           Free Centry, marking to the second second sec                                                           |                                                                                                    |                                                            |            |                                                          |                                       |
| In decision         In decision                                                                                                    | F10.44 .                                                                                                    |                                                            |            |                                                          |                                       |
| Normal of Son Door Anger of Angel of Angel of An |                                                                                                    |                                                            |            |                                                          |                                       |
| Say         Say           Once Super         (Incousters not authorized)                                                                                                    |                                                                                                    |                                                            | 12.00      |                                                          | · · · · · · · · · · · · · · · · · · · |
| Constituent (Geousters sof adhorized)                                                                                                    | \$58 008                                                                                                    |                                                            |            |                                                          |                                       |
|                                                                                                    | Any Filter                                                                                                    |                                                            |            |                                                          |                                       |
|                                                                                                    | Ontree Support                                                                                                    | Conceptory act authorized                                  |            |                                                          |                                       |
| panoyep/dd20                                                                                                    | Concession of the local division of the local division of the loca |                                                            |            |                                                          |                                       |
|                                                                                                    |                                                                                                    |                                                            |            |                                                          |                                       |
| pamogep#d50                                                                                                    |                                                                                                    |                                                            |            |                                                          |                                       |
| раносудержиро                                                                                                    |                                                                                                    |                                                            |            |                                                          |                                       |
| 25044920                                                                                                    |                                                                                                    |                                                            |            |                                                          |                                       |
| percept get did to                                                                                                    |                                                                                                    |                                                            |            |                                                          |                                       |
| Jeansystephilog                                                                                                    |                                                                                                    |                                                            |            |                                                          |                                       |
| 2004q34q30                                                                                                    |                                                                                                    |                                                            |            |                                                          |                                       |
| Jacobia Participante Contraction Contraction Contracti |                                                                                                    |                                                            |            |                                                          |                                       |
| jana 2017 p. 2017                                                                                                    |                                                                                                    |                                                            |            |                                                          |                                       |
| jenocoji (1984).0                                                                                                    |                                                                                                    |                                                            |            |                                                          |                                       |
|                                                                                                    | prescript golf d3-0                                                                                                    |                                                            |            |                                                          |                                       |

#### **Appointment Status**

OpenEMR's calendar system includes a status indicator, allowing doctors and staff to see at a glance what is going on with all appointments and the corresponding encounters for the day.

To change the status of a given appointment, double-click on the appointment block. This brings up the 'Edit Event' window. Choose the correct appointment status from the drop-down list. Notice each status has a unique symbol associated with it.

| 🕘 Edit Event | - Mozilla Firefox                     | - | -     |            |        |      |        |    | X | 3        |
|--------------|---------------------------------------|---|-------|------------|--------|------|--------|----|---|----------|
| Category:    | Established Patient                   | • |       | All day e  | vent   |      |        |    |   | <b>_</b> |
| Date:        | 2010-01-29                            |   | ۲     | Time       | 10     | :    | 30     | AM | • |          |
| Title:       | Established Patient                   |   |       | duration   | 15     |      | minute | s  |   |          |
| Facility:    | Your Clinic Name Here                 |   |       |            |        |      |        |    |   |          |
| Patient:     | Roark, Rod                            |   | H=50  | 3-456-7890 | W=503- | 112  | -3334  |    |   | Ξ        |
| Provider:    | Black, Betty                          | • |       | Repeats    | every  | -    | day    |    | - |          |
| Status:      |                                       | - | ]     | until      | 0000-0 | 00-0 | 00     |    |   |          |
| Comments:    | * Reminder done                       | N |       |            |        |      |        |    |   |          |
|              | + Chart pulled                        | 2 |       |            |        | _    |        |    |   |          |
|              | x Cancelled Appointment status Cancel |   |       |            |        |      |        |    |   |          |
|              | @ Arrived                             |   | ndu C | Van        |        |      |        |    |   | Ŧ        |
| Done         | ~ Arrived late                        |   |       |            | _      |      |        |    |   | н        |

You can also type a note into the 'Comments' line if more information is needed. Click 'Save' to update the status of the appointment.

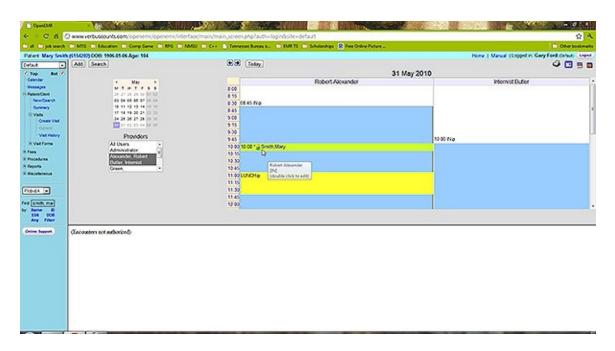

You can see that the symbol next to the appointment time has changed to indicate it's new status. Any comments are now also visible when mousing over the patient's name on the appointment calendar.

## Encounters & Coding

Patient encounters are handled primarily by a clinic's providers.

| C tope                                                     |         |                                           | 2 A               |
|------------------------------------------------------------|---------|-------------------------------------------|-------------------|
| End Engelsent E-MIG Enforcem Encomplane E-MG E-MMS/ Encomp |         | URITS 🗈 Scheinzhau 🖹 Free Delve Picture . | C Other bookmarks |
| OpenEMR                                                    |         |                                           |                   |
| Contrast recorder                                          |         |                                           |                   |
|                                                            | D:      |                                           |                   |
|                                                            |         |                                           |                   |
|                                                            | Usemane | Assessed and a street                     |                   |
|                                                            | Passore | Carland - English (Standard) •            |                   |
|                                                            |         | (top)                                     |                   |
|                                                            |         |                                           |                   |
|                                                            |         |                                           |                   |
|                                                            |         |                                           |                   |
|                                                            |         |                                           |                   |
|                                                            |         | Copyright Notice                          |                   |
|                                                            |         |                                           | 10                |

Logging in as a provider presents you with the Calendar page showing only that provider's schedule by default. To view another provider's schedule, select the desired user from the list to the left of the calendar.

The bottom window also shows any notes left for that provider about their patients.

|   | (AB) Search<br>• November<br>• November<br>• November<br>• Source of Search<br>• Source of Search<br>• Source of Searc | В         | 00<br>00<br>00<br>00<br>00<br>00<br>00<br>00<br>00<br>00 | 30 Nov 2010<br>Robert Alexander | 4 🛛      |
|---|----------------------------------------------------------------------------------------------------|-----------|----------------------------------------------------------|---------------------------------|----------|
| • | Messages                                                                                                    |           |                                                          |                                 |          |
|   | Add New Delete                                                                                                    | Patient * | Type 🕈                                                   | Date *                          | Status ® |

The Calendar shows the appointments scheduled for that day. Providers can see the status of any given appointment, indicated by the symbol shown between the appointment time and the patient's name. The "@" symbol, for example, indicates that the patient has arrived at the clinic and is ready to begin their appointment.

#### **Opening a New Encounter**

To begin the encounter, click on the patients name in the Appointment Calendar. This brings you to the patient's Summary page, as well as the Past Encounters & Documents page which lists any previous encounters or files that were uploaded for that patient.

| C Cycellal                              |                                                                                                    | III BRANN STATISTICS                                                                                                    |                                                                           |
|-----------------------------------------|----------------------------------------------------------------------------------------------------|----------------------------------------------------------------------------------------------------|---------------------------------------------------------------------------|
|                                         | <b>) www.verbsstounts.tom</b> lopenemv/openemv/nterface/main/main_streen.php/auth+loginbolte-                                                                                                    |                                                                                                    | 2 A                                                                       |
| Contraction of the second second second | In MTG In Education In Comp Game In MTG In MTG/ In C++ 🔒 Terressee Bureaux. In EMR.1                                                                                                    | S 📄 Schalanshigs 🙀 Pres Online Picture                                                                                                    | C Oherbookmarks                                                           |
| Contraction of the second second second | INDEXEMPTORS CONTRACTORS OF AN Age: 12  Smith Job Extension Control 600  History (Exposed (Control 600  Control 600  Control 600  Modes (crigand)  Control 600  Modes (crigand)  Model recent which from 2018 50 64 60:13:00  Weight: 72 00 1b (51.75 kg) Height: 56 00 in (512 M on)  Bitt: 56 kg/m2  Bitt: 56 kg/m2  Bitt: 56 kg/m2  Ditt: 56 kg/m2  Ditt: 5 | Am Appointments (collapse)      Wedeweise, 2019 32-04      Scolo on office Voic      Scolo Voic      Scolo Voic      Scol | Home   Manual   Logged in: Robert Alexander Cirinic, Copies               |
| (and party)                             | Past Encounters and Documents (16 bing Vee)<br>Date Base React Form<br>2000-02-01 Vitals<br>2000-02-01 Vitals<br>2000-02-02-02-02-02-02-02-02-02-02-02-02                                                                                                    | Providen<br>Administrator<br>Administrator<br>Administrator<br>Administrator<br>Administrator                                                                                                    | Nilling Insurance<br>2009/02/01<br>2000/04-02<br>2007/01/01<br>2000/04-15 |

Select 'History' at the top of the page to view a summary of the patients Medical History and Lifestyle information. Click 'Edit' to enter any information that may be incomplete.

| Swith (43205323) DOB: 1956                         |                                                 |                                | Home   Manual   Legged | in: Robert Alexander o   |
|----------------------------------------------------|-------------------------------------------------|--------------------------------|------------------------|--------------------------|
| Patient History     Ior Smith, Joe                 | FUlfestyle<br>Res Research Fallen               |                                |                        |                          |
| General Family                                     | Hatary Relatives Lifestyle Other                |                                |                        |                          |
| n Riskfacture<br>Vea<br>envy                       | Guana Sente                                     |                                |                        |                          |
|                                                    | 4                                               |                                |                        |                          |
|                                                    |                                                 |                                |                        |                          |
| ]                                                  |                                                 |                                |                        |                          |
|                                                    | s and Documents (% 50% /vm)<br>Issue Beaco/Form | Provider                       | Dilleg                 | basrance                 |
| Past Encounter                                     | Inno ReasonForm                                 | Poordes<br>Administrativ       | Dillog                 | Insurance<br>2009-02-01  |
| Past Encounter<br>Date                             | teace ReasonForm<br>Visits                      |                                | Rilling                |                          |
| Past Encounter<br>Date<br>2009-0201                | lauce Basicon Toran<br>Vitali<br>Vitali         | Administration                 | Nilling                | 2009-02-01               |
| Past Encounter<br>Date<br>2005-02-01<br>2005-02-02 | teace ReasonForm<br>Visits                      | Administrativ<br>Administrativ | Nilog                  | 2009-02-01<br>2008-04-02 |

The Patient Encounters & Documents page at the bottom of the screen displays a list of all encounters that have been entered for this patient. For new patients, there may be no encounters listed.

| Top Bot X<br>County                                                                                                    | 526522) DOB: 1996-67-61 Age: 12 ( Encounter: 2056-12-65 (58)<br>Smith, Joe Belence Over: 0.00                                                 |                                                                              | ione   Manual   Logged in: Robert Alexander Certuit: Uni |
|----------------------------------------------------------------------------------------------------|----------------------------------------------------------------------------------------------------|------------------------------------------------------------------------------|----------------------------------------------------------|
|                                                                                                    | Hotory   Report   Documents   Transactions Com Demographics (incland)                                                                         | Appointments (collapse)                                                      |                                                          |
| essajes<br>electronic<br>ferentieren                                                                                                    | ten Notes (inpand) ten Disclosures (inpand)                                                                                                   | Wednesday, 2018 12-01<br>12:00 pm Office Visit<br>Eastert Answards           |                                                          |
| Vals                                                                                                    | (Tweet ) Waats (collapse)                                                                                                    | ter. Medical Problems (colupter)                                             |                                                          |
| Create Visit<br>Current                                                                                                    | Most recent visits from 2010-10-04 00 13:00                                                                                                   | Note                                                                         |                                                          |
| Val Netry                                                                                                    |                                                                                                    | ter Allergies (collapse)                                                     |                                                          |
| CVat Form                                                                                                    | Weights 22 00 to (11 5 kg) Heights 64 00 in (H2 24 on)<br>BME 56 kg/m2 BME Status: See Growth-Chart<br>Click have to view and griph all vtals | panicillin                                                                   |                                                          |
| nonduras .                                                                                                    |                                                                                                    | con devenuelizations (collapse)                                              |                                                          |
| apota<br>laosianeous                                                                                                    |                                                                                                    | 2016/1-0-0541<br>2016/1-0-071<br>2016/1-7-Managama Carpyre 1<br>2016/1-0-040 |                                                          |
|                                                                                                    |                                                                                                    | con Prescriptions (colapse)                                                  |                                                          |
| Name D<br>SSR 000<br>Ary Fiber                                                                                                    |                                                                                                    | None                                                                         |                                                          |
| and the second second se | 2010-12-01 Encounter for Joe Smith                                                                                                    |                                                                              | Administrative                                           |
|                                                                                                    | see Parlent Encounter by Robert Alexander (Collapse)                                                                                          |                                                                              | Admostrative<br>Cincal                                   |
|                                                                                                    | Reason:<br>Facility: Your Clinic Name Hone                                                                                                    |                                                                              |                                                          |
|                                                                                                    |                                                                                                    |                                                                              |                                                          |
|                                                                                                    |                                                                                                    |                                                                              |                                                          |

By default, OpenEMR is set to generate an empty Encounter when a patient's status has been set to "Arrived (@)". To open this encounter and begin entering data, click on the new entry in the Encounters list, then click 'Edit' next to the provider's name.

If your clinic's version of OpenEMR is configured differently, you can begin a New Encounter manually by selecting 'Create Visit' from the navigation list on the left. Both methods will bring you to the New Encounter Form.

| and the second second second | In MTG In Education In Comp Game In 1956 In MMSJ In C++ 🔝 Terreture Bureau e In DM             | and a second to be a second to be a second to be a second to be a second to be a second to be a second to be a  | C Oterbookmado                                                       |
|------------------------------|------------------------------------------------------------------------------------------------|----------------------------------------------------------------------------------------------------|----------------------------------------------------------------------|
|                              | 1225323) DOI: 1995-67-64 Age: 12   Excounter: 2059-12-65 (50)<br>Smith, Joe Belence Over: 0.00 |                                                                                                    | Home   Manual   Logged in: Robert Alexander Cenut; Logent            |
| nt i                         | History   Report   Documents   Transactions                                                    |                                                                                                    |                                                                      |
| andar and the                | Ere Demographics (repart)                                                                      | Appointments (collepse)                                                                                         |                                                                      |
| ages<br>scheet               | ter Notes (expand)                                                                             | Wednesday, 2010-12-01                                                                                           |                                                                      |
| at an a                      | ter Disclosures (opand)                                                                        | 12.00 pm Office Visit<br>Robert Alexander                                                                       |                                                                      |
|                              | two Wals (collapse)                                                                            | fer Modeal Problems (colaces)                                                                                   |                                                                      |
| Oner Val                     |                                                                                                |                                                                                                    |                                                                      |
| Current Val. Hallony         | Most recent visits from: 2010-10-04-00.13.00                                                   | Note                                                                                                    |                                                                      |
| (at forms                    | Weight: 70 00 Ib-(31 75 kg) Height: 56 00 in (142 24 on)                                       | East Allergies (collapse)                                                                                       |                                                                      |
|                              | BMI: 56 kg/m/2 BMI Status: See Growth Chat                                                     | penicitin                                                                                                    |                                                                      |
| cedures .                    | Click here to view and graph all vitals.                                                       | cas Immunications (collapse)                                                                                    |                                                                      |
| ofs<br>planetus              |                                                                                                | 2004042-0541                                                                                                    |                                                                      |
|                              |                                                                                                | 200-01-02 - PV 1<br>200-01-01 - Prevenues of Georgen 1                                                          |                                                                      |
| 44                           |                                                                                                | 2015-05-02-04/R 1                                                                                               |                                                                      |
|                              |                                                                                                | cas Prescriptions (colapse)                                                                                     |                                                                      |
| ame 10<br>34 000             |                                                                                                | None                                                                                                    |                                                                      |
| y rear                       |                                                                                                | Construction of the local data                                                                                  | -                                                                    |
| tayot .                      | Patient Encounter Form term (anal)                                                             |                                                                                                    |                                                                      |
|                              | Consultation Brief Description                                                                 | les les                                                                                                    | wes Onlyries Medical Allered (PPP)                                   |
|                              | Valt Car                                                                                       | egory: Office Viet 💽 🗚                                                                                          | 2009-02-01 pencen                                                    |
|                              | Facility:                                                                                      | Your Clinic Name Hore •                                                                                         | Contract Contract Sectors                                            |
|                              | Sendo                                                                                          | Ry: None (+)                                                                                                    |                                                                      |
|                              |                                                                                                | Contraction of the second second second second second second second second second second second second second s |                                                                      |
|                              | Date of                                                                                        | Service: 2010-12-01                                                                                             |                                                                      |
|                              |                                                                                                |                                                                                                    |                                                                      |
|                              | Onarth                                                                                         | np. date: 2010-12-01                                                                                            | Ink the encounterbonaut to an existing issue, click the deared issue |

Here you can enter a brief description of the encounter and the date of service. Encounters for new patients will not have any Issues or Diagnoses associated with them at this time, so click 'Save' to continue with the encounter.

#### **Encounter Forms**

This will bring you back to the summary page for This Encounter. Displayed is a list of all the forms associated with this encounter. You may click 'Edit' next to any of these forms to edit its contents.

| Contra                                                                                                    |                                                                                                    |                                                                                                    |                                                        |
|----------------------------------------------------------------------------------------------------|----------------------------------------------------------------------------------------------------|----------------------------------------------------------------------------------------------------|--------------------------------------------------------|
|                                                                                                    | In MIG In Education In Comp Game In MIG In MIGU In Co. In Terresse Bureau                                                            |                                                                                                    | Cote bostmato                                          |
| and the second second se | (130332) DOIL 1998-07-01 22 Encounter 200-12-01 (05)<br>Smith 3-00<br>Execution Count 4:0<br>History (Report Documents) Transactions | Appointments (collapor)      Widd participy, 2019 X 941      Widd participy, 2019 X 941      Widd participy, 2019 X 941      Widd participy, 2019 X 941      Robert Alcoandor      en: Middlead Problems (collapor)      Robert Alcoandor      en: Middlead Problems (collapor)      perioditis      en: Menumitations (collapor)      perioditis      en: Minumitations (collapor)      perioditis      en: Minumitations (collapor)      perioditis      en: Minumitations (collapor)      perioditis      en: Minumitations (collapor)      perioditis      en: Minumitations (collapor)      perioditis      en: Prescriptions (collapor)      None | Hone I Manual (Logged in Robert Alexander Genue, Conve |
| (one layer                                                                                                    | 2010-12-01 Encounter for Jop Smith<br>Intern Parlient Encounter by Robert Alexander (Schaper)                                        |                                                                                                    | Administrative                                         |
|                                                                                                    | Reson:<br>Facility: Your Clinic Name Here                                                                                            |                                                                                                    |                                                        |

To the right is a drop-down list of forms that can be added to the encounter. OpenEMR comes configured with several common encounter forms by default, but your clinic may have their own customized encounter forms as well.

Select 'SOAP' from the drop-down list to add it to the encounter.

The SOAP form will contain a subjective & objective record of the patient's vital information, as well as any notes on the assessment of the patient's health and suggested treatment plans.

|                                                   | anven erbutsbutsborn openene /openene /openene /openene, inderface/main, main, screen.<br>In MTG In Education In Compliance In MTG In MTGJ In C++ & Tennen |                                                   | Deter Decima                                     |
|---------------------------------------------------|----------------------------------------------------------------------------------------------------|---------------------------------------------------|--------------------------------------------------|
| t Joe Smith (                                     | 1205273 DOR: 1994 67 41 Age: 12 ( Decourse: 2016 12 65 (55)<br>Smith, 32-6<br>Matery Royal Documents ( Transactions<br>Smith Demographics (expand)         |                                                   | Manual (Logjed in Robert Alexander Crisic) - Ini |
| active a                                          | ten Notes (expand)                                                                                                    | Wednesday, 2010 52-01<br>12:00 pm Office Vist     |                                                  |
|                                                   | ten Disclosures (repart) Twee Vitals ((staper)                                                                                                    | Robert Alexander fen Mildical Problems (collapse) |                                                  |
| Create Visit                                      |                                                                                                    | Note                                              |                                                  |
| Val risky                                         | Most recent vitals from: 2010-10-04-02.12.00                                                                                                    | See Allergies (collapse)                          |                                                  |
| at forms                                          | Weight: 70.00 Ib (31.75 kg) Height: 56.00 in (542.24 on)<br>BMI: 56 kg/m²2 BMI Status: See Growth Chart                                                    | pericilis                                         |                                                  |
| den .                                             | Click here to view and graph all vitals.                                                                                                    | cer devenuelizations (collapse)                   |                                                  |
| lanen.e                                           | SOAP                                                                                                    | 200204-0044                                       |                                                  |
| • •<br>• • •<br>• • • •<br>• • • • •<br>• • • • • | Subjective Objective                                                                                                    | b,                                                |                                                  |
|                                                   | Assessment                                                                                                    |                                                   |                                                  |
|                                                   | Pan                                                                                                    |                                                   |                                                  |

Enter the appropriate information and click 'Save Form' to return to the Encounter summary page.

You'll see that the SOAP form has been added to the list of forms for this encounter. Also shown is a summary of its contents.

| C OpenEMR        |                                                                                                    |                                                                                                    |                                                          |
|------------------|----------------------------------------------------------------------------------------------------|----------------------------------------------------------------------------------------------------|----------------------------------------------------------|
| 6 0 C 6 5        | ) www.verbusciounis.com/lopeneme/lebeneme/interface/imain/imain_screen.php/lauth+lopin/l                                                                                                    | isite+default                                                                                                    | \$ X                                                     |
| Cold Coljebuarch | In MTG In Education In Compliance In MTG In MMSU In Co. E. Terresse Bureaux. In E                                                                                                    | NAR TS 🗀 Schelandeges 😵 Free Online Picture                                                                                                    | C Oter boskmalis                                         |
| Paren Soo Sealth | H1055221; DOB: 1998 &7 41 Age: 12 (Encourse: 2059 12 45 (55)<br>Smith, Joo<br>H1050 (Regot Owned) (Encourse)<br>Tem Demographics (regard)<br>Tem Disclosures (regard)<br>Tem Vitals (relates)<br>Next recent vitals from: 2915 50 46 00:13:00<br>Weight: 72 00 15 (91.75 spl Height: 56 00 in (192 24 on)<br>Bitl: 55 Agint 2 Bitl State: See Orech Chart<br>Cick here to view and graph all vitals. | ex: Appointments (colupse)      Wedewader, 290 524      You of source     You of source     You of source     You of source     You of source     ex: Altergies (colupse)      None     ex: Altergies (colupse)      gene(cline     ex: Altergies (colupse)      gene(cline     ex: Altergies (colupse)      gene(cline     ex: Altergies (colupse)      gene(cline     ex: Altergies (colupse)      gene(cline     ex: Altergies (colupse)      gene(cline     ex: Altergies (colupse)      gene(cline     ex: Altergies (colupse)      gene(cline     ex: Altergies (colupse)      for any of source      ex: Altergies (colupse)      Kore | Hone   Manual  Logged in Robert Alexander Grinat , coped |
| Onione Sequent   | 2010-12-01 Encounter for Joe Smith Coll State Alexander (Calapse) Subjective: Subjective Description goes have Objective: Clinic d'Ossenations go have Assessmere: Collini Jassistemer goes have Place: Tractimer plan goes have Coll Parketet Encounter by Robert Alexander (Collapse) Reason: Facility: Your Clinic Hame Have                                                                      | \$<br>                                                                                                    | Administrate r                                           |

### Using the Fee Sheet

Next select the 'Fee Sheet' from the drop-down list. The Fee Sheet is different from most other forms in that it enters and modifies billing information that is stored elsewhere in the system; it is not really an encounter form, and when used it will not appear in the encounter's list of forms.

| tert Joe Smith                                                                                                    | MTG In Education In Comp Game In RFG In MESS In C++ In Terrester Bures     K2055223) DOI: 1998-07-01 Age: 12   Encounter: 2010-12-05 (50)                    |                                                                            | Chier bosten<br>of (Logged in: Robert Alexander Cellus) Unit |
|----------------------------------------------------------------------------------------------------|----------------------------------------------------------------------------------------------------|----------------------------------------------------------------------------|--------------------------------------------------------------|
|                                                                                                    | Smith, Joe Balance Dar. 5.00<br>History (Report (Documents   Transactions<br>Ker. Demographics (incard)                                                      | (an ) Appointments (colupte)                                               |                                                              |
|                                                                                                    | Cer. Notes (separa)                                                                                                    | Wednesday, 2010 12 01                                                      |                                                              |
|                                                                                                    | fer Disclosures (repard)                                                                                                    | 12:00 pm Office Vist<br>Robert Alexander                                   |                                                              |
| Vals<br>Onate Val                                                                                                    | Nuls (colapse)                                                                                                    | eer Medical Problems (colapse)                                             |                                                              |
| Connet<br>-Val fieldsy<br>X Val form<br>X Val form<br>X face<br>X face<br>X | Nost recent visits from: 2010-50-04-00-13-00                                                                                                    | Note                                                                       |                                                              |
|                                                                                                    | Weight: 70 00 ib (71 75 kg) Height: 56 00 in (152 24 on)<br>BME 15 kg/m <sup>2</sup> DMB Status: See Growth Chart<br>Cick here is view and grigh all vitals. | sec. Allergies (collapse)                                                  |                                                              |
|                                                                                                    |                                                                                                    | penicilia                                                                  |                                                              |
|                                                                                                    |                                                                                                    | con Investigations (collapse)                                              |                                                              |
|                                                                                                    |                                                                                                    | 2004/14/2004/1<br>2004/14/2011<br>2004/14/2004/04/2004/2004/2004/2004/2004 |                                                              |
|                                                                                                    |                                                                                                    | cos Prescriptices (collapse)                                               |                                                              |
| 515 000<br>Ary 700                                                                                                    |                                                                                                    | None                                                                       |                                                              |
| ne faquet                                                                                                    | Fee Sheet                                                                                                    |                                                                            |                                                              |
|                                                                                                    | New Patient                                                                                                    | <ul> <li>Exabladed Patient</li> </ul>                                      | •                                                            |
|                                                                                                    | Search Results (S. Ketta)                                                                                                    |                                                                            | •                                                            |
|                                                                                                    | 0                                                                                                    | arch + ICD9 CPT4 HCPCS for Search                                          |                                                              |
|                                                                                                    | Provider                                                                                                    | K Rendering - Press Scient - V Supervising -NA-                            |                                                              |
|                                                                                                    |                                                                                                    |                                                                            |                                                              |

The Fee Sheet includes several drop-down lists of the most commonly used billing codes. It can and should be customized so that it's most suitably adapted to your practice;

Included is a search feature, where you can search for and select from the thousands of billing codes in the database. And below that is a list of all the billing codes, along with their charges and other related information, that have been selected for this encounter.

|                 | ) www.verbusebunes.eem/openemr/openemr/interface/                                                                                                    |                                               |                                                                                                    | 2 A                                                         |
|-----------------|----------------------------------------------------------------------------------------------------|-----------------------------------------------|----------------------------------------------------------------------------------------------------|-------------------------------------------------------------|
| Arese dej 🗋 🕈   | In MTG In Education In Cong Game In MTG In MMSJ                                                                                                    | 🖹 C++ 🔝 Tennesee Bureau a. 🗇 EMR.15 🖆 Scholar | nihes 😫 Free Online Picture                                                                                                    | C Offer bookmark                                            |
| ert Joe Smith ( | 15205323) DOB: 1998-07-01 Age: 12   Encounter: 2010-12-05 (                                                                                                    | 9                                             |                                                                                                    | Home   Manual   Logged in: Robert Alexander Celluit: Logent |
| nt              | Smith Joe         Batance Sum 6.00           Hotary (Report (Decements   Transactions           nm         Desceptibles (report)           nm         Declosures (report)           nm         Declosures (report)           nm         Vetable (report)           Notes (report)         Notes (report)           Notes (report)         Notes (report)           Notes recent vitals from: 2015 19 64 60.13:00         Weight: 72:00 to (1.15 kg) Height: 56 00 in (122 M on)           BBI: 56 kg/m2         BBI States: See Greet-Coat           Click here to view and graph all vitals.         See Greet-Coat |                                               | Appointmenti (colapce)      Wednesday, 2018-32-01      20 Opin Office Voic     Accel Alexander      me Medical Problems (colapce)      More      me Medical Problems (colapce)      pendicitis      con Intermulations (colapce)      pendicitis      con Intermulations (colapce)      pendicitis      con Intermulations (colapce)      pendicitis      con Intermulations (colapce)      pendicitis      con Intermulations (colapce)      con Intermulations (colapce)      pendicitis      con Precisions (colapce)      pendicitis      con Precisions (colapce)      con Precisions (colapce)      con Precisions (colapce)      con Precisions (colapce)      con Precisions (colapce)      con Precisions (colapce)      con Precisions (colapce) |                                                             |
| 154 008         | Fee Sheet                                                                                                    |                                               |                                                                                                    |                                                             |
| Any Filter      | New Patient                                                                                                    |                                               | Established Patient                                                                                                    | •                                                           |
| te fagest an    | Search Results (Sitems)                                                                                                    |                                               |                                                                                                    |                                                             |
|                 | b,                                                                                                    |                                               | HCPCS for Stars<br>stly Provider Auth Delete Descript<br>a -Delett - a V<br>a -Delett - a V<br>a -Delett - a V<br>bt - a Supervising -N/A - a                                                                                                    |                                                             |

For example, selecting 'Detailed' from the "New Patient" drop-down adds the associated CPT code to the list.

Look for an appropriate billing code by entering a search term in the box to the left of the 'Search' button. Make sure the correct code type is selected and click 'Search'.

| C OpenEMR                                                                                 |                                                                                                    |                                                                                                    |                                                                |
|-------------------------------------------------------------------------------------------|----------------------------------------------------------------------------------------------------|----------------------------------------------------------------------------------------------------|----------------------------------------------------------------|
| 6 - C 6 6                                                                                 | ) www.verbuscounts.com/lopenemr/lopenemr/interface/main/main_scree                                                                                                    | mphphauth+logindisite+default                                                                                                    | A 4                                                            |
| C d C phanch                                                                              | In MIG In Education In Compliance In MIG In MMSU In Co.                                                                                                    | essee Bureau e 🗈 ISAN TS 🗈 Scholanships 🔗 Pres Online Picture                                                                         | Cherbookmarks                                                  |
| Patert Joe Smith                                                                          | 45265323) DOB: 1998-87-81 Age: 12   Encounter: 2010-12-85 (58)                                                                                                    |                                                                                                    | Home   Manual   Logged in: Robert Alexander clinics ( Legent ) |
| Default   Top But V  Casedar  Research  Research  Server  Value  Oracle Valu  Oracle Valu | Smith Joe Balance Sue 60<br>Hatay Rapat (Dournents) Transactions<br>(co. Demographics (repart)<br>(co. Notes (repart)<br>(co. Disclosures (repart)<br>(co. Vitels (colapse) | Appointments (collapse)      Wednesday, 2016 X2-01      X2-00 m Odden Volt      Robert Alexander      en Mildedal Problems (collapse) |                                                                |
| Gurrent                                                                                   | Most recent vitals from: 2010 10 04 00:13:00                                                                                                    | Note                                                                                                    |                                                                |
| Val Nebry<br>X Val Form                                                                   |                                                                                                    | see. Allergies (collapse)                                                                                                    |                                                                |
| × fees                                                                                    | Weight: 70 00 Ib (31.75 kg) Height: 56 00 in (542 24 cm)<br>BMB: 56 kg/m*2 BMB Status: See Growth Chart                                                                     | penicitia                                                                                                    |                                                                |
| X Pecebres<br>X Reports                                                                   | Click here to view and graph all vitals.                                                                                                    | Con devenuelizations (collapse)                                                                                                    |                                                                |
| R Hacelaneus                                                                              |                                                                                                    | 2015/11/2014<br>2015/11/2014<br>2015/11/2014<br>2015/11/2014<br>2015/11/2014<br>Con Presspirate (plages)                              |                                                                |
| by Rame D<br>SSN DOR                                                                      |                                                                                                    | None                                                                                                    | u da da da da da da da da da da da da da                       |
|                                                                                           | Fee Sheet                                                                                                    |                                                                                                    |                                                                |
| Online Support                                                                            | New Patient                                                                                                    | Established Patient                                                                                                    |                                                                |
|                                                                                           | Search Results (1 Kens)<br>(Add Copey<br>Type: Code<br>OFT& 19216                                                                                                    | Hod Price Units Justity Provider Auth Delete                                                                                          | ( Sant)                                                        |
|                                                                                           |                                                                                                    | Mice Level Stanfard . Save Ratesh Cancel                                                                                              |                                                                |

A drop-down list will then be populated with any billing codes that match your search parameters. Selecting the desired code from the list will add it to the list of codes for this encounter.

The Fee Sheet also allows you to justify the selected codes for billing purposes. Justification is the association of ICD9 codes with procedure codes. Insurance companies require this for billing, in order to "justify" paying for procedures.

To do this, click the drop-down menu under 'Justify' for the desired CPT code. Select the appropriate ICD9 code from the list and click 'Save'.

| Contra                                                        |                                                                                                    |                                                                                                    | 유식       |
|---------------------------------------------------------------|----------------------------------------------------------------------------------------------------|----------------------------------------------------------------------------------------------------|----------|
|                                                               | El MTG El Education El Cong Game El MTG El MMSU El C++ El Tennesse Bure                                           |                                                                                                    |          |
| Patert Joe Smith                                              | (45205323) DOB: 1998-67-61 Age: 12   Encounter: 2010-12-65 (50)                                                   | Home   Manual   Logged in: Robert Alexander Clenat;                                                                                                    | ( Engend |
| Calaut  Casadar Casadar Ressayes Ressayes ReseCased ReseCased | Smith, Joe Balace Due 108<br>Histry Report Documents   Transactions<br>Demographics (repart)<br>On Notes (repart) | Appointmenth (coloper)      Windowsday, 2016 12/01      12/0 am (dice Vice                                                                                                    |          |
| Sunnary<br>S Vals                                             | ten Disclosures (expand)                                                                                          | Rabel Alexander                                                                                                    |          |
| Greate Viel                                                   | Two Vitals (colapse)                                                                                              | ter Medical Problems (colapse)                                                                                                    |          |
| -Current<br>-Viet History                                     | Most recent vitals from: 2010-10-04 00:12:00                                                                      | None                                                                                                    |          |
| X Vat Form                                                    | Weight: 70 00 Ib (31 75 kg) Height: 56 00 in (542 24 cm)                                                          | . see Allergies (collapse)                                                                                                    |          |
| X Fees<br>X Pecelures                                         | BMB: 55 kp/m/2 BMB Statux: See Growth Chart                                                                       | penicilia                                                                                                    |          |
| 8 faports                                                     | Click here to view and graph all vitals.                                                                          | con Invessionations (collapse)                                                                                                    |          |
| Fig.d4                                                        |                                                                                                    | 2005/12-0741<br>2005/12-071<br>2005/11-Personal Congent 1<br>2005/11-Personal Congent 1                                                                                                    |          |
| feed                                                          |                                                                                                    | con Prescriptions (colapse)                                                                                                    |          |
| ty fame D<br>SSR DOB<br>Ary Filter                            |                                                                                                    | Nove                                                                                                    |          |
| (Intre Sugart                                                 | Fee Sheet                                                                                                    |                                                                                                    |          |
|                                                               | New Patient                                                                                                    | Evaluation Parent                                                                                                    |          |
|                                                               | Search Results (0 Kems)                                                                                           | •                                                                                                    |          |
|                                                               | Type Code Mod<br>OPt6 59214<br>ICD0 3                                                                             | th + KD9 - CPT4 - HCPCS for Starts<br>Price Units Jugity Provider Auth Delete Description<br>0 1 - Default - 0 0 Description<br>- Default - 0 0 Description<br>Rendering - Press Safett - 0 Separating - 17/4 - 0 |          |

To see the Feet Sheet has been associated with this encounter, click 'Visit History' in the navigation menu to go to the list of encounters for this patient. You can see that the CPT & ICD9 codes are listed next to the new encounter, as well as the SOAP form that was added earlier.

| OpenEMR - Mozilla Firefox                                                                                                    | Survey of the local division of the local division of the local di |                                                                                                    | and the second     | State State    | and the second          | - • ×            |
|----------------------------------------------------------------------------------------------------|----------------------------------------------------------------------------------------------------|----------------------------------------------------------------------------------------------------|--------------------|----------------|-------------------------|------------------|
| File Edit View History Boo                                                                                                    | okmarks <u>Y</u> ahoo! <u>T</u> ools                                                                                                    | Help                                                                                                    |                    |                |                         |                  |
| ★ OpenEMR                                                                                                    | +                                                                                                    |                                                                                                    |                    |                |                         | -                |
| Logged in:Betty Black (Defa                                                                                                    |                                                                                                    | Active Patient: Rod Roark                                                                                                    | (1) DOB: 1985-08-0 | 6 Age: 24      |                         | January 29, 2010 |
| ✓ Top Bot ✓     U:     Calendar     Patient/Client     Management     Vists     New Vist                                                                                                    | Encounter for Rod<br>ser Form<br>/ Black SOAP                                                                                                    | Subjective: subjective description goes here<br>Objective: clinical observations go here<br>Assessment: doctor's assessment goes here<br>Plan: treatment plan goes here |                    |                | category                | -                |
| Active Patient: Date                                                                                                    | Encounters and D                                                                                                    | Ocuments (To Billing View)<br>Reason/Form                                                                                                    | Provider           | Billing        | Insurance               |                  |
| Rod Roark (1)<br>Active Encounter: 2010-01-29                                                                                                    |                                                                                                    | cough & chest congestion<br>SOAP                                                                                                    | black              | 99203<br>472.8 | Primary: Pacific Health | 1                |
| Popups  Popups | 01-29                                                                                                    | Document: insurance_card.jpg (Insurance Card)                                                                                                    |                    | View           | encounter1.15           |                  |
| Done                                                                                                    |                                                                                                    |                                                                                                    |                    |                |                         |                  |

## **Adding Prescriptions**

To prescribe medication for this patient click 'Edit' next to the Prescriptions section in the Patient Summary window, and click 'Add'.

| CpenEMR                                                                                                    |                                                                                                    | ACTUME DI HERMANICESS                                            |                                           |                 |
|----------------------------------------------------------------------------------------------------|----------------------------------------------------------------------------------------------------|------------------------------------------------------------------|-------------------------------------------|-----------------|
|                                                                                                    | O www.verbuscounds.com/conners//conners/interface/main/main_screen.php?auti-                                                                                             |                                                                  |                                           | \$ A            |
| and the second second se | MTG Education Comp Same MRG EMMS2 C Tennesser Bureau II.<br>(452)5523 DOD: 1998 67 41 Age: 12 (Encounter: 2019-12-45 (50)                                                | . EMR 15 Schelandigs 🔗 Pres Online Picture                       | Home   Manual   Logged in: Robert Alexand | Other bookmarks |
| Default -<br>C Top But C<br>Counter<br>- Reseages                                                                                                    | Smith, Joe Balance Dae, 0.00                                                                                                    | ( Appolasmenti (colapse)                                         | The Local Local Contraction               |                 |
| H Reberg Clark                                                                                                    | Com Notes (cryand) Com Disclosures (cryand)                                                                                                    | Wednesday, 2010 52-01<br>12:00 pm Ofice Vist<br>Robert Alexander |                                           |                 |
| S Vals                                                                                                    | Twee Vitals (collapse)                                                                                                    | en Medical Problems (collapse)                                   |                                           |                 |
| Current Val Nation                                                                                                    | Most recent vitals from: 2010 10 04 00:12:00                                                                                                    | None                                                             |                                           |                 |
| X Vat form                                                                                                    | Weight: 70 00 Ib (31 75 kg) Height: 56 00 in (542 24 cm)                                                                                                    | see. Allergies (collapse)                                        |                                           |                 |
| S Fees<br>S Pecedures                                                                                                    | BMB: 16 kg/w/2 BMB Stature: See Growth Chart                                                                                                    | penicillis                                                       |                                           |                 |
| X fapots<br>X Hacebreux                                                                                                    | Click here to view and graph all views                                                                                                    | (**                                                              |                                           |                 |
|                                                                                                    |                                                                                                    | Cert Press Vices (column)                                        |                                           |                 |
| SSN DOR<br>Any Filter                                                                                                    |                                                                                                    | Note                                                             |                                           |                 |
| (none happed                                                                                                    |                                                                                                    |                                                                  |                                           |                 |
|                                                                                                    | 2010-12-01 Encounter for Joe Smith                                                                                                    |                                                                  | Administration                            | • •             |
|                                                                                                    | Subjective: Subjective Description goes have<br>Objective: Clurical Observations go have<br>Assessment: (Diotra's assessment goes have<br>Plan: Trustment glan goes have |                                                                  |                                           |                 |
|                                                                                                    | Em Patient Encounter by Robert Alexander (Collapse)                                                                                                    | 100                                                              |                                           |                 |
| analoga;                                                                                                    | Reason:                                                                                                    |                                                                  |                                           |                 |

This presents you with a form for entering prescription data, including dosage, refills, and whether or not generic over-the-counter substitutions are allowed for this patient.

The Prescription form includes a search function for looking up a particular type of medication. Selecting '(click here to search)' next to the Drug field will bring up a new field into which a search term may be entered.

| Conclus                                                                                                    |                                                                                                    | and the second second se |                                                                                               |                           |                                |
|----------------------------------------------------------------------------------------------------|----------------------------------------------------------------------------------------------------|----------------------------------------------------------------------------------------------------|-----------------------------------------------------------------------------------------------|---------------------------|--------------------------------|
|                                                                                                    | 🔉 www.verbuscounts.com/openetre/openetre/alle                                                                                                    |                                                                                                    | een php lauth-kog ndip te-default<br>wexee Bureu s. 🕒 DMTS 🕒 Scheiniges 😵 Ives Online Picture |                           | C Ober besternets              |
|                                                                                                    | (15205323) DOIt: 1956-07-01 Age: 12   Encounter: 2010                                                                                                    | and the second second second second second second second second second second second second second second second                                                                                                    |                                                                                               | and the state of the Red. | ert Alexander Celaut . Unput . |
| Canada<br>Canada<br>Ca |                                                                                                    | Prescriptions<br>(ur) An                                                                                                    |                                                                                               | 9                         |                                |
|                                                                                                    | 2010-12-01 Encounter for Joe Smith<br>Con SOAP by Rabot Alicander (Salapse)<br>Sabjective: Subjective Description goes here<br>Objective: Clickal Observations go here<br>Assessment, Octobra assessment goes here<br>Plant: Trustment, Did goes here |                                                                                                    |                                                                                               | ^                         | Administrate •<br>Clinical •   |
|                                                                                                    | Can Patient Encounter by Robert Alexander (Coll                                                                                                    | (p14)                                                                                                    |                                                                                               |                           |                                |
|                                                                                                    | Reason:<br>Facility: Your Clinic Name Here                                                                                                    |                                                                                                    |                                                                                               |                           |                                |

Clicking 'Search' displays a drop-down list of possible medications generated by connecting to the web site www.rxlist.com.

Selecting the desired medication will fill in the Drug field for you. Also, clicking 'Yes' next to "Add to Medication List" will allow the prescription to be included in the Issues list as a Medication.

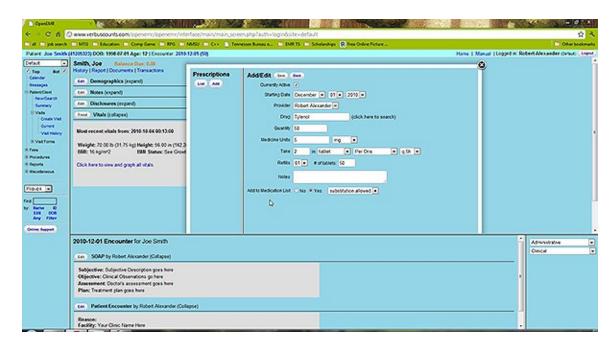

Enter the correct data to complete the form and click 'Save'. You are then presented with a form for generating a PDF of the prescription information. It may be printed or sent by email or fax. "Auto Send" will use whichever default method was selected when you set up the pharmacy.

| C OpenEAR                                                                                                    | A CONSTRUCTION OF A CONSTRUCTION OF A CONSTRUCTI | and the second        |                                                                                                 |                                                              |
|----------------------------------------------------------------------------------------------------|----------------------------------------------------------------------------------------------------|-----------------------|-------------------------------------------------------------------------------------------------|--------------------------------------------------------------|
| 6 - C 6 0                                                                                                    | <b>) www.verbuscounts.com</b> /openetry/openetry/inte                                                                                                    | rface/main/main_scr   | een php hauth+login Bishe+default                                                               | \$ A                                                         |
| C d C phanh                                                                                                    | 🗈 MTG 🖻 Education 🖨 Cong Game 🖻 MTG 💼 I                                                                                                    | NMSU 🗀 C++ 🕒 Ter      | messee Runau a 🗈 EMR TS 💼 Scholanshigs 🤮 Free Online Picture                                    | Cr Oberbookmado                                              |
| Patent Joe Smith                                                                                                    | 15205323) DOII: 1998-67-81 Age: 12   Encounter: 2010                                                                                                    | 12-01 (50)            |                                                                                                 | Home   Manual   Logged in: Robert Alexander Celauti (Legent) |
| Center - Conservation - Conservation - Conservatio - Conservation - Conservation - Conservation - Conservation- | Smith, Soe         Extense Case 4.00           History (Roport   Transactions                                                                                                    | Prescriptions<br>w au | Send<br>Pert PCP = Pert (HMA) = Pert To Fac<br>Creat<br>Add Bool = Walysens Columbia: SC =<br>Q |                                                              |
|                                                                                                    | 2010-12-01 Encounter for Joe Smith                                                                                                    | 9                     |                                                                                                 | Administra •<br>Cincal •                                     |
|                                                                                                    | Subjective: Subjective Description goes have<br>Objective: Clinical Observations go have<br>Assessment: Clinical and State State State<br>Plan: Trustment plan goes have<br>com Patient (accounter by Robert Alexander (Colli<br>Reason:<br>Facility: Your Clinic Hame Have                                                                                                    | aptit)                |                                                                                                 |                                                              |

Clicking 'Print (PDF)' will generate the following PDF document to be saved or printed as necessary. The default template for this form may also be customized to your clinic's own specifications.

| Contract                                                                                                    |                                                                                                    | and the             |                                                                                                    |                                              | A DECEMBER OF THE          | CONTRACTOR N                        |
|----------------------------------------------------------------------------------------------------|----------------------------------------------------------------------------------------------------|---------------------|----------------------------------------------------------------------------------------------------|----------------------------------------------|----------------------------|-------------------------------------|
| 6 - C 6 0                                                                                                    | www.verbuscounts.com/openetry/openetry/nt                                                                                                    | erface/main/main_sc | remphphasth+login&site+defaut                                                                                                    |                                              |                            | 2 4                                 |
| Coll C phanch                                                                                                    | E MTG E Education E Comp Game E MTG E                                                                                                    | NMSU C C++ C T      | evenere formen. 🗅 DALTS 🗅 Scholer                                                                                                    | ihan 👷 Free Online Putture                   |                            | C Other book marks                  |
| Canadar<br>Canadar                                                                                                    | (S205325) DOI:: 1998 67 49 Apr: 12   Encourter 2011 Press (Incourter 2011 Press (Incourt | Prescriptions       | 1                                                                                                    | R                                            | Home   Manual   Logged in: | Robert Alexander Carlan, University |
| Bessages<br>Bit AutoroClant<br>-SurveClanth<br>-Survey<br>Bi Valla<br>Create Vall                                                                                                    | Ear Disclosures (organd)<br>Two: Vitals (collapse)<br>Blost recent vitals from: 2010-19-04-09-13-00                                                                                                    |                     | Your Clinic Name Here                                                                                                    | A X<br>Robert Alexander<br>DEA:              |                            |                                     |
| Correct<br>Vall Heatury<br>X Vall Forms<br>X Form                                                                                                    | Weight: 70:00 Ib (91.75 kg) Height: 56:00 in (142,<br>1988: 16 kg/m²2 IBM States: See Grow<br>Click have to view and graph all vitals.                                                                                                    |                     | Tel 000-000-0000<br>Fax: 000-0000<br>Alefranction<br>Jos Sinh<br>100 Rockelle Pile<br>Rockelle MD                                                                    | bio ar Sen<br>C 7 O V 1998<br>Nation Reports |                            |                                     |
| 2 Pacebres<br>2 Agents<br>2 Hacebreak<br>2 Hacebreak<br>2 Hacebrea |                                                                                                    |                     | Normania (MD<br>2014/06/31/2<br>Filimpian<br>Biographic Sing (Judded) in<br>Diographic Sing (Judded) in<br>Diographic Sing (Juddet) (Juddet)<br>Biod Sin (Juddet) (J | contractor activent b                        |                            |                                     |
| (one happet)                                                                                                    | 2010-12-01 Encounter for Joe Smith                                                                                                    |                     |                                                                                                    |                                              |                            | Administration T                    |
|                                                                                                    | Subjective: Subjective Description goes here<br>Objective: Clinical Observations go here<br>Assessment Doctor's assessment goes here<br>Plan: Treatment plan goes here<br>Can Patient Encounter by Robert Alexander (Co                                                                                                    | lapse)              |                                                                                                    |                                              |                            |                                     |
|                                                                                                    | Reason:<br>Facility: Your Clinic Name Here                                                                                                    |                     |                                                                                                    |                                              |                            |                                     |

## Issues & Immunizations

#### **Adding Issues**

An "issue" is a medical problem, allergy, medication, surgery or dental issue. These issues are related in that they can all be associated with multiple encounters.

This is especially useful with medical problems, where the user may want to quickly determine which encounters treated a particular problem, or which problems were treated by a particular encounter.

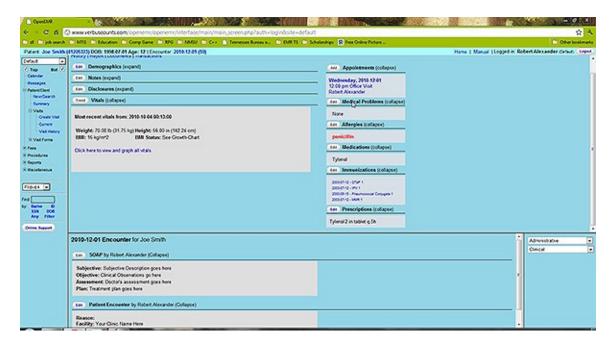

The Issues list can be found on the right-hand side of the Patient Summary page.

| INVESTIGATION DOCK 1996 AF 44 Age: 12   [.ncorent-2016.12.45 (50) Printry / Honosoverse (sequent) Text   Roose (sequent) Text   Roose (sequent) Text   Roose (sequent) Text   Value (selaces) Hono rescent vision from: 2016 19 44 400 13.00 Weight: 70 00 to (71.5 (sq) Height: 64.00 in (142.24 on) Bill: 55 (sq) 1-25 (sq) Height: 64.00 in (142.24 on) Bill: 55 (sq) 1-25 (sq) 1-25 (sq) 1-25 |                                                                                                    |       |
|----------------------------------------------------------------------------------------------------|----------------------------------------------------------------------------------------------------|-------|
| Con         Notes (expand)           Con         Disclosures (expand)           Source         Visite (religion)           Boot encent visite from: 2015 10 64 00:13:00         Weight: 70:00 10-(01.75 kg) Height: 56 00 in (162 26 on)                                                                                                    | Wednesday, 2016 52-01<br>12-00 pm Office Vice<br>Robert Annander<br>em Medical Problems (collaped)<br>Note |       |
| Com         Disaclowares (repard)           Towar         Vitalis (rollapse)           Biost excent vitals from: 2010 10 44 00 13:00         Velopte: 20 00 to (11 75 kg) Height: 56 00 in (142 24 on)                                                                                                    | 20 de per dice Vick     Robert Annander      for Modical Problems (collaped)      Note                     |       |
| Twee Viewh (collapse)<br>Most excent visible from: 2010 10 04 00:13:00<br>Weight: 70:00 10:(71:75:1g) Height: 56:00 in (142:24 cm)                                                                                                    | ter Modical Problems (colapse)<br>None                                                                     |       |
| Bloot encent vitab from: 2010-10-04 00:13:00<br>Weight: 20:00 to (11:25 kg) Height: 56:00 in (142 24 cm)                                                                                                    | Note                                                                                                    |       |
| Weight: 70 00 Ib (01 75 kg) Height: 56 00 in (162 24 cm)                                                                                                    |                                                                                                    |       |
|                                                                                                    | see Altergies (colaces)                                                                                    |       |
|                                                                                                    |                                                                                                    |       |
|                                                                                                    | peni(illin                                                                                                 |       |
| Click here to view and graph all vitals.                                                                                                    | ten Medications (colapse)                                                                                  |       |
|                                                                                                    | Tyland                                                                                                    |       |
|                                                                                                    | ter Immunications (collapse)                                                                               |       |
|                                                                                                    | 2004/1-9-09#1<br>2004/1-9-09<br>2004/1-9-09<br>2004/1-9-09<br>2004/1-9-09#1                                |       |
|                                                                                                    | ees Prescriptions (colaçõe)                                                                                |       |
|                                                                                                    | Tytered 2 in tablet q.Sn                                                                                   |       |
| 2010-12-01 Encounter for Joe Smith                                                                                                    |                                                                                                    | A5111 |
| SOMP by Robert Alexander (Collapse)                                                                                                    |                                                                                                    | Once  |
| Subjective: Subjective Description goes have<br>Objective: Clinical Observations go have<br>Assessment: (Cliontria assessment goes have<br>Place: Treatment plan goes have                                                                                                    |                                                                                                    |       |
| Can Patient Encounter by Robert Alexander (Collapse)                                                                                                    |                                                                                                    |       |

You can see that the prescription added earlier has been listed in the Medications section. Clicking 'Edit' next to one of these sections will present you with a complete list of all issues for this patient. Click 'Add Issue' to add a new medical issue you want to kept track of for this patient.

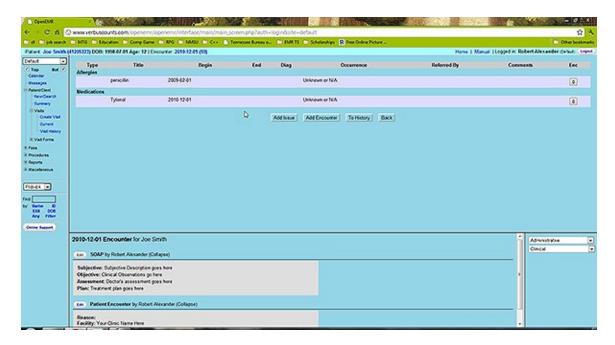

This pops up the 'Add Issue' dialog box.

| 🕘 Add New Iss | sue - Mozilla Firefox                                                                                           |
|---------------|----------------------------------------------------------------------------------------------------|
| Туре:         | Problem O Allergy O Medication O Surgery O Dental                                                               |
|               | asthma<br>diabetes<br>hyperlipidemia 👻 (Select one of these, or type your own title)                            |
| Title:        | brochitis                                                                                                    |
| Begin Date:   | 2010-01-29                                                                                                    |
| End Date:     | (leave blank if still active)                                                                                   |
| Diagnosis:    |                                                                                                    |
| Occurrence:   | Unknown or N/A                                                                                                  |
| Referred by:  | Unknown or N/A<br>First                                                                                         |
| Outcome:      | Early Recurrence (<2 Mo)                                                                                        |
| Destination:  | Late Recurrence (2-12 Mo)<br>Delayed Recurrence (> 12 Mo)                                                       |
|               | Chronic/Recurrent                                                                                               |
|               | Acute on Chronic /d ancel                                                                                       |
|               |                                                                                                    |
|               |                                                                                                    |
| Done          | at the second second second second second second second second second second second second second second second |

The default issue type is set to 'Problem'. For each issue type there is a list of commonly selected titles which are customizable for your clinic's specific needs. If the desired title is not included, it can be typed into the text box below the list.

Enter the appropriate beginning and end dates, and select the 'Occurrence' from the drop-down list provided. Clicking in the 'Diagnosis' field will present a search dialog for locating the correct ICD9 code for this issue. Enter the appropriate search term and click 'Search' to bring up a list of possible ICD9 codes. Selecting the desired code will close the search window and enter the selected code in the text field.

| 🕙 Code Finder - Mozilla Firefox                                                                                                    |
|----------------------------------------------------------------------------------------------------|
| ICD9 Search for: rhinitis Search Erase                                                                                                    |
| Code Description<br>472 Allergic rhinitis<br>472.0 Chronic rhinitis<br>472.1 Allergic rhinitis, food<br>472.2 Allergic rhinitis, pet hair/dander<br>472.8 Allergic rhinitis, other allergen<br>472.9 Allergic rhinitis, unspecified |
| http://opensourceemr.com:2095/openemr/interface/patient_file/encounter/find_code                                                                                                    |

Complete the remainder of the form as necessary and click 'Save'.

| 🕹 Add New Iss | sue - Mozilla Firefox                                                                       |
|---------------|---------------------------------------------------------------------------------------------|
| Туре:         | Problem      Allergy      Medication      Surgery      Dental                               |
|               | HTN<br>asthma<br>diabetes<br>hyperlipidemia - (Select one of these, or type your own title) |
| Title:        | brochitis                                                                                   |
| Begin Date:   | 2010-01-29                                                                                  |
| End Date:     | (leave blank if still active)                                                               |
| Diagnosis:    | ICD9:472.8                                                                                  |
| Occurrence:   | Chronic/Recurrent -                                                                         |
| Referred by:  |                                                                                             |
| Outcome:      | Unassigned -                                                                                |
| Destination:  |                                                                                             |
|               | Save Cancel                                                                                 |
| Done          |                                                                                             |

Additional issues are entered in the same manner; clicking 'Add Issue' and selecting the appropriate type, such as 'Allergy'. Notice that the 'Add New Issue' dialog also uses the OpenEMR date selection tool described earlier.

| 🕹 Add New Iss | ue - Mozilla Firefox                            |                |     |       |       |       |        |     |          |   | x  |
|---------------|-------------------------------------------------|----------------|-----|-------|-------|-------|--------|-----|----------|---|----|
| Туре:         | O Problem O A                                   | llergy         | 0   | Medic | ation | O S   | urgery | 0   | Denta    | I |    |
|               | penicillin<br>sulfa<br>iodine<br>codeine - (Sel | sulfa<br>odine |     |       |       |       |        |     |          |   |    |
| Title:        | penicillin                                      |                |     |       |       |       |        |     |          |   |    |
| Begin Date:   | 2009-01-01                                      | 2009-01-01     |     |       |       |       |        |     |          |   |    |
| End Date:     |                                                 | ?              |     | Jai   | nuar  | y, 20 | 09     |     | ×        |   |    |
| Diagnosis:    |                                                 | « -            | ۲., |       |       | day   |        | >   | »        |   |    |
| Occurrence:   | Unknown or N/A                                  | wk             | Sun | Mon   | Tue   | Wed   | Thu    | Fri | Sat<br>3 |   |    |
| Referred by:  |                                                 | 52             | 4   | 5     | 6     | 7     | L3     | 2   | 3<br>10  |   |    |
| Outcome:      | Unassigned                                      | 2              | 11  | 12    | 13    | 14    | 15     | 16  | 17       |   |    |
| Destination:  |                                                 | 3              | 18  | 19    | 20    | 21    | 22     | 23  | 24       |   |    |
|               |                                                 | 4              | 25  | 26    | 27    | 28    | 29     | 30  | 31       |   |    |
|               |                                                 | _              |     |       | Thu,  | Jan 1 | _      | _   |          |   |    |
|               |                                                 |                |     |       |       |       |        |     |          |   |    |
|               |                                                 |                |     |       |       |       |        |     |          |   |    |
| Done          |                                                 |                |     |       |       |       |        |     |          |   | 14 |

Once the new issues have been added successfully you should see an updated list of all the issues that have been entered for this patient. You may click on an issue in the list at any time to edit it.

|             |                                                                                                    |                                                                                               |                                                         |           |              | hauth-loginősíte-defa. |                |                 |            |                   |                  | <b>\$</b>       |
|-------------|----------------------------------------------------------------------------------------------------|-----------------------------------------------------------------------------------------------|---------------------------------------------------------|-----------|--------------|------------------------|----------------|-----------------|------------|-------------------|------------------|-----------------|
|             | 1205323) DOI: 190                                                                                                    |                                                                                               |                                                         |           | in Tenesee B | PERIO CONTRACTO        | Scholanships 🔒 | Free Online Put | 94         | Home   Manual   L | and a Datest the | Coher books     |
|             |                                                                                                    |                                                                                               | TOWNER 2                                                |           |              |                        |                |                 |            |                   |                  |                 |
| C Top But 2 | Type<br>Affergies                                                                                                    | Tide                                                                                          |                                                         | Bogin     | End          | Diag                   |                |                 | Occurrence | Referred By       | Comment          | h Esc           |
|             |                                                                                                    | cile                                                                                          | 2009-02-0                                               | 1         |              |                        |                | Urknown o       | eNA .      |                   |                  | ٥               |
| <           | Medical Problem                                                                                                    | -                                                                                             |                                                         |           |              |                        |                |                 |            |                   |                  | 657             |
| <u>م</u>    | 80                                                                                                    | nchés                                                                                         | 2010-12-0                                               | (         | K009.        | (flood Check)          |                | Unknown o       | eNA .      |                   |                  | ٥               |
|             | Medications                                                                                                    |                                                                                               |                                                         |           |              |                        |                |                 |            |                   |                  |                 |
|             | Tyle                                                                                                    | end .                                                                                         | 2010-12-0                                               | 1         |              |                        |                | Usknown o       | NA         |                   |                  | ۲               |
| 2           |                                                                                                    |                                                                                               |                                                         |           |              | Transmitt Con          |                |                 | (merce)    |                   |                  |                 |
| 1000        |                                                                                                    |                                                                                               |                                                         |           |              | Add house Ad           | dd Encounter   | To History      | BUCK       |                   |                  |                 |
| 100         |                                                                                                    |                                                                                               |                                                         |           | D.           |                        |                |                 |            |                   |                  |                 |
|             |                                                                                                    |                                                                                               |                                                         |           |              |                        |                |                 |            |                   |                  |                 |
|             |                                                                                                    |                                                                                               |                                                         |           |              |                        |                |                 |            |                   |                  |                 |
|             |                                                                                                    |                                                                                               |                                                         |           |              |                        |                |                 |            |                   |                  |                 |
|             |                                                                                                    |                                                                                               |                                                         |           |              |                        |                |                 |            |                   |                  |                 |
|             |                                                                                                    |                                                                                               |                                                         |           |              |                        |                |                 |            |                   |                  |                 |
|             |                                                                                                    |                                                                                               |                                                         |           |              |                        |                |                 |            |                   |                  |                 |
|             |                                                                                                    |                                                                                               |                                                         |           |              |                        |                |                 |            |                   |                  |                 |
|             |                                                                                                    |                                                                                               |                                                         |           |              |                        |                |                 |            |                   |                  |                 |
| )<br>]      |                                                                                                    |                                                                                               |                                                         |           |              |                        |                |                 |            |                   |                  |                 |
|             |                                                                                                    |                                                                                               |                                                         |           |              |                        |                |                 |            |                   |                  |                 |
|             |                                                                                                    |                                                                                               |                                                         |           |              |                        |                |                 |            |                   |                  |                 |
|             |                                                                                                    |                                                                                               |                                                         |           |              |                        |                |                 |            |                   |                  |                 |
|             | 2010-12-01 Env                                                                                                    | counter for Jo                                                                                | w Smith                                                 |           |              |                        |                |                 |            |                   | 1 AS-            | 1079540         |
|             |                                                                                                    |                                                                                               |                                                         |           |              |                        |                |                 |            |                   | 1 Admi           |                 |
|             | 2010-12-01 Env                                                                                                    |                                                                                               |                                                         |           |              |                        |                |                 |            |                   | A5~              |                 |
|             | (GR) SOMP by                                                                                                    | Robert Alexande                                                                               | r (Collapse)                                            |           |              |                        |                |                 |            |                   | A5~              | 1107874<br>2    |
|             | Subjective: Subjective: Subjec | Robert Alexande<br>jective Descriptiv                                                         | r (Collapse)<br>on goes here                            |           |              |                        |                |                 |            |                   | A5~              | 1107874<br>2    |
|             | Subjective: Sub<br>Objective: Cirio                                                                                                    | Robert Alexande<br>jective Descriptiv<br>al Observations                                      | r (Collapse)<br>on goes here<br>go here                 |           |              |                        |                |                 |            |                   | A5~              | 10727.4<br>2    |
|             | Subjective: Subjective: Subjec | Patient Alexander<br>jective Descriptiv<br>al Observations<br>ctor's assessme                 | r (Collapse)<br>on goes here<br>go here                 |           |              |                        |                |                 |            |                   | A5~              | nistration<br>M |
|             | Subjective: Sub<br>Objective: Sub<br>Objective: Clinic<br>Assessment: Do                                                                                                    | Patient Alexander<br>jective Descriptiv<br>al Observations<br>ctor's assessme                 | r (Collapse)<br>on goes here<br>go here                 |           |              |                        |                |                 |            |                   | A5~              | vide Kang<br>M  |
|             | Subjective: Sub<br>Objective: Sub<br>Objective: Clinic<br>Assessment: Do                                                                                                    | Robert Alexande<br>protive Descriptiv<br>al Observations<br>ctor's assessme<br>plan goes here | r (Collapse)<br>on goes here<br>go here<br>et goes here | Collapse) |              |                        |                |                 |            |                   | A5~              | NIGHTAN<br>M    |
|             | Con SOMP by<br>Subjective: Sub<br>Objective: Clinic<br>Assessment: Do<br>Plan: Treatment                                                                                                    | Robert Alexande<br>protive Descriptiv<br>al Observations<br>ctor's assessme<br>plan goes here | r (Collapse)<br>on goes here<br>go here<br>et goes here | Collegos) |              |                        |                |                 |            |                   | A5~              | 107924<br>2     |

#### **Associating Issues with Encounters**

The far right column in the Issues list represents the number of encounters associated with a given issue. Click on the '0' next to a newly added issue to bring up the 'Issues & Encounters' dialog.

| 🥹 Issues and Encounters - Mozilla Firefox |              |             |                      |                                                             |  |  |  |  |  |
|-------------------------------------------|--------------|-------------|----------------------|-------------------------------------------------------------|--|--|--|--|--|
| Issues and Encounters for Rod Roark (1)   |              |             |                      |                                                             |  |  |  |  |  |
|                                           | Issues See   | ction       | O Encounters Section |                                                             |  |  |  |  |  |
| Туре                                      | Title        | Description | Date                 | Presenting Complaint                                        |  |  |  |  |  |
| Allergy                                   | penicillin   |             | 2010-01-29           | cough & chest congestion                                    |  |  |  |  |  |
| Problem                                   | brochitis    |             |                      |                                                             |  |  |  |  |  |
| Medication                                | Claritin D   |             |                      |                                                             |  |  |  |  |  |
| section you                               | will see the |             | s highlighted,       | n within it; then in the other<br>and you can click in that |  |  |  |  |  |
|                                           |              |             |                      |                                                             |  |  |  |  |  |
| Done                                      |              |             |                      |                                                             |  |  |  |  |  |

This dialog contains a list of all the issues and encounters associated with this patient. It is used to set (and view) the relationships between issues and encounters. Note that the issue that was just clicked on has been highlighted.

Select the appropriate encounter from the list on the right to highlight it. Clicking 'Save' now links the selected issue to the selected encounter.

| 🥹 Issues and Encounters - Mozilla Firefox |              |               |                  |                                                             |  |  |  |  |  |
|-------------------------------------------|--------------|---------------|------------------|-------------------------------------------------------------|--|--|--|--|--|
| Issues and Encounters for Rod Roark (1)   |              |               |                  |                                                             |  |  |  |  |  |
|                                           | Issues Sec   | tion          | C                | Encounters Section                                          |  |  |  |  |  |
| Туре                                      | Title        | Description   | Date             | Presenting Complaint                                        |  |  |  |  |  |
| Allergy                                   | penicillin   |               | 2010-01-29       | cough & chest congestion                                    |  |  |  |  |  |
| Problem                                   | brochitis    |               |                  |                                                             |  |  |  |  |  |
| Medication                                | Claritin D   |               |                  |                                                             |  |  |  |  |  |
| section you                               | will see the | a section and | s highlighted, a | n within it; then in the other<br>and you can click in that |  |  |  |  |  |
| Done                                      |              |               |                  |                                                             |  |  |  |  |  |

Continue associating issues with encounters as necessary. Refreshing the Issues list shows the current information for all issues.

| OpenEMR                                                                                                    |                           | *                                                                                                    |                                                                                                    |                                                                                                    |                                                            |                                                                                           |             |          |
|----------------------------------------------------------------------------------------------------|---------------------------|----------------------------------------------------------------------------------------------------|----------------------------------------------------------------------------------------------------|----------------------------------------------------------------------------------------------------|------------------------------------------------------------|-------------------------------------------------------------------------------------------|-------------|----------|
| ogged in:Betty Bla                                                                                                    | ck (Default)              |                                                                                                    | Active Pa                                                                                                    | tient: Rod Roark (1) DOB: 1                                                                                                    | 985-08-06 Age: 24                                          |                                                                                           | January     | y 29, 20 |
| Default 💌                                                                                                    | Demographics              | (More)                                                                                                    |                                                                                                    |                                                                                                    |                                                            |                                                                                           |             |          |
| Top Bot      Galendar     Calendar     Patient/Client     Management     New/Search     Current     Summary     Visit     Visit     Visit     Visit     Medical Record     Fees     Reports     Miscellaneous | Who<br>Contact<br>Choices | DO<br>S.3<br>Marital Statu<br>User Define<br>Addres<br>Stat<br>Count<br>regency Phon<br>Work Phon<br>Contact Ema<br>Provide | d:<br>is: 321 SW Capitol Hwy<br>e: Oregon<br>y: USA<br>e: 971-222-3333<br>e: 503-112-3334<br>il: mr. rod@gmail.com<br>ir: Betty Black | External ID: 1<br>Sex: Mi<br>License/ID: 12<br>City: Pot<br>Postal Code: 97<br>Emergency Contact: W<br>Home Phone: 50<br>Mobile Phone: 97<br>37-6543 / 500 W Burnside / F | 34567<br>ortland<br>219<br>ife<br>3-456-7890<br>1-564-7896 | Balance Du<br>Upcoming A<br>New Appointment<br>Friday, 2010<br>10:30 am Es<br>Betty Black | ppointments | ent      |
| ctive Patient:<br>od Roark (1)<br>ctive Encounter:                                                                                                    | Type Title<br>Allergies   | Begin                                                                                                    | End                                                                                                    | Diag                                                                                                    | Occurrence                                                 | Referred By                                                                               | Comments    | Enc      |
| 010-01-29<br>Popups 💌                                                                                                    | penicillin                | 2009-01-01                                                                                                    |                                                                                                    |                                                                                                    | Unknown or N/A                                             |                                                                                           |             | 0        |
|                                                                                                    | Medical Problem           | ns                                                                                                    |                                                                                                    |                                                                                                    |                                                            |                                                                                           |             |          |
| nd:<br>/: Name ID<br>SSN DOB                                                                                                    | brochitis                 | 2010-01-29                                                                                                    | ICD9:472.8 (Allergic                                                                                                    | rhinitis, other allergen)                                                                                                    | Chronic/Recurrent                                          |                                                                                           | (hr)        | 1        |
| Any Filter                                                                                                    | Medications<br>Claritin D | 2010-01-29                                                                                                    |                                                                                                    |                                                                                                    | Unknown or N/A                                             |                                                                                           | Ū           | 0        |
| nline Support                                                                                                    |                           |                                                                                                    | Add Issue                                                                                                    | Add Encounter To                                                                                                    | History Back                                               |                                                                                           |             |          |

#### Immunizations

Click 'Back' to return to the Patient Summary page. Now click 'Edit' next to the Immunizations section. This page contains a form for entering information on any immunizations the patient has received.

| C OpenEAR                                                                                                    |                                                                                                    |                                                                                                  |                | A CONTRACTOR OF A CONTRACTOR OF A CONTRACTOR O | Contract Contract        |                                       | (X)    |
|----------------------------------------------------------------------------------------------------|----------------------------------------------------------------------------------------------------|--------------------------------------------------------------------------------------------------|----------------|----------------------------------------------------------------------------------------------------|--------------------------|---------------------------------------|--------|
| 6 0 C 6 C                                                                                                    | ) www.verbuscounts.com/openents/openents                                                                                                    | Intertace/main/main_screen.php?auth+login&site+                                                  | default        |                                                                                                    | Sec. 1997.04.000.000.000 | <b>\$</b>                             | 4      |
| C d C phanh                                                                                                    | In MTG In Education In Comp Same In RPG                                                                                                    | C MSU C C++ Tenesee Bureau e. C BMR15                                                            | C Scholarships |                                                                                                    |                          | C Other book                          | marko  |
| Patient Joe Smith (                                                                                                    | 15205323) DOB: 1998-07-01 Age: 12                                                                                                    |                                                                                                  |                |                                                                                                    | Home   Manual (10        | ogged in: Administrator Celauti 🥸     | apad.) |
| Default 💽                                                                                                    | Immunizations                                                                                                    |                                                                                                  |                |                                                                                                    |                          |                                       | - ñ    |
| <ul> <li>Tay Bet 7</li> <li>Cannor</li> <li>Cannor</li> <li>Rescanso</li> <li>Rescanso</li> <li>Rescanso</li> <li>Rescanso</li> <li>Statistics</li> <li>Statistics</li> <li>Construct</li> <li>Valid</li> <li>Construct</li> <li>Valid</li> <li>Rescanson</li> <li>Rescanson</li> <li>Rescanson</li> <li>Rescanson</li> <li>Rescanson</li> <li>Rescanson</li> <li>Rescanson</li> <li>Rescanson</li> </ul> | Immunication<br>Date Administrated<br>Immunication Mandacturer<br>Immunication (ut Nember<br>Name and Title of Immunication Statemets Green<br>Date Immunication Information Statemets Green<br>Date of VIS Statemets (c)<br>Notes | Certral Modeal Control of Administrator.<br>2010/12/02 12<br>2010/12/02 12                       | •<br>Q         |                                                                                                    |                          |                                       |        |
| P20.61 V                                                                                                    |                                                                                                    | incord (FOF) [Print Record (FTRL)] [Coar]<br>Incore Lot Number Administered By Education Date IN |                |                                                                                                    |                          |                                       |        |
| red (1000                                                                                                    | 07aP 1 2003-07-12                                                                                                    | Alexander, Robert 2003-07-12                                                                     | Delate         |                                                                                                    |                          |                                       |        |
| SUN COS                                                                                                    | IPV 1 2003-07-12                                                                                                    | Alexander, Robert 2903-07-12                                                                     | Delete         |                                                                                                    |                          |                                       | L L    |
| Onine Segurt                                                                                                    | Preumococcal Conjugate 1 2000-06-15                                                                                                    | Alexander, Robert 2000-06-15                                                                     | Delete         |                                                                                                    |                          |                                       |        |
|                                                                                                    | Date Insce R<br>2010-12-01<br>2009-02-01                                                                                                    | nagyina)<br>inasoxform<br>SOVP<br>Vtah                                                           |                | Provišer<br>Asmenatoria                                                                                                    | Billing<br>99214<br>3    | Insurance<br>2010-12-01<br>2009-02-01 | -1     |
|                                                                                                    |                                                                                                    | Visis                                                                                            |                | Annanzar                                                                                                    |                          | 2000-04-02                            | 21     |
|                                                                                                    | 2007-01-01                                                                                                    | Vtals                                                                                            |                | Administration                                                                                                    |                          | 2007-01-01                            |        |
|                                                                                                    |                                                                                                    | TaP, MMR, PV immunization given<br>Vitals                                                        |                | Administrator                                                                                                    |                          | 2903-07-12                            |        |
|                                                                                                    |                                                                                                    | CV innuncation                                                                                   |                | Administrator                                                                                                    |                          | 2000-04-15                            | - 9    |

Select the type of immunization from the drop-down list provided, and enter any data you may have, including the date of the shot, and the name of the provider who administered it.

Click 'Save Immunization'. The newly added immunization now appears in the list at the bottom of the screen.

| C S C                                                                                                    |                                                                                                    | and counter the part of the second second seco | III III IIIIII                                                                                                   | 1000 C                                                                                                    |                                   |
|----------------------------------------------------------------------------------------------------|----------------------------------------------------------------------------------------------------|----------------------------------------------------------------------------------------------------|----------------------------------------------------------------------------------------------------|----------------------------------------------------------------------------------------------------|-----------------------------------|
|                                                                                                    | D www.verbuscounts.com/openemr/openemr/nterface/mair                                                            |                                                                                                    |                                                                                                    |                                                                                                    | <b>\$</b>                         |
|                                                                                                    | E MTG E Education E Comp Game E MTG E MMSU E C                                                                  | 🗤 🕒 Tennesser Bureau e. 🕐 BAR P                                                                                                    | i 🖿 Scholandigs                                                                                                  |                                                                                                    | C Other books                     |
|                                                                                                    | (4526522) DOB: 1996-07-01 Age: 12                                                                               |                                                                                                    |                                                                                                    | Home   Manual                                                                                                   | (Logged in: Administrator detaut) |
| nt •                                                                                                    | Date Administered 2010-12-02                                                                                    |                                                                                                    |                                                                                                    |                                                                                                    |                                   |
| andar<br>asagas                                                                                                    | Immunization Lot Number                                                                                         |                                                                                                    |                                                                                                    |                                                                                                    |                                   |
| entited in the second                                                                                                    | Name and Title of Immunization Administrator                                                                    | or choose Administrator                                                                                                    |                                                                                                    |                                                                                                    |                                   |
| lumey.                                                                                                    | Date Immunization Information Statements Green 2010/12/02                                                       |                                                                                                    | and the second second second second second second second second second second second second second second second |                                                                                                    |                                   |
| Create Visit                                                                                                    |                                                                                                    | <u>.</u>                                                                                                    |                                                                                                    |                                                                                                    |                                   |
| -Current                                                                                                    | a de la companya de la companya de la companya de la companya de la companya de la companya de la companya de l |                                                                                                    |                                                                                                    |                                                                                                    |                                   |
| Val Home                                                                                                    | Notes                                                                                                    |                                                                                                    |                                                                                                    |                                                                                                    |                                   |
|                                                                                                    | strange to the second second                                                                                    |                                                                                                    |                                                                                                    |                                                                                                    |                                   |
| edures<br>matrices                                                                                                    | Save Immunization Print Recent (PDP)                                                                            | Prive Record (PTIML) Creak                                                                                                    |                                                                                                    |                                                                                                    |                                   |
| ofs.                                                                                                    | Vaccine v Date Handacturer Lot Numb                                                                             | er Administered Dy Education Date N                                                                                                    |                                                                                                    |                                                                                                    |                                   |
| orlanena                                                                                                    | 0%P1 2003-07-12                                                                                                 | Alexander, Robert 2003-07-12                                                                                                    | (Deline)                                                                                                    |                                                                                                    |                                   |
| 44 V                                                                                                    | IPV 1 2003-07-12                                                                                                | Nexander, Robert 2003-07-12                                                                                                    | Delate                                                                                                    |                                                                                                    |                                   |
|                                                                                                    | Preumococcal Corpugate 1 2000-06-15                                                                             | Alexander, Robert 2000-06-15                                                                                                    | (Delote)                                                                                                    |                                                                                                    |                                   |
| A COB                                                                                                    | MMR 1 2003-07-12                                                                                                | Alexander, Robert 2003-07-12                                                                                                    | (Delete)                                                                                                    |                                                                                                    |                                   |
| a barret                                                                                                    | Provenza 1 2010-12-02                                                                                           | Administrative, 2010-12-02                                                                                                    | (Delete )                                                                                                    |                                                                                                    |                                   |
| and the second second se | Past Encounters and Documents (https://www.                                                                     |                                                                                                    |                                                                                                    |                                                                                                    |                                   |
|                                                                                                    | Date Insue Reason/Form                                                                                          |                                                                                                    | Provid                                                                                                    | for Billing<br>92214                                                                                            | 2010-12-01                        |
|                                                                                                    | SOVE                                                                                                    |                                                                                                    |                                                                                                    | 3                                                                                                    |                                   |
|                                                                                                    | 2009-02-01<br>Vtals                                                                                             |                                                                                                    | Admin                                                                                                    | ete al la constante de la constante de la constante de la constante de la constante de la constante de la const | 2009-02-01                        |
|                                                                                                    | 2008-04-02<br>V140                                                                                              |                                                                                                    | Anno                                                                                                    | ev kor                                                                                                    | 2008-04-02                        |
|                                                                                                    | 2007/d101                                                                                                    |                                                                                                    | Ajno                                                                                                    | NAN .                                                                                                    | 2007-01-01                        |
|                                                                                                    |                                                                                                    | and the second second second second second second second second second second second second second second second                                                                                                    |                                                                                                    | - Andrea                                                                                                    | 1000 00 00                        |
|                                                                                                    | 2003-07-12 DTaP, MMR, BY<br>Vitals                                                                              | mmunitation gran                                                                                                    | Admin                                                                                                    | 178.0                                                                                                    | 2903-07-12                        |

Return to the Summary page via the navigation menu on the left. Notice that the lower left portion of the patient summary now shows an updated list of all active issues, immunizations and prescriptions.

| CpenDAR                                                                                                    | · · · · · · · · · · · · · · · · · · ·                                                                         |                                                          |                                                                  | Charles State       |                  | 125 M 101 10                  |              |
|----------------------------------------------------------------------------------------------------|----------------------------------------------------------------------------------------------------|----------------------------------------------------------|------------------------------------------------------------------|---------------------|------------------|-------------------------------|--------------|
| 6 - C 6 6                                                                                                    | www.werbuscounts.com/openeny/ope                                                                              | emr/interface/main/main_screen.php?auth+login&s          | Re+default                                                       |                     |                  |                               | 12 4         |
| Call Carbanah                                                                                                    | E MIG E Education E Comp Game E                                                                               | RPG (*** NMSU (*** C++ ))))) Tennessee Bureau m. (*** Bi | MIS 🗈 Scholarships                                               |                     |                  | C 00e                         | bookmarks    |
| Patent Joe Smith                                                                                                    | (45205323) DOB: 1998-07-01 Age: 12                                                                            |                                                          |                                                                  |                     | Hone   Manual (R | ogged in: Administrator Celau | to ( Logod ) |
| Default  C Top But  C Common  Common | Smith, Joe Deve Balance Due 0.<br>History   Report   Documents   Transactions<br>rev: Demographics (collapse) | 8                                                        | Appoletments (collapor)                                          |                     |                  |                               |              |
| H PatersClerk                                                                                                    | Who Contact Choices Employer Sta                                                                              | 2                                                        | Nore                                                             |                     |                  |                               |              |
| - Survey<br>8 Vals<br>- Craite Val<br>- Craite<br>- Val Natory<br>X Val Form                                                                                                    | Name: Mr. Joe Smith D                                                                                         | ternal ID, 4120(32)                                      | ter Medical Problems (colupse)                                   |                     |                  |                               |              |
|                                                                                                    | 008.19960701<br>5.5. E                                                                                        | Sex Male<br>center/ID                                    | branchita                                                        |                     |                  |                               |              |
|                                                                                                    | Marikal Status:                                                                                               |                                                          | con Allergies (expand)                                           |                     |                  |                               |              |
|                                                                                                    | User Defined.                                                                                                 |                                                          | ter Bedications (collapse)                                       |                     |                  |                               |              |
| ×form                                                                                                    |                                                                                                    |                                                          | Tylensi                                                          |                     |                  |                               |              |
| X Peoplane<br>X Administration                                                                                                    |                                                                                                    |                                                          | ter Immunizations (colupse)                                      |                     |                  |                               |              |
| 3 Appris<br>11 Macelaneus                                                                                                    | ter Notes (expand)                                                                                            |                                                          | 2000/1-0-04/1<br>2000/1-0-94/1<br>2000/1-0-94/1<br>2000/1-0-94/1 | 0                   |                  |                               |              |
| P00.01 +                                                                                                    | Cer. Disclosures (orpand)                                                                                     |                                                          | 210-040- Marce 1                                                 |                     |                  |                               |              |
| Fed [1908]                                                                                                    | tweet Weals (expand)                                                                                          |                                                          | Een Prescriptions (collapse)                                     |                     |                  |                               |              |
| ty tank 0<br>154 008<br>Ary Fiber                                                                                                    |                                                                                                    |                                                          | Tylenol 2 in tablet q Sh                                         |                     |                  |                               |              |
| Online Support                                                                                                    | Past Encounters and Documents                                                                                 | A. 44-10-1                                               |                                                                  |                     |                  |                               |              |
|                                                                                                    | Date Insce                                                                                                    | ReasonForm                                               | Provid                                                           | ker .               | Dilling          | Insurance                     |              |
|                                                                                                    | 2010-12-01                                                                                                    | SOAP                                                     |                                                                  |                     | 99214            | 2010-12-01                    |              |
|                                                                                                    | 2009-02-01                                                                                                    | Vien                                                     | Admin                                                            | ete al la constante |                  | 2009-02-01                    |              |
|                                                                                                    | 2000-04-02                                                                                                    |                                                          | Ameri                                                            | WWW .               |                  | 2000-04-02                    |              |
|                                                                                                    | 2007-01-01                                                                                                    | Vtals                                                    | Anno                                                             | NW.                 |                  | 2007-01-01                    |              |
|                                                                                                    | 2903-07-12                                                                                                    | Vtals<br>DTaP, MWR, PV immunization given                | Admin                                                            | elval or            |                  | 2903-07-12                    | -            |
|                                                                                                    | 2930-06-15                                                                                                    | Vols<br>PCV Inmunication                                 | Admin                                                            | elaster             |                  | 2900-04-15                    | - 5          |

## Patient Notes & Transactions

Patient notes store patient information that is unrelated to the patient's medical condition. Such information may include outstanding balances, changing insurance information or patient requests for actions by the clinic.

Transactions are somewhat similar, but record events that have already occurred. These may be referrals, requests from either the patient or the doctor, or legal transactions.

#### **Patient Notes**

To begin, log in to OpenEMR, and use the search function in the lower left-hand corner to locate the patient for which you would like to add a note.

|               | ) www.verbuscounts.com/opener                                                                      | the/openette/alle                               | vface/main/main_scr                                  | een.php/auth+log/ | indisite+default |            |                        |                                |                          | 2                                      |
|---------------|----------------------------------------------------------------------------------------------------|-------------------------------------------------|------------------------------------------------------|-------------------|------------------|------------|------------------------|--------------------------------|--------------------------|----------------------------------------|
| in the search | C MTG C Education C Cong G                                                                         | Same (** 1896 (** 18                            | NASU 🗁 C++ 🕒 Ter                                     | vesses Bureau e C | BARTS C SA       | elandriges |                        |                                |                          | C Other booking                        |
| t Joe Smith ( | 45295323) DOI:: 1998-67-61 Age:: 12                                                                | 2                                               |                                                      |                   |                  |            |                        |                                | None   Manual (Logged    | in: Administrator Cenut: Un            |
|               | 2943                                                                                               |                                                 |                                                      |                   |                  |            |                        |                                |                          | 1-44                                   |
| N M           | Kana                                                                                               | Phote                                           | 15                                                   | 006               |                  | 10         | (Number Of Encounters) | (Days Since Last<br>Encounter) | (Date of Last Encounter) | (90 Days From Last<br>Encounter)       |
| ges .         |                                                                                                    | 168-1204                                        |                                                      | 8923/1967         | #1295322         | 2          | *                      |                                |                          |                                        |
| let .         | State, State<br>Dealth, State                                                                      | 88-C-C                                          | 411.00.0011                                          | \$1001906         | 41001025         | -          |                        | - 1                            | devie                    | Turnetay, 636511                       |
| Search<br>WY  |                                                                                                    | 05-12-0                                         |                                                      | 15061931          | 01000222         |            |                        |                                |                          | 2                                      |
|               |                                                                                                    |                                                 |                                                      |                   |                  |            |                        |                                |                          |                                        |
| §8°           |                                                                                                    |                                                 |                                                      |                   |                  |            |                        |                                |                          |                                        |
| 1 §8.         | Past Encounters and Docu                                                                           | ments deneral                                   | Vest                                                 |                   |                  |            |                        |                                |                          |                                        |
| 1 §8.         | PastEncounters and Docur<br>Date Inc.                                                              |                                                 |                                                      |                   |                  |            | Provider               |                                |                          | Insurance                              |
| 1 §8.         | Date Ins.<br>2010-12-01                                                                            |                                                 | nform                                                |                   |                  |            |                        |                                | 90254 2<br>3             | 2010-12-01                             |
| 1 38.         | Date Ive                                                                                           | ece Reaso                                       | on¥orm<br>P                                          |                   |                  |            | Provišen<br>Admenja    |                                | 90254 2<br>3             |                                        |
| 1 §8.         | Date Ins.<br>2010-12-01                                                                            | we Reaso                                        | ontorm<br>P                                          |                   |                  |            |                        | 29                             | 99294 3<br>3             | 2010-12-01                             |
|               | Date Inc.<br>2010-12-01<br>2009-02-01                                                              | soe Reeso<br>SOA<br>Vital                       | pationa<br>p<br>h                                    |                   |                  |            | Administ               | xu<br>Xu                       | 99214 2<br>3             | 2010-12-01<br>2029-02-01               |
| 1 28°         | Date         Intel           2010-12-01         2000/02-01           2000/02-01         2000/04-02 | eue Reseio<br>SOA<br>Vitali<br>Vitali<br>Vitali | onForm<br>p<br>h<br>h<br>h<br>b<br>WAX PY menuncatio | n gues            |                  |            | Administ<br>Administ   | 24<br>24<br>24                 | 90214 2<br>3<br>2        | 2010-12-01<br>2009-02-01<br>2008-04-02 |

Click on the desired patient to bring up the Patient Summary page.

| C       C       C       C       C       C       C       C       C       C       C       C       C       C       C       C       C       C       C       C       C       C       C       C       C       C       C       C       C       Tences       C       C <th>10. X</th>                                                                                                    | 10. X           |
|----------------------------------------------------------------------------------------------------|-----------------|
| Planet Jos Salda (100022) D00: 1996 44 Af Age: 12     Horse   Manual [Toggel In: Administrator       Citization     Staffy, Job was instance (see 368)     Horse   Manual [Toggel In: Administrator       Citization     Staffy, Job was instance (see 368)     Horse   Manual [Toggel In: Administrator       Visite (sec 304)     Staffy, Job was instance (see 368)     Nore       Visite (sec 304)     Staffy, Job was instance (sec 304)     Nore       Visite (sec 304)     Staffy, Job was instance (sec 304)     Nore       Visite (sec 304)     Descend (D, COSS2)     Sec, Main       Doi: 100/01/01     Sec, Main     Descend (D, COSS2)       Doi: 100/01/01     Sec, Main     Descend (D, COSS2)       Doi: 100/01/01     Sec, Main     Descend (D, COSS2)       Doi: 100/01/01     Sec, Main     Descend (D, COSS2)       Doi: 100/01/01     Sec, Main     Descend (D, COSS2)       Doi: 100/01/01     Sec, Main     Descend (D, COSS2)       Visite (sec and)     Cost Main     Descend (D, COSS2)       Visite (sec and)     Cost Main     Descend (D, COSS2)       Visite (sec and)     Cost Main     Descend (D, COSS2)       Visite (sec and)     Cost Main     Descend (D, COSS2)       Visite (sec and)     Cost Main     Descend (D, COSS2)       Visite (sec and)     Cost Main     Descend (D, COSS2)                                                                                                    | 2 4             |
| Cristi     Smith, Log and Balance New 308       Cristi     Finds, Log and Balance New 308       Cristi     Finds, Log and Balance New 308       Notes     Finds, Log and Balance New 308       Somery     Note Compared New 308       Notes     Somery       Notes     Somery       Somery     Somery       Notes     Somery       Notes     Somery       Notes     Somery       Notes     Somery       Notes     Somery       Notes     Somery       Notes     Some                                                                                                    | larbookmarks    |
| Image: Second Second                                                                                                    | auto ( Logent ) |
| Nord         Nord         Nord           Severy<br>Name         Nord         Nord         Nord           Severy<br>Name         Nord         Nord         Nord           Severy<br>Name         Nord         Severy<br>Station         Severy<br>Station                                                                                                    |                 |
| Second<br>Value<br>Value |                 |
| Dott         Set Atter           Variation         Set Atter           Variation         Set Atter           Variation         Set Atter           Variation         The Addition           Variation         The Addition                                                                                                    |                 |
| Number         Nuclei Solice           Version         Bar Dation           Version         Bar Dation           Version         Free Solices           * Anothine         Free Solices           * Anothine         Free Solices           * Anothine         Free Solices           * Anothine         Free Solices           * Anothine         Free Solices           * Anothine         Free Solices           * Anothine         Free Solices           * Anothine         Free Solices           * Anothine         Free Solices           * Anothine         Free Solices           * Anothine         Free Solices           * Solices         Free Solices           * Solices         Free Solices           * Solices         Free Solices           * Solices         Free Solices           * Solices         Free Solices           * Solices         Free Solices           * Solices         Free Solices           * Solices         Free Solices           * Solices         Free Solices           * Solices         Free Solices           * Solices         Free Solices           * Solices         Free Solices                                                                                                    |                 |
| X Yar form<br>Y Fars     Cm     Cm <t< td=""><td></td></t<>                                                                                                    |                 |
| s Provinsi<br>* Assentions<br>* Assentions<br>* As                                                                                                    |                 |
| A constraints     A constraints     A co                                                                                                    |                 |
| * Bookersen                                                                                                    |                 |
| Internet         Internet         200 SB: Internet           Internet         Internet         Internet         Internet           Internet         Internet         Internet         Internet           Online Neurolt         Past Encounters and Documents. (Internet)         Internet         Internet           Past Encounters and Documents. (Internet)         Internet         Provider         Internet           Date         Internet         Provider         Date         Internet                                                                                                    |                 |
| Participation         Part Encounters and Documents         (1) Introduction         Provide (Introduction)           Online Neurol         Past Encounters and Documents         (1) Introduction         Provide (Introduction)           Date         Name         Reason from         Provider         Diffing         Interance                                                                                                    |                 |
| See One<br>Ary File         Tyles/2 in Using (In<br>Part Encounters and Documents: (In Sing Visio)<br>Date         Part Encounters and Documents: (In Sing Visio)<br>Date         Provider         Billing         Inserance                                                                                                    |                 |
| Past Encounters and Documents (*) May View)<br>Date Incom Reason Form Provider Billing Insurance                                                                                                    |                 |
| Date Insue ReasonTerm Provider Billing Insurance                                                                                                    |                 |
|                                                                                                    | ń               |
|                                                                                                    |                 |
| 1000 NOR 2000 NOR 2000 NO                                                                                                    |                 |
| 2009-62-61 Administrator 2009-62-61 Vitals                                                                                                    |                 |
| 2005642 Vita Aprivative 2006442                                                                                                    |                 |
| 20010101 Vites 20070101                                                                                                    |                 |
| 2000-01/2 016/ MMR PV innuncation given Administration 2000-01/2 Vision                                                                                                    |                 |
| Vias Administrator Operating Spacement (Sale June and y Spacement) all plate Administrator 2000 06-15                                                                                                    |                 |

If the user is not Authorized they will be unable to see the patient's medical details such as issues, immunizations and prescriptions.

| di 🗋 job search. | www.xerbuseounts.com/openents/open     MTG In Education In Comp.Game In |                                       |                                                                                                   |              |                |               | 🗘 🕒 Other books                      |
|------------------|-------------------------------------------------------------------------|---------------------------------------|---------------------------------------------------------------------------------------------------|--------------|----------------|---------------|--------------------------------------|
| Kert Joe Smith   | (11205323) DOB: 1998-87-81 Age: 12                                      |                                       |                                                                                                   |              |                | Home   Manual | Logged in: Administrator Celauti . 9 |
|                  | Patient Notes<br>for Smith, Joe are verificent<br>None                  |                                       | Pastent Note (unar<br>Ad New Note<br>Type: Unancyood a T<br>Eype Stoce Zere<br>Stream of the Note | n Mnortatz 🔹 | Þ              |               |                                      |
| ine based        | Past Encounters and Documents<br>Date Insce                             | (Tableg View)<br>Reason View          |                                                                                                   |              | Provider       | Billing       | keerance                             |
|                  | 2010-12-01                                                              | SOAP                                  |                                                                                                   |              |                | 99254         | 2010-12-01                           |
|                  | 2009-02-01                                                              | Vite                                  |                                                                                                   |              | Administration |               | 2009-02-01                           |
|                  | 2000-04-02                                                              | Von                                   |                                                                                                   |              | Ammenter       |               | 2008-04-02                           |
|                  | 2007-01-01                                                              |                                       |                                                                                                   |              | Administrative |               | 2007-01-01                           |
|                  | ALC: NO.                                                                |                                       |                                                                                                   |              |                |               |                                      |
|                  | 2903-07-12                                                              | Visis<br>01aP, MAR, PV immun<br>Visis | zation given                                                                                      |              | Administration |               | 2903-07-12                           |

Click 'Edit' next to the Notes section to bring up the Patient Notes page, then click 'Add'.

This will pop up a lightbox with a text field for entering the note, as well as drop-down lists for selecting the type of note, and the person to whom the note is addressed.

Type your note in the text box and click 'Save as new note'.

|                                                                     | Diam's Distances Dide                                                   |                                                          | Imain/main_screen.php?auth+login8site+default<br>Im C++ III Texesset.aux.e. Im IMR.TS Im Schele | -                                |                  | C Oberbook                             |
|---------------------------------------------------------------------|-------------------------------------------------------------------------|----------------------------------------------------------|-------------------------------------------------------------------------------------------------|----------------------------------|------------------|----------------------------------------|
| Fort Sta Could                                                      | 41205323) DOG: 1998 67-01 Ap                                            |                                                          | Con Charles Const Cases                                                                         |                                  | Marca I Marcal I | Logost in: Administrator Celauti 1     |
| test 🖃                                                              |                                                                         | and a second                                             |                                                                                                 |                                  | 10101100001      | Copyrate Harmonic and Connect          |
| Top But 2                                                           | for Smith, Joe and v                                                    |                                                          |                                                                                                 |                                  |                  |                                        |
| ander and the                                                       |                                                                         |                                                          |                                                                                                 |                                  |                  |                                        |
| essages                                                             |                                                                         |                                                          |                                                                                                 |                                  |                  |                                        |
| tereClerit                                                          | Update Active   Rothesh                                                 |                                                          |                                                                                                 |                                  |                  |                                        |
| feerGearch<br>Summary                                               | Active                                                                  | Type                                                     | Contract                                                                                        |                                  |                  |                                        |
| Valla                                                               | EAR Colors 2                                                            | Unansigned                                               | 2010-12-03 00 16 (admin to admin) Type Note H                                                   | flere                            |                  |                                        |
| Oner Val                                                            |                                                                         |                                                          |                                                                                                 |                                  |                  |                                        |
| -Curteril                                                           |                                                                         |                                                          | 9                                                                                               |                                  |                  |                                        |
| -Val risky                                                          |                                                                         |                                                          | *                                                                                               |                                  |                  |                                        |
| fait Forms                                                          |                                                                         |                                                          |                                                                                                 |                                  |                  |                                        |
| 10.00                                                               |                                                                         |                                                          |                                                                                                 |                                  |                  |                                        |
| ordures                                                             |                                                                         |                                                          |                                                                                                 |                                  |                  |                                        |
| eranutes.                                                           |                                                                         |                                                          |                                                                                                 |                                  |                  |                                        |
| porte .                                                             |                                                                         |                                                          |                                                                                                 |                                  |                  |                                        |
| and the second second                                               |                                                                         |                                                          |                                                                                                 |                                  |                  |                                        |
| orlanena                                                            |                                                                         |                                                          |                                                                                                 |                                  |                  |                                        |
|                                                                     |                                                                         |                                                          |                                                                                                 |                                  |                  |                                        |
|                                                                     |                                                                         |                                                          |                                                                                                 |                                  |                  |                                        |
| ** •                                                                |                                                                         |                                                          |                                                                                                 |                                  |                  |                                        |
|                                                                     |                                                                         |                                                          |                                                                                                 |                                  |                  |                                        |
|                                                                     |                                                                         |                                                          |                                                                                                 |                                  |                  |                                        |
|                                                                     |                                                                         |                                                          |                                                                                                 |                                  |                  |                                        |
|                                                                     |                                                                         |                                                          |                                                                                                 |                                  |                  |                                        |
|                                                                     | Past Encounters and D                                                   |                                                          | 2                                                                                               |                                  |                  |                                        |
|                                                                     | Date                                                                    | ocumenta (he bing Vice)<br>Issue Reason for              | 16                                                                                              | Provider                         | Billing          | Insurance                              |
|                                                                     |                                                                         | Insue ReasonTor                                          | 18                                                                                              | Provider                         | 90214            | Interantia<br>2010-12-01               |
|                                                                     | Date                                                                    | have ReasonTor<br>SOAP                                   | 16                                                                                              | Produter<br>Admentation          |                  |                                        |
|                                                                     | Date<br>2010-12-01<br>2009-02-01                                        | Insue ReasonTor                                          | 19 <u>.</u>                                                                                     | Administration                   | 90214            | 2010-12-01<br>2009-02-01               |
|                                                                     | Date<br>2010-12-01                                                      | heue ReasonTor<br>SOAP<br>Vitais                         | 16                                                                                              |                                  | 90214            | 2010-12-01                             |
|                                                                     | Date<br>2010-12-01<br>2009-02-01<br>2008-04-02                          | have ReasonTor<br>SOAP                                   | 19.                                                                                             | Administration<br>Administration | 90214            | 2010-12-01<br>2009-02-01<br>2009-04-02 |
|                                                                     | Date<br>2010-1241<br>2009-0241<br>2009-0240<br>2009-04402<br>2009-01401 | heue ReasonTor<br>SOAP<br>Vitais                         | 78                                                                                              | Administration                   | 90214            | 2010-12-01<br>2009-02-01               |
| orlevena<br>41 -<br>une<br>une<br>0<br>50 CO<br>y Filer<br>v Narvet | Date<br>2010-12-01<br>2009-02-01<br>2008-04-02                          | Resource ReasonFor<br>SOAP<br>Vitals<br>Vitals<br>Vitals | m                                                                                               | Administration<br>Administration | 90214            | 2010-12-01<br>2009-02-01<br>2009-04-02 |

The new note now appears in the list on the Patient Notes page. The checkbox is used to control whether the note is "active". Above are options to view only the active or inactive notes.

Click 'View Patient' to return to the patient summary.

The new note is now listed on the Summary page.

## Transactions

Select 'Transactions' at the top of the Patient Summary to go to the Transactions page.

| Contraction                                                                                                    | ALL ALL DUE                                              |                                                  |                       |               | 100 M                     |                                |
|----------------------------------------------------------------------------------------------------|----------------------------------------------------------|--------------------------------------------------|-----------------------|---------------|---------------------------|--------------------------------|
| € > C 6 6                                                                                                    | ) www.verbusebunts.eem.lopeneeriv.lop                    | wheme/interface/main/main_screen.php?auth+login2 | Ssite-default         |               |                           | \$ A                           |
| 🗈 di 🗂 job search                                                                                                    | C MTG C Education C Comp Game (                          | 🖿 RAS 🗠 NASSA 🗠 Coo 🕒 Terreset Russes a. 👘 1     | CMR.TS 🕋 Schelarships |               |                           | C Other bookmarks              |
|                                                                                                    | 15205323) DOB: 1958-67-61 Age: 12                        |                                                  |                       |               | Home   Manual (Logged in) | Administrator Celauti (Legent) |
| Certant - Constraints - Constraints - Constr |                                                          | All Series Constants on the for the partner.     |                       |               | •                         |                                |
|                                                                                                    | Past Encounters and Document<br>Date Insue<br>2010-12-01 | ReasonTerm                                       |                       | Provider      |                           | rance                          |
|                                                                                                    | 2009-02-01                                               | SOAP                                             |                       | Administrator | 3 2909                    | 10201                          |
|                                                                                                    | 2008-54-62                                               | Vtah                                             |                       | Admentation   | 200                       | 64.62                          |
|                                                                                                    | 2007/01/01                                               | Vols                                             |                       | American      |                           | -0101                          |
|                                                                                                    |                                                          | Vtals                                            |                       |               |                           |                                |
|                                                                                                    | 2903-07-12                                               | DEP, MWR, IPV intrustation given<br>Vitels       |                       | Administrativ | 2003                      | 10/12                          |
|                                                                                                    | 2000-06-15                                               | PCV Immunization                                 |                       | Administrativ | 2900                      | 46-15                          |

The Transactions page contains two basic form types. A simple form for internal transactions such as patient requests or billing transactions, and a Referral form.

#### Referrals

Click 'Add' and select 'Referral' from the drop-down list to begin a new Referral transaction.

|                                     | IT MTG IT Education IT Comp Gar                                                                                  | N C186 C1                                             | NMSU C C++ C Tennesee                      | Sureau a. | TO EMPLOY TO 1                     | ichelarships               |                                  |                  | C Other books                          |
|-------------------------------------|----------------------------------------------------------------------------------------------------|-------------------------------------------------------|--------------------------------------------|-----------|------------------------------------|----------------------------|----------------------------------|------------------|----------------------------------------|
| tert Joe Smith                      | (15205323) DOI: 1998-07-01 Apr: 12                                                                               |                                                       |                                            |           |                                    |                            |                                  | Home   Manual (R | opped in: Administrator Census, Un     |
| test 🖸                              | Smith, Joe Deve Belance                                                                                          |                                                       |                                            |           |                                    |                            |                                  |                  | 0                                      |
|                                     | Hotory   Report   Documents   Trave<br>rev Demographics (collapse)<br>Who Contact Discus English                 | Transaction Ty                                        | atient Transaction (see<br>ope   Ralend () | (mat)     |                                    |                            |                                  |                  | Ĩ                                      |
| Vals<br>Val form<br>es<br>codures   | Name: Mr. Jon. Smith<br>DOD: 1996-07-01<br>S.S.:<br>Marikal Status:<br>User Defined.                             | Referral<br>Date:<br>External<br>Referral:<br>Reason: | 2016-12-03 III<br>Unanograd -              | Q         | Roles Dy:<br>Roles To:<br>Rolesser | Unanograd .<br>Unanograd . |                                  |                  |                                        |
| nonatudos<br>porta<br>sosteneous    |                                                                                                    | Risk Level<br>Requested<br>Service:                   | Wedum .                                    |           | Dispresix<br>Include<br>Vitals     | Unanagrad .                |                                  |                  |                                        |
| anati<br>Si 206<br>Ny 706<br>Ny 106 | een Notes (solapse)<br>Snewigned 2010-12-03<br>Displaying the following number of<br>Click here to view them all |                                                       |                                            |           |                                    |                            |                                  |                  |                                        |
|                                     |                                                                                                    |                                                       |                                            |           |                                    |                            |                                  |                  |                                        |
|                                     | Past Encounters and Docum                                                                                        |                                                       | (Vee)<br>IonTorm                           |           |                                    |                            | Provider                         | Dilling          | Insurance                              |
|                                     |                                                                                                    | e Reas                                                | ontom                                      |           |                                    |                            | Provider                         | Billing<br>90214 | Insurance<br>2010-12-01                |
|                                     | Date Insu                                                                                                    | e Reas                                                | nonTeem<br>NP                              |           |                                    |                            | Provider<br>Admonstrator         |                  |                                        |
|                                     | Date Insu<br>2010-12-01                                                                                          | e Reas                                                | ionTerm<br>NP<br>M                         |           |                                    |                            |                                  | 90214            | 2010-12-01                             |
|                                     | Date Insur<br>2010-12-01<br>2009-02-01                                                                           | e Reas                                                | ionform<br>Në<br>M                         |           |                                    |                            | Administrativa                   | 90214            | 2010-12-01<br>2009-02-01               |
|                                     | Date New<br>2010-12-01<br>2009-02-01<br>2009-02-01                                                               | e Rees<br>SO<br>Vita<br>Vita<br>Vita                  | ionform<br>Në<br>M                         |           |                                    |                            | Administration<br>Administration | 90214            | 2010-12-01<br>2009-02-01<br>2008-04-02 |

Another drop-down contains a list of physicians and clinics from the Address Book to which you can refer your patient. Select the referring physician, risk level, etc., and enter a reason for the referral.

| C OpenEMR                                                                                                    | 10 - 10 - 10 - 10 - 10 - 10 - 10 - 10 -                                                                           | ALC: NO.                                                                                               | 2                                                |             | CHOICE !!                                                             | 1.2                                        | ann.     |                |                       | 284 100                     | - 101 X        |
|----------------------------------------------------------------------------------------------------|----------------------------------------------------------------------------------------------------|----------------------------------------------------------------------------------------------------|--------------------------------------------------|-------------|-----------------------------------------------------------------------|--------------------------------------------|----------|----------------|-----------------------|-----------------------------|----------------|
| 6 - C 6 0                                                                                                    | norodi mosistruoseutreene                                                                                         | v/openettv/interfao                                                                                    | e/main/main_screen.ph                            | plauth+log/ | nősite-defa.                                                          | n;                                         | 10121020 |                |                       |                             | \$ A           |
| C el C job search                                                                                                    | C MTG C Education C Comp Gar                                                                                      | H CING CINKS                                                                                           | / C++ 🕒 Tennessee                                | Barena      | INATS COS                                                             | chalandrigs                                |          |                |                       | 00                          | ther bookmarks |
| Patient Joe Smith                                                                                                    | (15205323) DOII: 1956-67-61 Age: 12                                                                               |                                                                                                    |                                                  |             |                                                                       |                                            |          |                | Home   Manual         | Logged in: Administrator Co | Hand) (Regent) |
| Contact (a)<br>Contact Canada<br>Canada<br>Research<br>Research<br>Service<br>Service<br>Research<br>Research<br>Researc |                                                                                                    | AddEdit Patien<br>Transaction Type<br>Referral Counter<br>Referral One<br>Deternal Una<br>Referral Una | Rodense<br>1920) III<br>1993/145 -<br>45 gallada | Court<br>Q  | Refer Dy:<br>Refer To:<br>Referrer<br>Disgrouis:<br>Include<br>Vitab: | Administrator<br>Heat, Ana<br>Unaesigned • | •        | _              |                       | •                           |                |
| Teel smith<br>by Same D<br>Any Filter<br>Ontine Support                                                                                                    | een Notes (collapse)<br>Unavoigned 2015 1240<br>Displaying the following number of<br>Click here to view them all | Service.                                                                                               |                                                  |             |                                                                       |                                            |          |                |                       |                             |                |
|                                                                                                    | Past Encounters and Docum<br>Date Brown<br>2010-12-01                                                             |                                                                                                    |                                                  |             |                                                                       |                                            |          | Provider       | Billing<br>99214<br>3 | Insurance<br>2010-12-01     | _1             |
|                                                                                                    | 2009-02-01                                                                                                    | Ytels                                                                                                  |                                                  |             |                                                                       |                                            |          | Administration |                       | 2009-02-01                  |                |
|                                                                                                    | 2007-01-01                                                                                                    | Vials                                                                                                  |                                                  |             |                                                                       |                                            |          | Азничатки      |                       | 2007-01-01                  | -              |
|                                                                                                    | 2003-07-12                                                                                                    | DfaP, MM                                                                                               | R. IPV immunization given                        | 2           |                                                                       |                                            |          | Administrative |                       | 2903-07-12                  |                |
|                                                                                                    | 2000-06-15                                                                                                    | PCV Innu                                                                                               | nation                                           |             |                                                                       |                                            | _        | Administration |                       | 2000-046-15                 |                |

Click 'Save'.

The referral is now in the Patient Transactions list.

| A CONTRACTOR                                                                                                    | Contraction of the second                                                                                                    |                                                                                                    |                                                                                                    | Status.                                                                                                    |                                                                                                    | 101 (101 (101 (101 (101 (101 (101 (101                                                                                                    | and the stand                                                                                                    | N DE N                                                                                                    |
|----------------------------------------------------------------------------------------------------|----------------------------------------------------------------------------------------------------|----------------------------------------------------------------------------------------------------|----------------------------------------------------------------------------------------------------|----------------------------------------------------------------------------------------------------|----------------------------------------------------------------------------------------------------|----------------------------------------------------------------------------------------------------|----------------------------------------------------------------------------------------------------|----------------------------------------------------------------------------------------------------|
| www.verbuscounts.com/openents/                                                                                                    | openent/interface/main/mai                                                                                                    | n_screen.php?auth+login&site                                                                                                    | default                                                                                                    |                                                                                                    |                                                                                                    |                                                                                                    |                                                                                                    | 24                                                                                                    |
| C MIG C Education C Comp Same                                                                                                    | CHING CHINGS CHICAL                                                                                                    | Tennessee Bureau a. C. DART                                                                                                    | S C Sheart                                                                                                    |                                                                                                    |                                                                                                    |                                                                                                    | C 04                                                                                                    | er boskmarks                                                                                                    |
| (15205323) DOG: 1996-67-01 Age: 12                                                                                                    |                                                                                                    |                                                                                                    |                                                                                                    |                                                                                                    |                                                                                                    | Home   Manual (U                                                                                                    | good in: Administrator con                                                                                                    | and ( Logant )                                                                                                    |
| Smith, Joe Com Belance                                                                                                    | Type<br>Two: dat journe Rafer                                                                                                    | Dete<br>tel Fit December 03rd                                                                                                    | (admin)                                                                                                    | Chestpana                                                                                                    |                                                                                                    |                                                                                                    | •                                                                                                    |                                                                                                    |
| Past Encounters and Docume<br><u>base</u><br>2015-32-01<br>2009-02-01<br>2009-02-01<br>2009-02-01<br>2009-02-01<br>2009-02-01<br>2009-02-05<br>2009-02-05 | ReasonForm<br>SOAP<br>Visis<br>Visis<br>Visis                                                                                                    | NZ MICH GMMN                                                                                                    |                                                                                                    |                                                                                                    | Administra<br>Administra<br>Administra<br>Administra                                                                                                    | Billing<br>90214<br>3                                                                                                    | Insurance<br>2015-12-01<br>2009-02-04<br>2009-02-04<br>2009-02-04<br>2009-01-02<br>2009-01-02<br>2009-01-02                                                                                                    |                                                                                                    |
|                                                                                                    | More setDosourboom of comparison of the comparison of the com | Avenue verbourdourdoutent in the former of the MAGU Conservation of the MAGU Conservation o | More proceedings of the process of the proces | Answers verbande our besterner in der Beiner in Bild in Middle Const. Beine Beiner Beine Beine Be | Annu schoolgende somer versen versen versen versen på som versen på som versen ander versen atternet versen versen v | Development version         Constant         Constant <thconstant< th="">         Constant         Constant<td>Description         Description         Compose (Notice Compose (Notice Compose (Noti</td><td>Mile       Market (callages)       Mile       Control       Mile       Mile       <th< td=""></th<></td></thconstant<> | Description         Description         Compose (Notice Compose (Notice Compose (Noti | Mile       Market (callages)       Mile       Control       Mile       Mile <th< td=""></th<> |

Click 'Print' next to the transaction to generate a printable version of the Referral form.

Depending on your system's configuration, you may be asked to save the file, or it may be printed automatically.

| Contact                                                                                                    | 0. 20 0                                                                                                    |                                             |                                          | Min Contraction                                                                                              |                       | A DE A                                |
|----------------------------------------------------------------------------------------------------|----------------------------------------------------------------------------------------------------|---------------------------------------------|------------------------------------------|----------------------------------------------------------------------------------------------------|-----------------------|---------------------------------------|
| € - C 6 6                                                                                                    | awww.erbuscounts.com/openents                                                                                                    | /openemr/ntertace/main/main_screen.php?au   | th+login&site+default                    |                                                                                                    |                       | 2 4                                   |
|                                                                                                    |                                                                                                    | e 🗈 1896 🗇 NMSU 🗁 C++ 🕒 Tennesse Bures      | un. 🗈 EMRTS 🗈 Scholassings               |                                                                                                    |                       | C Oter bookmarks                      |
| the second second second second second second second second second second second second second second second se                                                                                                    | (13265323) DOI: 1998-07-01 Age: 12                                                                                                    |                                             |                                          |                                                                                                    | Home   Manual (Log    | ped in: Administrator Carauti, Lagort |
| Terbut Cancer Cancer Cancer Cancer Cancer Cancer Cancer Research Cancer Research Services Statement Services Statement Services | Smith Joe we Reserve Teacon<br>Heavy Report Documents (Smither<br>In Demographics (Smither)<br>Who Contact Occurs English<br>Neme: 36 Joe Smith<br>DOD 1996-01-01<br>Smithel Sales:<br>Deer Defined. | REFERRAL FORM Cover Cover Norme             | Your Char, Name Hore<br>Gentar<br>Postal | EMIC 0           Exercition           Exercition           Exercition           Exercition           Fibrica | Ĵ                     | 9                                     |
| Project a                                                                                                    | ter Notes (colapse)<br>Unamigned 2010-12-07<br>Displaying the following number of<br>Circle here howen them of                                                                                       | References r REFERRAL FORM Classed Copy     | Yeer (Sinc) Xame Here                    |                                                                                                    |                       | ,                                     |
|                                                                                                    |                                                                                                    | Name Age                                    | Gender                                   | Cure .                                                                                                    |                       |                                       |
|                                                                                                    | Past Encounters and Docum<br>Date Insce<br>2010-12-01                                                                                                    |                                             |                                          | Provider                                                                                                    | Billing<br>90214<br>3 | Insurance 2010-12-01                  |
|                                                                                                    | 2003-02-01                                                                                                    | Yon                                         |                                          | Administration                                                                                               | ,                     | 2009-02-01                            |
|                                                                                                    | 2008-04-02                                                                                                    | Ytels                                       |                                          | Annanza                                                                                                    |                       | 2008/04/02                            |
|                                                                                                    | 2007-01-01                                                                                                    | Visis                                       |                                          | American                                                                                                    |                       | 2007-01-01                            |
|                                                                                                    | 2993-07-12                                                                                                    | OT #P. MWR, #W immunization given<br>Visits |                                          | Administrativa                                                                                               |                       | 2903-07-12                            |
|                                                                                                    | 2900-06-15                                                                                                    | PCVImmunization                             |                                          | Administration                                                                                               |                       | 2900-06-15                            |

When you are finished return to the Transaction list and click 'Add'.

#### **Basic Transactions**

Other transaction types use the simple transaction form. Select the desired type from the list and enter the transaction details in the text box provided. Click 'Save' when finished.

| - C fi (                                                                                                    | awww.erbuscounts.com/openen/                                                                     | //openemr/interface/main/main_screen.php?auth+login&s                                                                | ste+default       |                                  |                       | \$                                     |
|----------------------------------------------------------------------------------------------------|--------------------------------------------------------------------------------------------------|----------------------------------------------------------------------------------------------------|-------------------|----------------------------------|-----------------------|----------------------------------------|
| di 🗋 job search                                                                                                    | E MTG E Education E Comp Gam                                                                     | e 🗈 RAG 🖻 NAGO 🖻 Coo 🕒 Tennesse Bures e. 🗈 RA                                                                        | MTS C Schelandigs |                                  |                       | C Other booking                        |
| tert Joe Smith                                                                                                    | (15295323) DOB: 1998-67-81 Age: 12                                                               |                                                                                                    |                   |                                  | Home   Manual (4      | opped in: Administrator Censul; Un     |
| Park Control Control C | History   Report   Documents   Trave<br>rev Demographics (collapse)<br>Who Doctor Doctor Protect | AddEdit Patient Transaction (see ) Grow<br>Transaction Type (Physican Report (*)<br>Details:<br>Type defablie inter( | Q                 |                                  |                       | ٥                                      |
|                                                                                                    |                                                                                                  | ante de la companya de la companya de la companya de la companya de la companya de la companya de la companya d      |                   |                                  |                       |                                        |
|                                                                                                    | Past Encounters and Docum<br>Date Insce<br>2010-12-01                                            |                                                                                                    |                   | Provisor                         | Billing<br>99214<br>3 | Insurance<br>2010-12-01                |
|                                                                                                    | Date Insce<br>2010-12-01<br>2009-02-01                                                           | ReasonTorm                                                                                                    |                   | Administra                       | 99254                 | 2010-12-01<br>2009-02-01               |
|                                                                                                    | Date Insue<br>2010-12-01                                                                         | ReasonTom<br>SOAP                                                                                                    |                   |                                  | 99254                 | 2010-12-01                             |
|                                                                                                    | Date Insce<br>2010-12-01<br>2009-02-01                                                           | RessonTerm<br>SOAP<br>Vite's<br>Vite's                                                                               |                   | Administra                       | 99254                 | 2010-12-01<br>2009-02-01               |
|                                                                                                    | Date         Insce           2010-12-01                                                          | ReasonForm<br>SOVP<br>Visits                                                                                         |                   | Admenistration<br>Admenistration | 99254                 | 2010-12-01<br>2020-02-01<br>2020-04-02 |

The new transaction has now been added to the list along with the referral. Click 'Edit' next to a transaction to edit its contents.

# Basic Billing

Only the Administrator, authorized users, and those with Access Control designated as 'Accounting' in their user profile can access OpenEMR's Billing system.

| 🕲 Login - Mozilla Firefox                          |   |
|----------------------------------------------------|---|
| Eile Edit View Higtory Bookmarks Vahoo! Iools Help | _ |
| k →                                                | - |
| <b>OpenEMR</b>                                     |   |
| OpenEMR v3.2.0-dev                                 |   |
|                                                    |   |
|                                                    |   |
|                                                    |   |
|                                                    |   |
|                                                    |   |
| Username: red                                      |   |
| Password:                                          |   |
| Language: Default • English (Standard) -           |   |
| Login                                              |   |
|                                                    |   |
|                                                    |   |
|                                                    |   |
|                                                    |   |
|                                                    |   |
|                                                    |   |
| Copyright Notice                                   |   |
| Done                                               | - |

To begin, log in with your designated username and password.

| 🕘 OpenEMR - Mozilla I                                                                                                    | Firefox                                                                                                    |                                                                                                    |               | _           |                  |
|----------------------------------------------------------------------------------------------------|----------------------------------------------------------------------------------------------------|----------------------------------------------------------------------------------------------------|---------------|-------------|------------------|
| <u>File Edit View</u> Higto                                                                                                    | ory <u>B</u> ookmarks <u>Y</u> ahoo! <u>T</u> ools <u>H</u> elp                                                                                                    |                                                                                                    |               |             |                  |
| >> OpenEMR                                                                                                    | *                                                                                                    |                                                                                                    |               |             | -                |
| Logged in:Randy Re                                                                                                    |                                                                                                    |                                                                                                    | Active Patie  | ent: None   | January 29, 2010 |
| Default  Top Bot                                                                                                    | Add Search                                                                                                    |                                                                                                    | oday          | 29 Jan 2010 | 4 🖬 🗃 🗖          |
| Calendar Calendar Cal | <ul> <li>✓ January →<br/>M T W T F S S<br/>28 29 30 31 01 03<br/>04 05 06 07 08 09 10<br/>11 12 13 14 15 16 17<br/>18 19 20 21 22 23 24<br/>25 26 27 28 23 30 31</li> <li>Providers<br/>Administrator,<br/>Black, Betty<br/>Green, Gary</li> <li>♥</li> </ul> | 8:00<br>8:15<br>8:30<br>8:45<br>9:00<br>9:15<br>9:30<br>9:45<br>10:00<br>10:15<br>10:30<br>10:45<br>11:00 | Administrator | 09:00 IN c  | Gary Green ▲     |
| Done                                                                                                    |                                                                                                    |                                                                                                    |               |             | Ĩ.               |

Select 'Fees - Billing' from the navigation menu on the left. This brings you to the main Billing screen. This

will present you with options to generate a variety of printable and electronic claims and reports.

## **Billing Reports**

The Billing Report page will automatically display any billable encounters that were generated today. You may use the billing search tool to choose from a variety of criteria with which to search the available encounters.

For instance, to view billables from a different time period select 'Date of Service' from the 'Choose Criteria' section, choose the desired date range from the drop-down list, and click 'Update List' in the top right corner of the screen.

| OpenEMR - Mozilla Firefox                                                                                                    |                                                                                                    |                                                         |                                                                                                    |  |  |
|----------------------------------------------------------------------------------------------------|----------------------------------------------------------------------------------------------------|---------------------------------------------------------|----------------------------------------------------------------------------------------------------|--|--|
| Eile Edit View Higtory Bookm                                                                                                    | narks Iools Help                                                                                                    |                                                         |                                                                                                    |  |  |
| 🔇 💽 • C 🗙 🏠 🤇                                                                                                    | http://opensourceemr.com:2097/openemr/interface/main/main_screen.php?auth=login8                                                                                                    | 8isite=default 😭                                        | - Google 🔎                                                                                                    |  |  |
| > OpenEMR                                                                                                    | *                                                                                                    |                                                         | -                                                                                                    |  |  |
| NEW PATIENT Patient: Rod Roark (1) Encounter History                                                                            |                                                                                                    |                                                         |                                                                                                    |  |  |
| Top Bot     Calendar     Messages     Patient/Clent     Pres     Fee Sheet     -Checkout     Biling     Payments     Procodures | Criteria Date of Service Date of Entry Date of Billing Claim Type Patient Name Patient Name Patient Name Patient Name Patient Name Patient Vame Claim Vame Patient Vame Patient Vame Patien | lling Status = Unbilled<br>as Cleared Re-Open <b>CM</b> | Update List] or [Export OFX]<br>[View Printable Report]<br>[Reports] [EOBs]<br>[View Log]<br>[Select All]<br>IS 1500 Margins: Left: 24 Top: 20<br>(Expand All) (Collapse All) |  |  |
| Popups        Find:     ID       SSN     DOB       Any     Filter       Online Support                                          | Roark (1-13) [To Enctr 2011-08-29] [To Dems] (Expand)<br>primary: Pacific Health • Zirmed •                                                                                                    | CPT4: 99203 (477) 7<br>ICD9: 477                        | 70.00 Betty Black 2011-08-29                                                                                                    |  |  |
| Done                                                                                                    |                                                                                                    |                                                         |                                                                                                    |  |  |

The list should now display all billables from the selected date range.

| OpenEMR - Mozilla Firefo                                                                                               | ,                                                                                                    |                                                                                                    |                                                                                                    |
|----------------------------------------------------------------------------------------------------|----------------------------------------------------------------------------------------------------|----------------------------------------------------------------------------------------------------|----------------------------------------------------------------------------------------------------|
| File Edit View History                                                                                                 |                                                                                                    |                                                                                                    |                                                                                                    |
|                                                                                                    | http://opensourceemr.com:2097/openemr/interface/main/main_screen.php?auth                                                                               | 1=login&site=default                                                                                     | 7 - Google 🔎                                                                                                   |
| > OpenEMR                                                                                                    | *                                                                                                    |                                                                                                    |                                                                                                    |
|                                                                                                    |                                                                                                    |                                                                                                    |                                                                                                    |
|                                                                                                    | nt: Rod Roark (1) Encounter History ▼ Encounter:<br>1985-08-06 Age: 26                                                                                  | 2011-08-29 (13)                                                                                          | Home   Manual<br>Logged in: Administrator (Default)                                                            |
| Default<br>Top Bot<br>Caendar<br>Messages<br>Patient/Client<br>Fees<br>Fee Sheet<br>-Checkout<br>-Billing<br>-Payments | Billing Manager Choose Criteria Criteria Date of Service Date of Entry Date of Billing E Claim Type Patient Name Patient Id Insurance Company Encounter | Current Criteria<br>Criteria Set To<br>Date of Service = This Month to Date<br>Billing Status = Unbilled | [Update List] or [Export OFX]     [View Printable Report]     [Reports] [EOBs]     [View Log]     [Select All] |
| Procedures     Administration                                                                                          | Generate X12 Generate CMS 1500 PDF Generate CMS 1500 TEXT                                                                                               | Mark as Cleared Re-Open Cl                                                                               | MS 1500 Margins: Left: 24 Top: 20                                                                              |
| Reports                                                                                                    |                                                                                                    |                                                                                                    | (Expand All) (Collapse All)                                                                                    |
| Miscellaneous      Popups     Find:     Dy:     Name     ID                                                            | Rod Roark (1-13) To Enctr 2011-08-29] To Dems] (Collapse)<br>Bill: primary: Pacific Health     Zirmed  <br>2011-08-29 16:47 Encounter was coded         | CPT4: 99203 (477)<br>ICD9: 477                                                                           | 70.00 Betty Black 2011-08-29                                                                                   |
| SSN DOB<br>Any Filter<br>Online Support                                                                                |                                                                                                    |                                                                                                    |                                                                                                    |
| Done                                                                                                    |                                                                                                    |                                                                                                    |                                                                                                    |

## **Generating Claims**

Clicking the checkbox to the right of the desired encounter will enable a set of buttons for generating claims. Your system should be configured with the appropriate set of forms for the insurance companies and clearinghouses used by your clinic. Selecting multiple encounters will allow you to generate batch files for many claims at once.

| Eile Edit View History (                                                                                | ookmarks Iools Help                                                                                                    | ?auth=login&site=default                                                                              | 습 • 🛃 • Google 🖌                                                                                                    |
|----------------------------------------------------------------------------------------------------|----------------------------------------------------------------------------------------------------|----------------------------------------------------------------------------------------------------|----------------------------------------------------------------------------------------------------|
|                                                                                                    | nt: Rod Roark (1)<br>1985-08-06 Age: 26 Encounter History • Encour                                                                                    | iter: 2011-08-29 (13)                                                                                 | Home   Manual Logged in: Administrator (Default)                                                                                                    |
| Default  Top Bot  Calendar  Messages  Patient/Clent  Fees FeesSeet  Checkout Bling Payments  Procedures | Billing Manager Choose Criteria Criteria Date of Service Date of Entry Date of Billing Claim Type Patient Name Patient Id Insurance Company Encounter | Current Criteria<br>Criteria Set To<br>Date of Service = This Month to D<br>Billing Status = Unbilled | Inte  Image: Second Second Sec |
| Administration     Reports                                                                              | Generate X12 Generate CMS 1500 PDF Generate CMS 1500 TEXT                                                                                             | Mark as Cleared Re-Open                                                                               | CMS 1500 Margins: Left: 24 Top: 20<br>(Expand All) (Collapse All)                                                                                                    |
| Miscellaneous                                                                                           | Rod Roark (1-13) TO Encir 2011-05-29 TO Defins] (Collapse)<br>Bill: primary: Pacific Health V Zirmed V<br>2011-08-29 18:47 Encounter was coded        | CPT4: 99203 (477)<br>ICD9: 477                                                                        | 70.00 Betty Black 2011-08-29                                                                                                    |
| Find:                                                                                                   |                                                                                                    |                                                                                                    |                                                                                                    |

Click 'Generate X12' to create a claim file that is suitable for sending to the clearinghouse.

OpenEMR will present you with a confirmation popup, reminding you to check the log file after you have finished generating your claims.

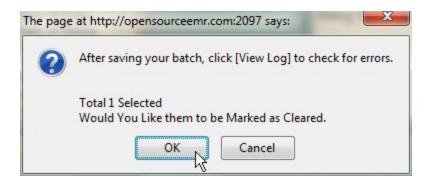

Clicking 'OK' will mark this item as cleared, indicating that billing has been completed for this encounter.

The standard Save File dialog should appear next, allowing you to save the generated batch file to your computer.

| Opening 2011-08-29-1                                                           | 851-batch.txt                              |
|--------------------------------------------------------------------------------|--------------------------------------------|
| You have chosen to<br><b>2011-08-29-1</b><br>which is a: Tex<br>from: http://o | 851-batch.txt                              |
| What should Firefo                                                             | do with this file?                         |
| Open with                                                                      | Notepad (default)                          |
| Save File                                                                      |                                            |
| 🔲 Do this <u>a</u> utor                                                        | matically for files like this from now on. |
|                                                                                | OK Cancel                                  |

Once the file has been saved, click 'View Log' to check whether the claims were generated successfully.

| OpenEMR - Mozilla Firefox                                                                                                    |
|----------------------------------------------------------------------------------------------------|
| Eile Edit View Higtory Bookmarks Iools Help                                                                                                    |
| 🌀 🔊 👻 🕻 🔀 📌 http://opensourceemr.com/2097/openemr/interface/main/main_screen.php?auth=login&site=default 🏫 🚽 🛃 - Google 🖉                                                                                                    |
| ★ OpenEMR *                                                                                                    |
| NEW PATIENT         Patient: Rod Roark (1)<br>DOB: 1985-08-06 Age: 26         Encounter History         Encounter: 2011-08-29 (13)         Home   Manual<br>Logged in: Administrator (Default)                                                                                                    |
| Default       Image: Choose Criteria         Calendar       Oriteria         Messages       Date of Service * Diling         Patent/Clent       Date of Service * Diling         Free Snet       -Checkout         Billing       Patient Name         Patient Kid       Insurance Company         Patentra       E Procedures                                                                                                    |
| Administration     Generate X12 Generate CMS 1500 PDF Generate CMS 1500 TEXT Mark as Cleared Re-Open CMS 1500 Margins: Left: 24 Top: 20     (Expand All) (Collapse All)                                                                                                    |
| Rod Roark (1-13) [To Enctr 2011-08-29] [To Dems] (Collapse)       CPT4: 99203 (477)       70.00 Betty Black       2011-08-29       Image: CPT4: 99203 (477)         Popups       ICD9: 477       Betty Black       2011-08-29       Image: CPT4: 99203 (477)       To Dems Patty Black       2011-08-29       Image: CPT4: 99203 (477)       To Dems Patty Black <t< th=""></t<> |
| http://opensourceemr.com:2097/openemr/library/freeb/process_bills.php                                                                                                    |

If there were any errors in the claim generation process, they will be displayed here. Otherwise you will see a note indicating that the file was generated successfully.

| Wozilla Firefox                                          | - • ·× |
|----------------------------------------------------------|--------|
| Eile Edit View Higtory Bookmarks Yahoo! Iools Help       |        |
| ★ OpenEMR × ★ http://opensourcerocess_bills.log × ÷      | -      |
| Generating claim 1-15 for ROD ROARK on 2010-01-29 16:06. |        |
| Done                                                     |        |

The downloaded claim file should contain the necessary encounter information, formatted for billing. This is what will be sent to the clearinghouse, by whatever method has been specified.

| File Edit Format                                                                                                    | View Help                                                                                                    |                                                                                                    |                                                                                                    |                                                                                                    |                                                                |
|----------------------------------------------------------------------------------------------------|----------------------------------------------------------------------------------------------------|----------------------------------------------------------------------------------------------------|----------------------------------------------------------------------------------------------------|----------------------------------------------------------------------------------------------------|----------------------------------------------------------------|
| ISA*00*<br>*110829*1851*U<br>110829*1023*CH<br>REEN*TE*50312<br>MAIN ST~N4*PORT<br>ST~N4*PORTLAND<br>ST~N4*PORTLAND<br>ST~N4*PORTLAN<br>CD~N4*PASADENA<br>13*70.00***11:<br>REF*1G*U11111~<br>LINIC****24* | *00*<br>*00401*021911151*<br>#EF*87*004010X05<br>34567*ED*56789-NM<br>TLAND*0R*97219-NL*2*1*<br>00R*97219-NL*2*1*<br>0*0R*97204-DMG*0<br>*CA*50409-CLM*1-<br>:1*Y*A*Y*X*C-DTP<br>NM1*82*1*BLACK*BE<br>112222222-N3*123 | 08A1~NM1*41*2*MY<br>(11*40*2*ZIRMED****<br>11*87*2*MY CLINIC*<br>22*0~5BR*P*18*123<br>*19850806*M~NM1*P<br>431*08*20110829~H<br>TTY*B.***34*11122<br>SW MAIN | LINIC*****46*1122222<br>**46*12345~HL*1**20*1<br>****24*11222222~N3*<br>4******CI~NM1*IL*1*R<br>R*2*PACIFIC HEALTH**<br>HI*BK:477~NM1*DN*1*BL<br>23333~PRV*PE*ZZ*207Q0 | 22~PER*IC*GARY<br>~MM1*85*2*MY CLINIC*****<br>23 SW MAIN<br>>ARK*ROD****MI*1122334~N<br>***PI*23456~N3*456 SE ME | 3*4456 NE SIMPLE<br>DICAL<br>333~PRV*RF*ZZ*207Q00000X~<br>2*MY |
|                                                                                                    |                                                                                                    |                                                                                                    | I                                                                                                    |                                                                                                    |                                                                |

Select 'Billing Status = Unbilled' in the 'Current Criteria' list and click the red X to remove it from the list, or select 'Billing Status' under 'Choose Criteria' and select 'All'. Click 'Update List' to refresh the billing list and see the updated status of the encounter.

| OpenEMR - Mozilla Firefo                                                                                                    | ×                                                                                                    |
|----------------------------------------------------------------------------------------------------|----------------------------------------------------------------------------------------------------|
| Eile Edit View History E                                                                                                    | Bookmarks Iools Help                                                                                                    |
| 🔇 🔊 - C 🗙 -                                                                                                    | 🏠 🐤 http://opensourceemr.com:2097/openemr/interface/main/main_screen.php?auth=login&site=default 🖄 - 🔀 - Google 🔎                                                                                                    |
| + OpenEMR                                                                                                    | *                                                                                                    |
|                                                                                                    | ent: Rod Roark (1) Encounter History                                                                                                    |
| Default     Top Bot     Calendar     Messages     Patent/Clent     Fees     Fee Sheet     -Checkout     Biling     Payments     Procedures     * Administration | Billing Manager         Choose Criteria         Citeria         Citaim Type         Patient Name         Patient Name         Patient Name         Patient Name         Date of Senice = This Month to Date         View P         Unbilled         Insurance Company         Billing Status         Denied         Charge Coded         Billing Status         Selice All                                                                                                    |
| Reports                                                                                                    | (Expand All) (Collapse All)                                                                                                    |
| Miscelaneous     Popups     Find:     Dy:     Name     D     SSN     DOB                                                                                        | Rod Roark (1-13)         [To Enctr 2011-08-29]         [To Dems]         (Collapse)         CPT4:         99203 (477)         70.00         Betty Black         2011-08-29         V           Bill:         primary: Pacific Health ()         Zirmed ()         Zirmed () </th |
| Any Filter Online Support http://opensourceemr.com:2                                                                                                    | 2097/openemr/interface/billing/billing_report.php#                                                                                                    |

Click 'Expand' next to the desired Encounter to view it's details.

| OpenEMR - Mozilla Firefo                                                                   | x                                                                                                    |                                                                                                    | and the second second se |                                                                                                    | - • ×     |
|--------------------------------------------------------------------------------------------|----------------------------------------------------------------------------------------------------|----------------------------------------------------------------------------------------------------|----------------------------------------------------------------------------------------------------|----------------------------------------------------------------------------------------------------|-----------|
| Eile Edit View Higtory                                                                     | Bookmarks Tools Help                                                                                                    |                                                                                                    |                                                                                                    | and the second second second second second second second second second second second second second second second |           |
| 🔇 🔊 - C 🗡                                                                                  | ☆ ★ http://opensourceemr.                                                                                                    | :om:2097/openemr/interface/main/main_screer                                                                                                    | n.php?auth=login&site=default                                                                                                    | 😭 🔹 🛃 🔹 Google                                                                                                   | م         |
| + OpenEMR                                                                                  | *                                                                                                    |                                                                                                    |                                                                                                    |                                                                                                    | [         |
|                                                                                            | ent: Rod Roark (1)<br>8: 1985-08-06 Age: 26                                                                                    | Encounter History • En                                                                                                    | ncounter: 2011-08-29 (13)                                                                                                    | Home   Manual<br>Logged in: Administra                                                                           | Logout    |
| Default  Top Bot Calendar Messages Patent/Clent Fees Fee Sheet -Checkout -Biling -Payments | Billing Manager                                                                                                    | Choose Criteria<br>Criteria<br>Date of Service<br>Date of Entry<br>Date of Billing<br>Claim Type<br>Patient Name<br>Patient Name<br>Patient Name<br>Patient Company<br>Encounter | Current Criteria<br>Criteria Set To<br>Date of Senice = This Month to                                                                                                    | Date  Update List Uvew Printa [Reports] [ View Log] [Select All]                                                 |           |
| Procedures     Administration     Properts                                                 | Generate X12 Generate                                                                                                    | CMS 1500 PDF Generate CMS 1500                                                                                                    | TEXT Mark as Cleared Re-Open                                                                                                    | CMS 1500 Margins: Left: 2<br>(Expand All) (Collap                                                                |           |
| Hiscelaneous Popups Find: by: Name ID                                                      | Bill: primary: Pacific Health<br>2011-08-29 18:47 Encounter w<br>2011-08-29 18:51 Marked as c<br>2011-08-29 18:51 Queued for p | as coded<br>leared<br>rimary standard billing to Pacific Health<br>enerated to file 2011-08-29-1851-batch.bt                                                                     | CPT4: 99203 (477)<br>ICD9: 477                                                                                                    |                                                                                                    | 011-08-29 |
| SSN DOB<br>Any Filter<br>Online Support                                                    |                                                                                                    | ĥ                                                                                                    | 3                                                                                                    |                                                                                                    |           |
| Done                                                                                       |                                                                                                    |                                                                                                    |                                                                                                    |                                                                                                    |           |

#### **Generating HCFA Forms**

In OpenEMR multiple forms may be generated for each claim.

For example, re-enter the desired date range, be sure that 'Billing Status' is set to 'All' and click 'Update List' again to show the current status of the claim. You can see that the claim has been "Marked as cleared."

| 🕘 OpenEMR - Mozilla Firefox                                                                                                    |                                                                       |
|----------------------------------------------------------------------------------------------------|-----------------------------------------------------------------------|
| Eile Edit Yiew Higtory Bookmarks Iools Help                                                                                                    | auth=login&site=default 🗘 - 🚱 - Google 🔊                              |
| OpenEMR                                                                                                    | auni-ngiincane-desaut                                                 |
| NEW PARENT Patient: Rod Roark (1) Encounter History                                                                                                    | ter: 2011-08-29 (13) Home   Manual Logged in: Administrator (Default) |
| Default <ul> <li>Top Bot</li> <li>Calendar</li> <li>Messages</li> <li>Patent/Clent</li> <li>Press</li> <li>Fees</li> <li>Fees</li> <li>Chockout</li> <li>Bing</li> <li>Payments</li> <li>Procedures</li> <li>Administration</li> <li>Bit primary. Pacific Health (a) Zimed (contapse)</li> <li>Bit primary. Pacific Health (contapse)</li> <li>Bit primary. Pacific Health (contaps</li></ul> | (Expand All) (Collapse All)                                           |
| Done                                                                                                    |                                                                       |

Check the box to the right of the encounter and click 'Generate CMS 1500 PDF'.

OpenEMR will now generate a PDF of the HCFA claim, based on the standard HCFA form template. The new form can be viewed using a PDF viewer, or printed automatically on a pre-printed HCFA 1500 form, depending on your system's configuration.

| 2010-    | -01-29-1610-batch.pdf - | Adobe Acrobat Pro | fessional | 1.3      |                             |                   |           |
|----------|-------------------------|-------------------|-----------|----------|-----------------------------|-------------------|-----------|
| 12000    | lit View Document       |                   |           | Advanced | Window Help                 |                   | ×         |
| i 🧔 c    | reate PDF 👻 🐴 Com       | bine Files 🔹 🇳 Đ  | oport 🔹 🖉 | )• 🔒 •   | / - 📄 Forr                  | ns 🔹 🌮 Review & 🕯 | Comment * |
|          | 888                     | ·   💠 🌼 🚺         | /1 ]      | K 🖑      | ی ک ک                       | 8.4% - 🛃 🔮        | 9         |
| Find     | -                       |                   |           |          |                             |                   |           |
| Ē        |                         |                   |           |          |                             |                   | L L       |
|          |                         |                   |           | PACIF    | IC HEALTH                   |                   |           |
|          |                         |                   |           |          | E 123RD ST<br>ENA, CA 90059 |                   | - 11      |
|          |                         |                   |           | x        | 1122334                     |                   | - 11      |
|          | ROARK, ROD              |                   | 08 06 1   | 985 X    | ROARK, ROD                  |                   |           |
| ?        | 321 SW CAPITOL          | HWY               | х         |          | 321 SW CAP                  | ITOL HWY          |           |
|          | PORTLAND                | OR                |           | х        | PORTLAND                    | OF                | =         |
|          | 97219                   | 503 4567890       | х         |          | 97219                       | 503 4567890       |           |
|          |                         |                   |           |          | 1234                        |                   |           |
|          |                         |                   |           | х        | 08 06 1                     | 985 X             |           |
|          |                         |                   |           | х        | NW COMPANY                  |                   |           |
|          |                         |                   |           | х        | PH 70                       |                   |           |
|          |                         |                   |           |          | х                           |                   |           |
|          | SIGNATUR                | E ON FILE         |           |          | SIGNA                       | TURE ON FILE      |           |
|          |                         |                   |           |          | En                          |                   |           |
|          | 01 29 2010              |                   | 1G U1111  | 1        |                             |                   |           |
| Ø        | BLACK, BETTY            |                   |           |          |                             |                   |           |
|          | 180.0                   |                   |           |          | х                           |                   |           |
| <b>1</b> | 472 8                   |                   |           |          |                             |                   |           |
|          |                         |                   |           |          |                             |                   | -         |

Returning to the Billing Report and clicking 'Update List', you can see that the status of the billable encounter has been updated.

| OpenEMR - Mozilla Firefo                                                                         | x                                                                                                    |                                                                                                    | and the second second se |                                                                                                    |
|--------------------------------------------------------------------------------------------------|----------------------------------------------------------------------------------------------------|----------------------------------------------------------------------------------------------------|----------------------------------------------------------------------------------------------------|----------------------------------------------------------------------------------------------------|
| Eile Edit View Higtory                                                                           | Bookmarks <u>I</u> ools <u>H</u> elp                                                                                                    |                                                                                                    |                                                                                                    |                                                                                                    |
| 🕓 🛛 - C 🗡                                                                                        | ☆ ★ http://opensour                                                                                                    | ceemr.com:2097/openemr/interface/main/main_sci                                                                                                    | een.php?auth=login&site=default                                                                                                    | 🛱 🔹 🚰 Google 🖉 🔎                                                                                                    |
| 📌 OpenEMR                                                                                        | *                                                                                                    |                                                                                                    |                                                                                                    |                                                                                                    |
|                                                                                                  | ent: Rod Roark (1)<br>: 1985-08-06 Age: 26                                                                                                    | Encounter History -                                                                                                    | Encounter: 2011-08-29 (13)                                                                                                    | Home   Manual<br>Logged in: Administrator (Default)                                                                  |
| Default  Top Bot Calendar Messages Padent/Cent Fees Fees Fees FeesSheet Chickout Biling Payments | Billing Manager                                                                                                    | Choose Criteria<br>Criteria<br>Date of Senice<br>Date of Entry<br>Date of Entry<br>Date of Billing<br>Claim Type<br>Patient Name<br>Patient Id<br>Insurance Company<br>Encounter | Current Criteria<br>Criteria Set To<br>Date of Service = This Month to                                                                                                    | Date V<br>[Update List] or [Export OFX]<br>[View Printable Report]<br>[Reports] [EOBs]<br>[View Log]<br>[Select All] |
| Procedures     Administration     Reports                                                        | Generate X12 Ge                                                                                                    | enerate CMS 1500 PDF Generate CMS 150                                                                                                    | 00 TEXT Mark as Cleared Re-Open                                                                                                    | CMS 1500 Margins: Left: 24 Top: 20<br>(Expand All) (Collapse All)                                                    |
| Miscellaneous      Popupa      Find:     The ID     SSI DOB     Any Filter      Online Support   | Bill: primary: Pacific He<br>2011-08-29 18:47 Encou<br>2011-08-29 18:51 Marke<br>2011-08-29 18:51 Queue<br>2011-08-29 18:51 Claim<br>2011-08-29 18:53 Queue<br>2011-08-29 18:53 Queue | nter was coded<br>d as cleared<br>d for primary standard billing to Pacific Health<br>was generated to file 2011-08-29-1851-batch.tx                                             | ICD9: 477                                                                                                    |                                                                                                    |
| Done                                                                                             |                                                                                                    |                                                                                                    |                                                                                                    |                                                                                                    |

## Accounting & Receivables

Users classified as Accounting or Administrator are also authorized to enter receivables for the clinic. Checks received from insurance companies can be entered here and distributed to cover the appropriate encounters. Patients can also be billed, and their payments recorded.

#### **Explanation of Benefits**

To begin, select 'Fees - Billing' from the navigation menu and click 'EOBs' to bring up the Explanation of Benefits Search window. This is where you can upload an ERA file (click 'Help' in the upper right-hand corner for more information) or begin inputting payments manually.

| 🕘 OpenEMR - Mozilla Firefox                                                                               |                                                                                                    |
|----------------------------------------------------------------------------------------------------|----------------------------------------------------------------------------------------------------|
| Eile Edit Yiew Higtory Bookmarks Iools Help                                                               |                                                                                                    |
| 🔇 🖉 C 🗙 🏠 😕 http://opensourceemr.com:2097/openemr/interface/main/main_screen.php?auth=login&site=default  | ☆ • 🛃 • Google 🛛 🔎                                                                                                    |
| → OpenEMR ÷                                                                                               |                                                                                                    |
| NEW PARENT Patient: Rod Roark (1)<br>DOB: 1985-08-06 Age: 26 Encounter History Encounter: 2011-08-29 (13) | Home   Manual Logout<br>Logged in: Administrator (Default)                                                                                     |
| Default       Billing Manager                                                                             | (Update List) or [Export OFX]<br>[View Printable Report]<br>[Reports] [EOS<br>[View Log]<br>[Select All]<br>CMS 1500 Margins: Left: 24 Top: 20 |
| javascript:void window.open('sl_eob_search.php')                                                          |                                                                                                    |

At the top you may enter a source (Eg. check number), pay date and check amount. The amount field will be automatically decremented as payments are entered into the associated invoices. When all invoices have been completed this value should be zero.

| oading      |                | × 🖈      | EOB Pos | ting - Sea | arch |            | × +        |                     |          |           |        |     |            |           |       |   |        |   |
|-------------|----------------|----------|---------|------------|------|------------|------------|---------------------|----------|-----------|--------|-----|------------|-----------|-------|---|--------|---|
| Payer:      | Pacific Health | - Sou    | irce:   | 12345      |      | Pay Date   | e: 2010-02 | 2 <mark>-0</mark> 5 | Depos    | sit Date  | :      |     | ļ          | mount:    | 85.00 |   | Help   |   |
| Name:       | (              | hart ID: |         |            | Enco | unter:     |            | Svo                 | Date:    | 1-29-20   | 10     | To: |            |           | Open  | • | Search |   |
| Or upload I | ERA file:      |          |         | Bro        | wse_ |            |            |                     |          |           |        |     |            |           |       |   |        |   |
|             | Sele           | t All    | Clear A |            |      | ected Stal | ements     | Down                | nload Se | elected S | tateme | nts | <b>N</b>   | ithout L  | pdate |   |        | L |
|             | Sele           | t All    | Clear A |            |      | ected Stal | ements     | Down                | nload Se | elected S | tateme | nts | <b>N</b>   | ithout L  | pdate |   |        | 6 |
|             | Selec          | tAll     | Clear A |            |      | ected Stal | ements     | Down                | nload Se | elected S | tateme | nts | <b>•</b> w | îthout L  | pdate |   |        | 5 |
|             | Sele           | tAll     | Clear A |            |      | ected Stat | ements     | Down                | nload Se | elected S | tateme | nts | 🖻 W        | îthout L  | pdate |   |        | h |
|             | Sele           | :t All   | Clear A |            |      | ected Stat | lements    | Down                | nload Se | elected S | tateme | nts | <b>N</b>   | îthout L  | pdate |   |        | 8 |
|             | Sele           | t All    | Clear A |            |      | ected Stat | lements    | Down                | nload Se | elected S | tateme | nts | <b>W</b>   | îthout L  | pdate |   |        | 8 |
|             | Sele           | t All    | Clear A |            |      | ected Sta  | tements    | Down                | nload Se | elected S | tateme | nts | ■ W        | îthout L  | pdate |   |        | 4 |
|             | Sele           | tAII (   | Clear A |            |      | ected Sta  | tements    | Down                | nload Se | elected S | tateme | nts | <b>N</b>   | lithout L | pdate |   |        | K |

The search fields, with the blue background, are for locating a specific invoice (or invoices). Enter the

appropriate parameters, such as the date of service, and click 'Search' to bring up a list of all invoices (claims) matching the requested parameters.

| OpenEMR     | × メ                 | FEOB Posting - Se | arch ×                  | +          |                      |        |           |         |        |    |
|-------------|---------------------|-------------------|-------------------------|------------|----------------------|--------|-----------|---------|--------|----|
| Payer:      | Pacific Health 👻 So | ource: 12345      | Pay Date: 2             | 2010-02-05 | Deposit Date:        |        | Amount:   | 85.00   | Help   |    |
| Name:       | Chart ID            | c 📃               | Encounter:              | Sv         | c Date: 1-29-2010    | To:    |           | Open 👻  | Search |    |
| Or upload E | RA file:            | Br                | owse_                   |            |                      |        |           |         |        |    |
| Patient     | Invoice             | Svc Date          | Last Stm                | t          | Charge               | Adjust | Paid      | Balance | Prv    | Se |
| Roark, Rod  | 1.15                | 2010-01-29        |                         |            | 136.57               |        |           | 136.57  | -1     |    |
|             | Select All          | Clear All         | Print Selected Statemer | nts Dow    | nload Selected State | ments  | Without U | pdate   |        |    |
|             |                     |                   |                         |            |                      |        |           |         |        |    |
|             |                     |                   |                         |            |                      |        |           |         |        |    |
|             |                     |                   |                         |            |                      |        |           |         |        |    |
|             |                     |                   |                         |            |                      |        |           |         |        |    |
|             |                     |                   |                         |            |                      |        |           |         |        |    |

The list shows the patient and invoice number, as well as the current balance to be paid. The number with a '-' in the 'Prv' column indicates the number of insurance companies for which this invoice is awaiting payment.

#### **Entering Payments**

Clicking the invoice number you wish to work with opens the EOB Invoice window. Notice that the source and pay date from the previous window have been copied over; this saves time in the common case where a single check from the insurance company pays for multiple claims.

| 🕘 EOB Posting - Invoice - Mozilla Firefox  | A DESCRIPTION OF TAXABLE PARTY.                             |                   | State of the local division of the local division of the local div |                 |            |   |
|--------------------------------------------|-------------------------------------------------------------|-------------------|----------------------------------------------------------------------------------------------------|-----------------|------------|---|
| <u>File Edit View History Bookmarks Ya</u> |                                                             |                   |                                                                                                    |                 |            |   |
| ★ OpenEMR >                                | EOB Posting - Search                                        | × 🗡 E             | OB Posting - Invoice                                                                                                    | ×÷              |            | - |
| Patient:<br>Provider:<br>Invoice:          | Rod Roark<br>Betty Black Ins1: Pacifi<br>Ins2: MedO<br>1.15 |                   |                                                                                                    |                 |            |   |
| Svc Date:                                  | 2010-01-29 Done with:                                       | None Ins1         | © Ins2                                                                                                    | Check/EOB No .: | 12345      |   |
| Last Bill Date                             | 2010-01-29 Now postin                                       | g for: 🖲 Ins1 🔘   | Ins2  Ins3  Patient                                                                                                    | Check/EOB Date: | 2010-02-05 |   |
|                                            | Needs                                                       | secondary billing | Save Cancel                                                                                                    | Deposit Date:   |            |   |
| Code Charge                                | Balance By/Source                                           | Date Pay          | Adjus                                                                                                    | t               | Reason     |   |
| 99203 136.57                               | 136.57                                                      | 85                |                                                                                                    | w               |            |   |
|                                            | 130.37                                                      | 100               |                                                                                                    | **              |            |   |
|                                            |                                                             |                   |                                                                                                    |                 |            |   |
|                                            |                                                             |                   |                                                                                                    |                 |            |   |
|                                            |                                                             |                   |                                                                                                    |                 |            |   |
|                                            |                                                             |                   |                                                                                                    |                 |            |   |
| Done                                       |                                                             |                   |                                                                                                    |                 |            | 4 |

The EOB Invoice page contains a detailed list of payments made on this invoice so far. Enter the payment amount next to the remaining balance, and check 'Needs secondary billing'. This will allow the claim to be rebilled to the secondary insurance. Select 'Done with Ins1' above to indicate that the primary insurance EOB has been posted. When you are finished, click 'Save'.

| OpenEMR     | ×          | EOB Posting - S | earch            | ×÷              |                   |           |           |         |          |     |
|-------------|------------|-----------------|------------------|-----------------|-------------------|-----------|-----------|---------|----------|-----|
| Payer:      | MedOne 🔹 S | Source: 22334   | Pay Da           | ate: 2010-02-05 | Deposit Date      |           | Amount:   | 20.00   | Help     |     |
| Name:       | Chart II   | D:              | Encounter:       | S               | vc Date: 1-29-20  | 10 To:    |           | Open 👻  | Search 1 | 1   |
| Or upload E | RA file:   | В               | rowse_           |                 |                   |           |           |         | L        | 15  |
| Patient     | Invoice    | Svc Date        | Las              | st Stmt         | Charge            | Adjust    | Paid      | Balance | Prv      | Sel |
| Roark, Rod  | 1.15       | 2010-01-29      |                  |                 | 136.57            | 0.00      | 85.00     | 51.57   | -1       |     |
|             | Select All | Clear All       | Print Selected S | tatements Do    | vnload Selected S | tatements | Without U | pdate   |          |     |
|             |            |                 |                  |                 |                   |           |           |         |          |     |

Once payment has been billed and received from secondary insurance, it can be entered in the same way. Enter the source and pay date, etc. and locate the appropriate invoice(s) using the search function.

Payment amounts are now shown along with the remaining balance. The number in the 'Prv' column has also decreased. Select the invoice number to bring up the EOB Invoice window again.

| 🕘 EOB Posting - I     | nvoice - Mozilla Firef            | ox                                |                          |                       |                        |                                                                                                    |
|-----------------------|-----------------------------------|-----------------------------------|--------------------------|-----------------------|------------------------|----------------------------------------------------------------------------------------------------|
| <u>File Edit View</u> | Higtory Bookmarks                 | Yahoo! <u>T</u> ools <u>H</u> elp |                          |                       |                        |                                                                                                    |
| 📌 OpenEMR             |                                   | × 🔀 EOB Posting - Sear            | ch 🗙 🔀                   | EOB Posting - Invoice | x *                    | -                                                                                                    |
|                       | Patient:<br>Provider:<br>Invoice: |                                   | Pacific Health<br>MedOne |                       |                        |                                                                                                    |
|                       | Svc Date:                         | 2010-01-29 Done                   | with: ONone OIn:         | s1  Ins2              | Check/EOB No .:        | 22334                                                                                                    |
|                       | Last Bill D                       | Date: 2010-01-29 Now              | oosting for:  Ins1       | Ins2 ○ Ins3 ○         | Patient Check/EOB Date | 2010-02-05                                                                                                    |
|                       |                                   | N                                 | eeds secondary billin    | g Save Car            | Deposit Date:          |                                                                                                    |
| Code                  | Charge                            | Balance By/Source                 | Date                     | Pay                   | Adjust                 | Reason                                                                                                    |
| 99203                 | 136.57                            | Ins1/12345<br>51.57               | 2010-02-05               | 85.00<br> 20          | 16.57 W                | Adm adjust<br>Adm adjust<br>After hrs calls<br>Bad check<br>Bad debt<br>Coll w/o<br>Discount<br>Hardship w/o<br>Ins bundling<br>Ins bundling<br>Ins bundling<br>Ins verpaid<br>Ins refund<br>Pt refund<br>Pt |
| Done                  |                                   |                                   |                          |                       |                        |                                                                                                    |

Enter the payment amount and select 'Ins2' to indicate that the secondary insurance EOB has been posted.

Invoice adjustments may also be made here. Enter the adjustment amount (or click 'W' to waive the entire remaining balance), and select a reason for the adjustment from the drop-down list provided. Click 'Save' when finished.

#### **Patient Invoices and Payments**

Once payments from the insurance companies have been received and entered, you can use OpenEMR's EOB page to generate invoices for billing patients the remaining amounts.

| 🥹 EOB Posting - Search - Mozilla Fin  | efox                            | No. of Concession, Name   |                       | States and States | 1000         |                |
|---------------------------------------|---------------------------------|---------------------------|-----------------------|-------------------|--------------|----------------|
| <u>File Edit View History Bookman</u> | ks <u>Y</u> ahoo! <u>T</u> ools | Help                      |                       |                   |              |                |
| ★ OpenEMR                             | × 😕 EOE                         | Posting - Search          | x +                   |                   |              |                |
| Payer: Patient                        | - • Source                      | e: Pay Da                 | te: Depos             | it Date:          | Amount:      | Help           |
| Payer: Patient<br>Name:               | Chart ID:                       | Encounter:                | Svc Date:             | 1-29-2010 To:     |              | Open - Search  |
| Or upload ERA file:                   |                                 | Browse_                   |                       |                   |              | Open<br>All    |
|                                       |                                 |                           |                       |                   |              | Due Pt Due Ins |
| S                                     | elect All Cle                   | ar All Print Selected Sta | atements Download Sel | ected Statements  | E Without Up | odate          |
|                                       |                                 |                           |                       |                   |              |                |
|                                       |                                 |                           |                       |                   |              |                |
|                                       |                                 |                           |                       |                   |              |                |
|                                       |                                 |                           |                       |                   |              |                |
|                                       |                                 |                           |                       |                   |              |                |
|                                       |                                 |                           |                       |                   |              |                |
|                                       |                                 |                           |                       |                   |              |                |
|                                       |                                 |                           |                       |                   |              |                |
| Done                                  |                                 |                           |                       |                   |              |                |

Select 'Due Pt' from the drop-down list and click 'Search' to display a list of all invoices that are awaiting payment from patients. Invoices still awaiting payments from insurance companies will not be shown.

|                                                                                                    | OpenEMR     | ×           | EOB Posting - S | iearch 🗙 🕂 |              |              |         |            |       |   |
|----------------------------------------------------------------------------------------------------|-------------|-------------|-----------------|------------|--------------|--------------|---------|------------|-------|---|
| Or upload ERA file:     Browse_       Patient     Invoice     Svc Date     Last Stmt     Charge     Adjust     Paid     Balance     Prv     Stars       Roark, Rod     1.15     2010-01-29     136.57     16.57     105.00     15.00     Image: Control of the stars | Payer:      | Patient 🔹 🗧 | Source:         | Pay Date:  | Deposit [    | Date:        | Amount: | H          | lelp  |   |
| Patient Invoice Svc Date Last Stmt Charge Adjust Paid Balance Prv Sr<br>Roark, Rod 1.15 2010-01-29 136.57 16.57 105.00 15.00 10                                                                                                    | Name:       | Chart I     | D:              | Encounter: | Svc Date: 1- | -29-2010 To: |         | Due Pt 👻 💽 | earch | ] |
| Roark, Rod 1.15 2010-01-29 136.57 16.57 105.00 15.00                                                                                                    | Or upload E | RA file:    | В               | rowse_     |              |              |         |            |       |   |
|                                                                                                    | Patient     | Invoice     | Svc Date        | Last Stmt  | Charge       | e Adjust     | Paid    | Balance    | Prv   | S |
| Select All Clear All Print Selected Statements Download Selected Statements Without Update                                                                                                    | Roark, Rod  | 1.15        | 2010-01-29      |            | 136.57       | 16.57        | 105.00  | 15.00      |       |   |
|                                                                                                    |             |             |                 | 13         |              |              |         |            |       |   |
|                                                                                                    |             |             |                 |            |              |              |         |            |       |   |

Check the box next to the desired invoice and click 'Print Selected Statements' to generate an invoice for that patient using a customizable template. Depending on your clinic's OpenEMR configuration, the invoice may be printed automatically.

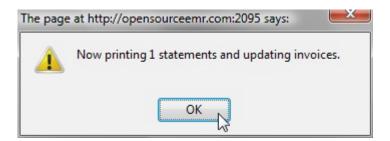

A'l' in the 'Prv' column now indicates that the patient has been billed once for this claim. This number will

increment every time a new invoice is printed for this encounter. This is useful when printing so that second and later notices may be worded differently from the initial statement.

You can also click on the patient's name in the invoice list to create a billing note for that patient. Enter your note into the text field and click 'Save'.

| EOB Po | osting - Patient Note - Mozilla Firefox |
|--------|-----------------------------------------|
|        | Billing Note for Rod Roark              |
|        | 1st invoice sent                        |
|        | Save Cancel                             |
| Done   | la la                                   |

Once payment has been received, it can be entered into the invoice in the same manner as the insurance payments. In the 'Now posting for' list be sure to select 'Patient'. Enter the payment amount as before and click 'Save'.

|       |                                   | × 🔀 EOB Posting - Search | n 🗙 対                                       | EOB Posting - Invoice | × +                     |                 |
|-------|-----------------------------------|--------------------------|---------------------------------------------|-----------------------|-------------------------|-----------------|
|       | Patient:<br>Provider:<br>Invoice: | 1.15                     | acific Health<br>ledOne                     |                       | 7                       |                 |
|       | Svc Date:                         | 2010-01-29 Done v        | with: <ul> <li>None</li> <li>In:</li> </ul> | s1  Ins2              | Check/EOB No.:          | 55432           |
|       | Last Bill D                       | ate: 2010-01-29 Now p    | osting for:  Ins1                           | © Ins2                | Patient Check/EOB Date: | 2010-02-10      |
|       |                                   | I Ne                     | eds secondary billin                        | g Save Cance          | el Deposit Date:        |                 |
|       | Billing Note                      | e: 1st invoice sent      |                                             | 13                    |                         |                 |
| Code  | Charge                            | Balance By/Source        | Date                                        | Pay                   | Adjust                  | Reason          |
| 99203 | 136.57                            |                          |                                             |                       |                         |                 |
|       |                                   | Ins2/22334               | 2010-02-05                                  |                       | 16.57                   | Ins adjust Ins2 |
|       |                                   | Ins1/12345               | 2010-02-05                                  | 85.00                 |                         |                 |
|       |                                   | 12/22224                 | 2010-02-05                                  | 20.00                 |                         |                 |
|       |                                   | Ins2/22334               | LOIDOLOO                                    |                       |                         |                 |

# Reporting

Within OpenEMR there are a wide array of reports you can generate which may be useful for your practice. These include general reports such as appointment and encounter reports, billing reports, and patient specific reporting.

## **General Reports**

Most general reporting tools can be found by selecting 'Reports' from the navigation menu at left. In the Tree View scheme, the list of available reports is divided into a hierarchical list within the navigation menu.

| Contra                                                       | 10.200                                 |                                    |                                           | Chux Contraction of the |                               |                   |
|--------------------------------------------------------------|----------------------------------------|------------------------------------|-------------------------------------------|-------------------------|-------------------------------|-------------------|
| 6 ° C 6                                                      | O www.verbuscounts.com/openents/       | openenr/interface/main/main_screen | php/lauth+login&site+default              |                         |                               | \$ A              |
| C of C phased                                                | C: MTG C: Education C: Comp Game       | CLASS CLASSO CLASS Texas           | see Bureau a. 🗈 EMR TS 💼 Scholarships 🔅 E | an Scholarship Pol.     |                               | C Other bookmarks |
|                                                              |                                        |                                    |                                           |                         | Home   Manual (Logged in: Ade |                   |
| Defaut 📼                                                     | Add Search                             | Ͼ                                  | [Loday]                                   |                         |                               | á 🖸 🗉 🖬           |
| K Top But K                                                  |                                        |                                    |                                           | 04 Dec 2010             |                               | Second Second     |
| - Wesseyes                                                   | · December<br>M T # T # S              |                                    |                                           | Administrator           |                               | á                 |
| H PalersClerk                                                | 29 30 47 42 80 31                      |                                    |                                           |                         |                               |                   |
| S fees                                                       | DE 37 44 49 19 11                      | 2                                  |                                           |                         |                               |                   |
| × Pecetures                                                  | 15 14 16 16 17 18<br>20 21 22 23 24 21 | 245                                |                                           |                         |                               | 1                 |
| 2 Administration<br>11 Reports                               | 27 24 24 20 35 11                      | 9.00                               |                                           |                         |                               |                   |
| 8 Clerts                                                     |                                        | 9 15                               |                                           |                         |                               |                   |
| H Valle                                                      | Providers                              | 245                                |                                           |                         |                               | 1                 |
| Apportunities                                                | Al Usen                                | 10.00                              |                                           |                         |                               |                   |
| ANTEN                                                        | Alexander, Robert                      | 50 55                              |                                           |                         |                               |                   |
| Separtel                                                     | Dutier, Intervist<br>Green.            | • 19.30<br>59.45                   |                                           |                         |                               |                   |
| Chart Actually                                               | (weak                                  | 11.02                              |                                           |                         |                               |                   |
| Charles Care                                                 |                                        | 11.15                              |                                           |                         |                               |                   |
|                                                              |                                        | 11.30                              |                                           |                         |                               |                   |
| Syndrome<br>Surveillance                                     |                                        | 11 45                              |                                           |                         |                               |                   |
| X Pacebres                                                   |                                        | ww.                                |                                           |                         |                               |                   |
| R Instation                                                  |                                        |                                    |                                           |                         |                               |                   |
| X Dark Forms                                                 | Messages (See Al)                      |                                    |                                           |                         |                               |                   |
|                                                              | C from e                               | Patient *                          | Type *                                    | Date •                  | Status *                      |                   |
| Projet -                                                     | Asministrator                          | Smith, 300                         | Unassigned                                | 2910-12-03              | New                           |                   |
| red B<br>ty fame 0<br>550 CCS<br>Any Filter<br>Onine Support | Add New Delete                         |                                    |                                           |                         | « 1#1 )                       |                   |
|                                                              | 1                                      |                                    |                                           |                         |                               |                   |

## **Examples of Commonly Used Reports**

Clicking 'Reports – Visits – Superbill' brings up the Superbill Report page. This presents you with a dialog for selecting a date range.

|                    |                                                                                                    |            |            | Home   Manual (Logged in: Administ |
|--------------------|----------------------------------------------------------------------------------------------------|------------|------------|------------------------------------|
| Reports - Superbi  | In the second second |            |            |                                    |
| Stat Outer 2010-11 |                                                                                                    | ( None     |            |                                    |
|                    | Q.                                                                                                    | 1          |            |                                    |
| 6 C                |                                                                                                    |            |            |                                    |
|                    |                                                                                                    |            |            |                                    |
|                    |                                                                                                    |            |            |                                    |
| nerts              |                                                                                                    |            |            |                                    |
|                    |                                                                                                    |            |            |                                    |
| •                  |                                                                                                    |            |            |                                    |
| owly<br>out        |                                                                                                    |            |            |                                    |
| • 1                |                                                                                                    |            |            |                                    |
| **                 |                                                                                                    |            |            |                                    |
|                    |                                                                                                    |            |            |                                    |
|                    |                                                                                                    |            |            |                                    |
| Messages der Alt   |                                                                                                    |            |            |                                    |
| Tron 0             | Patient 9                                                                                                    | Type *     | Date *     | Status *                           |
| D Administration   | Smith, Joe                                                                                                    | Unansigned | 2010-12-03 | New                                |
| Add New Delete     |                                                                                                    |            |            | << 141 >>                          |
|                    |                                                                                                    |            |            |                                    |
|                    |                                                                                                    |            |            |                                    |
| ÷                  |                                                                                                    |            |            |                                    |

Clicking 'Submit' produces a report for each encounter in the date range, and shows patient demographics and insurance information

|                     |                                         |                                            |                                        |            | Home   Manual (Logged in: Administrator | 1 CHING |  |  |  |
|---------------------|-----------------------------------------|--------------------------------------------|----------------------------------------|------------|-----------------------------------------|---------|--|--|--|
|                     | Reports - Superbill                     |                                            |                                        |            |                                         |         |  |  |  |
| N K                 | Superbills, sometimes referred to as Ex | occurtor Forms or Routing Slips, are an es | serial part of most medical practices. |            |                                         |         |  |  |  |
| es<br>Deve          | Stat Out = 2000-1146                    | d Date: 2010-1246                          | States (Free                           |            |                                         |         |  |  |  |
| res<br>Tables       | Patient Data:                           |                                            |                                        |            |                                         |         |  |  |  |
|                     | Mr. Joe Smith 8                         | Contact Phone: Contact Person              | scholle Pike                           |            |                                         |         |  |  |  |
| ACOUNTRY INCOME     | Insurance Data:                         |                                            |                                        |            |                                         |         |  |  |  |
| ceta                | Primary:                                |                                            |                                        |            |                                         |         |  |  |  |
| at A (b.4y          | Subscriber Date of Dirth:<br>0000.00.00 |                                            |                                        |            |                                         |         |  |  |  |
|                     | Secondary:                              |                                            |                                        |            |                                         |         |  |  |  |
| ndonic<br>relance   | Subscriber Date of Birth:<br>0000.00-00 |                                            |                                        |            |                                         |         |  |  |  |
| cel .               | Tertiary:                               |                                            | Q                                      |            |                                         |         |  |  |  |
| ires .              | Colorentian Official                    |                                            |                                        |            |                                         |         |  |  |  |
| rice<br>Forms       |                                         |                                            |                                        |            |                                         |         |  |  |  |
|                     |                                         |                                            |                                        |            |                                         |         |  |  |  |
| -                   | C from e                                | Patient *                                  | Type 🕈                                 | Date *     | Status *                                |         |  |  |  |
|                     | Administration                          | Smith, Joe                                 | Unanigrad                              | 2010-12-03 | New                                     |         |  |  |  |
| . / Jones<br>1990-8 |                                         |                                            |                                        |            |                                         |         |  |  |  |
| 3                   | Add New Delete                          | 1000                                       |                                        |            | << 1a/1 >>                              |         |  |  |  |
| 0000                | 10000000000000000000000000000000000000  |                                            |                                        |            |                                         |         |  |  |  |
| Titler              |                                         |                                            |                                        |            |                                         |         |  |  |  |
|                     |                                         |                                            |                                        |            |                                         |         |  |  |  |

As well as the billing codes and amounts.

| C - C A                           |                                         | /openeme/interface/main/m     | an yorem php?auth+login&site+defautt       | IN HIGH N                       |                              | <u>े व</u> ्य २   |
|-----------------------------------|-----------------------------------------|-------------------------------|--------------------------------------------|---------------------------------|------------------------------|-------------------|
| C d C phanh                       | CT MTG CT Education CT Comp Gam         | e 🗈 NG 🗈 NGU 🗅 G++            | 🕒 Tennessee Bureau n 🗈 BARTS 🗈 Sch         | danikiga 👋 Kana Scholanskip Pax |                              | C Other bookmarks |
|                                   |                                         |                               |                                            |                                 | Home   Manual (Logged in: Ad |                   |
| Defaut 💽                          | Secondary:                              |                               |                                            |                                 |                              |                   |
| C Top But (C)                     | Subscriber Date of Dirth:<br>0000.00.00 |                               |                                            |                                 |                              |                   |
| Wessages .                        | Tertiary:                               |                               |                                            |                                 |                              |                   |
| X PatersClerit<br>X Fees          | Subscriber Date of birth:<br>0000-00-00 |                               |                                            |                                 |                              |                   |
| X Pecetures<br>X Administration   | Billing Information:                    |                               |                                            |                                 |                              |                   |
| H Reports<br>31 Chevits           | Date Provid                             | ber -                         | Code                                       |                                 | fee                          |                   |
| HVM                               |                                         |                               |                                            |                                 | Sub-Total 0.00               |                   |
| Appointments<br>Encounters        |                                         |                               |                                            |                                 | Paid 0.00                    |                   |
| AppEnc                            |                                         |                               |                                            |                                 | Total C CO                   |                   |
| Separat                           |                                         |                               |                                            |                                 |                              |                   |
| OlatAduly                         |                                         |                               |                                            |                                 |                              |                   |
| Charte Out<br>Services            | Physician Signature.                    |                               |                                            |                                 |                              |                   |
| Syndrome<br>Surveillance          | Patient Data:                           |                               | Q.                                         |                                 |                              |                   |
| X Fearcel<br>X Pecehers           |                                         | Last Name: Sex<br>Xing Female | 55: Date of Birth:<br>000001164 1564-08-31 |                                 |                              |                   |
| Researce                          | <                                       |                               |                                            |                                 |                              | 1.                |
| X Dark Forms                      | Messages der Alt                        |                               |                                            |                                 |                              |                   |
|                                   | C from e                                | Patient 9                     | Type 🕈                                     | Date •                          | Status *                     |                   |
| (fro.et -                         | Astronomization                         | Smith, 200                    | Unansigned                                 | 2010-12-03                      | New                          |                   |
| r==                               | Add New Delete                          |                               |                                            |                                 | << 1af1                      | »                 |
| ty tame 0<br>SSR 000<br>Avy Titer |                                         |                               |                                            |                                 |                              |                   |
| Onion Sugard                      |                                         |                               |                                            |                                 |                              |                   |
|                                   |                                         |                               |                                            |                                 |                              |                   |
|                                   |                                         |                               |                                            |                                 |                              |                   |
|                                   |                                         |                               |                                            |                                 |                              |                   |
|                                   | - 1 ( )                                 | _                             |                                            |                                 |                              |                   |

The Appointments Report ('Reports – Visits – Appointments') gives you a list of appointments for a given provider, or for all providers, in a specified date range. It can be sorted by clicking on any of the four column headings.

| · · · ·                   | Report - Appointments                               |                  |                          |            |                     |  |
|---------------------------|-----------------------------------------------------|------------------|--------------------------|------------|---------------------|--|
|                           |                                                     |                  |                          |            |                     |  |
| en Cher                   | Facility: - Al Facilities - • 1<br>From: 1987-12-06 | Provider Al -    |                          |            |                     |  |
|                           | Provider                                            | Time             | Patret                   | 0          | Type                |  |
| Invatutos                 | Alexander, Robert                                   | 2010-05-31 10:00 | Mary Smith               | 6154202    | Established Patient |  |
|                           | Admentation,                                        | 2010-15-05 09:00 | MTC HM Student Tentyon   | 21         | Office Visit        |  |
| E Valla                   | 4                                                   | 2010-11-01 10:30 | MICHMITEST Regins        | 20         | Office Visit        |  |
| Appendients<br>Encounters |                                                     | 2010/11/01 11:00 | M10HMTest King           | 17         | Ofice Visit         |  |
| ANNEN                     |                                                     | 2010/11/01 11:15 | MICHMTest Stewart        | 16         | Office Visit        |  |
| Separtal                  |                                                     | 2010-11-01 12:00 | MTCHMTest Sweatman T     | 15         | Office Visit        |  |
| Chart Actually            | McCey.                                              | 2010-11-01 54:00 | MTCHIMTest Keisler       | 54         | Office Visit        |  |
| Services                  | Garcia, Sam                                         | 2010-11-08-09-00 | MTIC HIM Student Tentyon | 21         | Office Visit        |  |
| Syndrome                  | Oution, internist E                                 | 2010-15-08-09-30 | MTOHMTest Sweatman T     | 19         | Office Visit        |  |
| Francal                   | Garcia, Sam                                         | 2010-11-08 10:00 | MICHMITEST Repres        | 20         | Office Visit        |  |
| Procedures                | Sound, Mary                                         | 2010-11-08 10:00 | MICHMTest Keg            | 17         | Office Visit        |  |
| Dark Forms                | Messages der An                                     |                  |                          |            |                     |  |
|                           | 🗇 from 🗉                                            | Patient *        | Type 🕈                   | Date *     | Status *            |  |
| 0.01 -                    | Administration                                      | Smith, 200       | Unavaged                 | 2510-12-03 | New                 |  |

The Appointments and Encounters Report ('Reports – Visits – Appt-Enc') gives you a useful cross-reference of appointments with their corresponding encounters. This allows you to easily spot many types of errors, such as appointments with missing encounters, encounters with missing appointments, missing charges, and authorizations or justifications that are required but not done.

| Report - Appointments a       | nd Encounters          |               |            |       |           |         |               |   |
|-------------------------------|------------------------|---------------|------------|-------|-----------|---------|---------------|---|
| Facility: Your Clinic Name In | ave 💽 005: (1987-12-06 | Te 2010-12-06 |            |       |           |         |               |   |
| Practitioner                  | Cenevilget             | Patient       | 0          | Chart | Encounter | Charges | Copeys Billed |   |
| Totals for Unknown            |                        |               |            |       | •         |         |               |   |
| Totals for Administrator.     |                        |               |            |       | 58        | 125.00  | 125.00        |   |
| Totals for Abramber, Robert   |                        |               |            |       | 1         |         |               |   |
| Totals for Dutler, Internist  |                        |               |            |       |           | 275.00  | 70,00         |   |
| Totals for Garcia, Sam        |                        |               |            |       | 1         |         |               |   |
| Totals for Green,             |                        |               |            |       | 1         | 105.00  | \$95.00       |   |
| Totals for McCox.             |                        |               |            |       |           | 225.00  | 725.00        |   |
| Grand Totals                  |                        |               |            |       | \$5       | 730.00  | 525.00        |   |
| Messages (Ser Al)             |                        | >             |            |       |           |         |               |   |
| C from e                      | Patient *              |               | Type 🕈     |       | O.M       |         | Status *      | 1 |
| Ashivetrator                  | Smith, Joe             |               | Unavsigned |       | 201       | 5-12-63 | New           |   |
| Add New Delete                |                        |               |            |       |           |         | << 1df1 >     |   |

The Insurance Distribution report (listed under 'Reports – Insurance) shows you how many patients seen over a given time period use each kind of insurance.

| From 1995-12-06                | Tek 2010-12-06         | Sales (Free Experiments) |                      |          |          |
|--------------------------------|------------------------|--------------------------|----------------------|----------|----------|
| Primary Insurance              |                        |                          | Ourpro               | Vats     | Patients |
| - No Insurance -               |                        |                          | 635.00               | 4        | 4        |
| Bue Cross Blue Shield of Terry | ****<br>D              |                          | 225.00               | 1        | 1        |
|                                |                        |                          |                      |          |          |
| Messages (Jacka)               |                        |                          |                      |          |          |
| Messages (in A)                | Paters 0               |                          | Date 9               | Status P |          |
|                                | Parline #<br>Serth, 2a | Type •<br>Useugud        | Date •<br>2010-12-03 | New      | « 1#1 »  |

The Indigent Patients report lists all encounters for patients that were seen without insurance. (None shown here.)

| Vota From: 1995-0 | 141 10 Te: | 2010-12-06             | (Sana) (Proc |           |                      |                   |     |
|-------------------|------------|------------------------|--------------|-----------|----------------------|-------------------|-----|
| Potent            | 500        | invoice                | Sec Date     | Due Deter |                      | Amount            | Ped |
| Factoria          | 554        | Britte                 | per care     | Due Dete  |                      | Amount            | red |
|                   | Q          |                        |              |           |                      |                   |     |
|                   |            |                        |              |           |                      |                   |     |
|                   |            |                        |              |           |                      |                   |     |
|                   |            |                        |              |           |                      |                   |     |
|                   |            |                        |              |           |                      |                   |     |
|                   |            |                        |              |           |                      |                   |     |
|                   |            |                        |              |           |                      |                   |     |
|                   |            |                        |              |           |                      |                   |     |
|                   |            |                        |              |           |                      |                   |     |
|                   |            |                        |              |           |                      |                   |     |
|                   |            |                        |              |           |                      |                   |     |
|                   |            |                        |              |           |                      |                   |     |
|                   |            |                        |              |           |                      |                   |     |
| Messages (in A)   |            |                        |              |           |                      |                   |     |
| Messages (Sec.5.) |            | Patient 9              | Type •       |           | Date +               | Status +          | 1   |
|                   |            | Patient 9<br>Smith.Sor | Type •       |           | 0ate ●<br>2015-12-03 | Status ♥<br>Jirus |     |

# **Billing Reports**

From the main Billing page click 'Reports', or select 'Reports – Financial – Cash Rec' from the navigation menu.

|             | ort       |                         | 25.40 March 2    |                  | designed to the second state of the second |                          |          | 1000          |
|-------------|-----------|-------------------------|------------------|------------------|--------------------------------------------|--------------------------|----------|---------------|
| from 2010-1 |           | To                      | 21               |                  | C Unbilled Only 🙁 Aut                      | honced Only              |          | (Update List) |
| Ver Portab  | e Report) | Rep                     | OI KOOT          |                  | (View Log)                                 |                          |          | _             |
|             |           | Generate X12 Generate C | MS 1500 PDF Gene | we CMS 1500 TEXT | Chared Re-Open                             | CMS 1500 Margins Let. 24 | Tep: 20  |               |
|             |           |                         |                  |                  |                                            |                          |          |               |
|             |           |                         |                  |                  |                                            |                          |          |               |
|             |           |                         |                  |                  |                                            |                          |          |               |
|             |           |                         |                  |                  |                                            |                          |          |               |
|             |           |                         |                  |                  |                                            |                          |          |               |
|             |           |                         |                  |                  |                                            |                          |          |               |
|             |           |                         |                  |                  |                                            |                          |          |               |
| -           |           |                         |                  |                  |                                            |                          |          |               |
|             |           |                         |                  |                  |                                            |                          |          |               |
|             |           |                         |                  |                  |                                            |                          |          |               |
|             |           |                         |                  |                  |                                            |                          |          |               |
|             |           |                         |                  |                  |                                            |                          |          |               |
|             |           |                         |                  |                  |                                            |                          |          |               |
|             |           |                         |                  |                  |                                            |                          |          |               |
|             |           |                         |                  |                  |                                            |                          |          |               |
|             |           |                         |                  |                  |                                            |                          |          |               |
|             |           |                         |                  |                  |                                            |                          |          |               |
| Messages    | See AD    |                         |                  |                  |                                            |                          |          |               |
|             |           |                         |                  |                  |                                            |                          |          |               |
| from 4      |           | Patient 9               |                  | 1940 <b>•</b>    |                                            | Date •                   | Status + |               |
|             | trator    | Patient *<br>Smith, Joe |                  | ya ♥<br>Natugant |                                            | Date •<br>2010-12-03     | New      | 141 >>        |

This is the Cash Receipts report. It breaks down gross income by provider for a given time period.

| 0 M C    |                 |        |          |             |          | erface/billing/sl_receipts_n |                                                              | \$            |
|----------|-----------------|--------|----------|-------------|----------|------------------------------|--------------------------------------------------------------|---------------|
| -        |                 |        |          | Comp Game ( | 1 KM (*) | NMSU C C++ Tenness           | e Bureau a. 👘 1949, 15 👘 Schalanshiga 👈 Barn Schalanshig Per | Cherbooking   |
| Report   | Cash Recei      | pts by | Provider |             |          |                              |                                                              |               |
| Facility | - Al Facilities | -      | Provider |             | ٠        | Payment Date •               |                                                              |               |
| From     | 1907-12-01      | 22     | To       | 2010-12-06  | 24       |                              | Manet Pres                                                   |               |
| OPT :    |                 |        | 100 :    |             |          | Details DPocedures           |                                                              |               |
| hadder   | ei -            |        |          |             |          |                              | Gude                                                         | Rejeter       |
|          | Administrator   |        |          |             |          |                              |                                                              |               |
|          | Robert Alexand  |        |          |             |          |                              |                                                              |               |
|          | Internet Dutier |        |          |             |          |                              |                                                              | 225 c<br>70 c |
|          |                 |        |          |             |          |                              |                                                              |               |
| Grand To | cals.           |        |          |             |          |                              |                                                              | 655.0         |
|          |                 |        |          | 8           |          |                              |                                                              |               |
|          |                 |        |          | 3           |          |                              |                                                              |               |

The user can also elect to see a detailed breakdown of cash receipts, itemizing each procedure for which a charge was made.

| Facility - All<br>From Billing<br>OPT: | facilites - Provider<br>2 21 III To<br>100 : | 2010-12-06 | Payment Date |            |                    |             |      |           |
|----------------------------------------|----------------------------------------------|------------|--------------|------------|--------------------|-------------|------|-----------|
| Practicent                             |                                              |            | <del></del>  | Owle       |                    |             | <br> | Receive   |
| Administration                         |                                              |            |              | 2010-11-01 | Sector Constraints | State State | <br> | 125.0     |
|                                        |                                              |            |              | 2010-11-01 |                    |             | <br> | 15.0      |
|                                        |                                              |            |              | 2010-11-01 |                    |             |      | -15.0     |
| Totals for Administ                    |                                              |            |              |            |                    |             | <br> | <br>125.0 |
| Robert Alexander                       |                                              |            |              | 2010-12-04 |                    |             |      | 100.0     |
| Totals for Robert #                    | Nexander                                     |            |              |            |                    |             |      | 130.0     |
| McCey                                  |                                              |            |              | 2010-11-01 |                    |             |      | 25.0      |
|                                        |                                              |            |              | 2010-11-01 |                    |             |      | 200.0     |
| Totals for McCoy                       |                                              |            |              |            |                    |             | <br> | <br>225.0 |
| Internist Butley                       |                                              |            |              | 2010-11-01 |                    |             |      | 35.0      |
|                                        |                                              |            |              | 2010-11-01 |                    |             | <br> | 36.0      |
| Totals for internet                    |                                              |            |              |            |                    |             | <br> | <br>70.0  |
| Green                                  |                                              |            |              | 2010-11-01 |                    |             |      | 505.0     |
| Totals for Green                       |                                              |            |              |            |                    |             |      | 105.0     |
| Grand Tatals                           |                                              |            |              |            |                    |             | <br> | <br>655.0 |

## **Patient Reports**

When a patient is active within the system, the user has the option of generating a report for that specific patient. To do so, click on 'Report' at the top of the Patient Summary page.

The user can choose to include or omit a wide variety of patient information. When satisfied with your selections, click 'Generate Report'.

| and the second second second | MTG Di Education Di Comp Game                                                                                                    | CT RPG CT MAGU CT C++ C Terresse Bureau                                                                                                | e. C DALIS C Schelenings (C Ee | n Scholarship Per  |                     | C 044                     |
|------------------------------|----------------------------------------------------------------------------------------------------|----------------------------------------------------------------------------------------------------|--------------------------------|--------------------|---------------------|---------------------------|
| ice Smith (45                | 005323) DOI: 1998-67-61 Age: 12                                                                                                    |                                                                                                    |                                |                    | Home   Manual (109) | od in: Administrator Colo |
| M S                          | Patient Report Owek All (Car A<br>Compaging) Immunizations<br>History<br>History<br>Disent Notes<br>Communications<br>Communications<br>Communications | <b>.</b>                                                                                                    |                                |                    |                     |                           |
|                              | knows:<br>Affregies<br>Portician 2009 62 01 Active<br>Medical Procidens<br>Proches 2019 52 01 Active<br>Medications<br>Tylengt 2019 52 01 Active       | Encountern & Forms:<br>0 (019-12-01)<br>0 (000-02-01)<br>Vitals<br>0 (000-04-02)<br>Vitals<br>0 (000-04-02)<br>Vitals<br>0 (000-04-03) | Q                              |                    |                     |                           |
| 008 -                        | Past Encounters and Documer                                                                                                    | Charles (Contractions)                                                                                                    |                                |                    |                     |                           |
|                              | Date have                                                                                                    | ReasonTorm                                                                                                    |                                | Provider           | Dilleg              | Insurance                 |
|                              | 1010-1201                                                                                                    |                                                                                                    |                                | Alexander, Righert |                     | 2010-12-01                |
|                              | 2929-02-01                                                                                                    | SOAP                                                                                                    |                                | Abhaviter          |                     | 2003-02-01                |
| - 13                         | 2028-04-02                                                                                                    | Vitals                                                                                                    |                                |                    |                     |                           |
|                              | 2000-04-02                                                                                                    | Vites                                                                                                    |                                | AStransferter      |                     | 2009-04-02                |
|                              | 2907-01-01                                                                                                    | Vien                                                                                                    |                                | Aðministrator      |                     | 2007-01-01                |
| 3                            |                                                                                                    |                                                                                                    |                                | Administrator      |                     | 2003-07-12                |
| 1                            | 2903-07-12                                                                                                    | OTAP, MMR, IPV immunization given<br>Vitabi                                                                                            |                                | 10 million         |                     |                           |

This produces a report including all the specified patient information.

|                   |                           | Nopenettr/openettr/nterface/main/main.scn                                                                                                    | nesee Bureau e. 🕒 EMR TS 🗇 Schelenings 🐳 Earn Sch | daths for          |                      | C Otwo                       |
|-------------------|---------------------------|----------------------------------------------------------------------------------------------------|---------------------------------------------------|--------------------|----------------------|------------------------------|
|                   | (11205323) DOG: 1956-67-6 |                                                                                                    |                                                   |                    | None I Manual (1969) | od in: Administrator Celasti |
|                   | Patient Report max        |                                                                                                    |                                                   |                    |                      |                              |
| · · · ·           |                           |                                                                                                    |                                                   |                    |                      |                              |
| ender             | (Preside Version)         |                                                                                                    |                                                   |                    |                      |                              |
| anges<br>angCanet | Patient Data:             |                                                                                                    |                                                   |                    |                      |                              |
| and and           |                           | 100 C 100 C |                                                   |                    |                      |                              |
| Survey            | Who                       | Name: Mr. Joe. Smith<br>DOB: 1998-07-01                                                                                                    | External ID: 41205323<br>Sex: Male                |                    |                      |                              |
| /Ms               |                           | 5.5.                                                                                                    | License TD                                        |                    |                      |                              |
| Create Visit      |                           | N.N.<br>Harital Status:                                                                                                    | Common S.C.                                       |                    |                      |                              |
| Val Netry         |                           | User Defined                                                                                                    |                                                   |                    |                      |                              |
| fail forms        | Contact                   | Address: 1000 Rackulle Pike                                                                                                    | City: Rackulle                                    |                    |                      |                              |
|                   | Compet                    | State: Maryland                                                                                                    | Postal Code:                                      |                    |                      |                              |
| edures .          |                           | Country:                                                                                                    | Mother's Name: Jessica N. Smith                   |                    |                      |                              |
| riatura.          |                           | Guardian's Name: Jessica N. Smith                                                                                                    | Emergency Contact: Mother                         |                    |                      |                              |
| oth               |                           | Emergency Phone: 202-655-1212                                                                                                    | Home Phone: 301-655-1212                          |                    |                      |                              |
| elaneous          |                           | Work Phone:                                                                                                    | Mobile Phone:                                     |                    |                      |                              |
|                   | 1.000                     | Contact Email:                                                                                                    |                                                   |                    |                      |                              |
| (6 V              | Choices                   | Provider:                                                                                                    |                                                   |                    |                      |                              |
|                   |                           | Pharmacy:                                                                                                    |                                                   |                    |                      |                              |
|                   |                           | HIPAA Notice Received:                                                                                                    | Allow Voice Message:                              |                    |                      |                              |
| Titler            |                           | Leave Message With:                                                                                                    | Allow Mail Message:                               |                    |                      |                              |
| . beret           | 2                         | After SHS:                                                                                                    | Alex Level.                                       |                    |                      |                              |
| a benefit         |                           | d Documents (heavy ver)                                                                                                    |                                                   |                    |                      |                              |
|                   | Date                      | Issue ReasonTerm                                                                                                    |                                                   | Provider           | fulling              | biourance                    |
|                   | 2010-12-01                | SOMP                                                                                                    |                                                   | Alexander, Risbert | 3                    | 2010-12-01                   |
|                   | 2929-02-01                |                                                                                                    |                                                   | Administrator      |                      | 2003-02-01                   |
|                   | 2008-04-02                | Visis                                                                                                    |                                                   | Administrator      |                      |                              |
|                   | 2000-04-02                | Vite                                                                                                    |                                                   | Administrativ      |                      | 2008-04-02                   |
|                   | 2007-05-05                |                                                                                                    |                                                   | Administrator      |                      | 2007-01-01                   |
|                   | 2003-07-12                | Vtals<br>01aP, MVR, IPV investigation                                                                                                    |                                                   | Administration     |                      | 2003-07-12                   |
|                   | they out                  | Vitals                                                                                                    | 944 ·                                             | Administration     |                      | 200300-02                    |
|                   | 2000-06-15                | PCV Immunization                                                                                                    |                                                   | Administrator      |                      | 2005-05-15                   |

| OpenEMR                |                                                                                                    | and the second of the second second sec | Contraction of the state     | INN.                                | Real Property in the second |                                        |
|------------------------|----------------------------------------------------------------------------------------------------|----------------------------------------------------------------------------------------------------|------------------------------|-------------------------------------|-----------------------------|----------------------------------------|
|                        |                                                                                                    | nenv/interface/main/main_screen.php?auth+                                                                                                    |                              |                                     |                             | 5                                      |
| 🗂 job search           | 🗈 MTG 🗈 Education 🗈 Comp Game 🖻                                                                                                    | RFG 🗂 MAGU 💼 C++ 🕒 Terressee Bureau a                                                                                                    | 🗈 DALTS 🗁 Schelandigs 👋 Earn | Scholarship Pol.                    |                             | C Oherbook                             |
| rt Joe Smith)          | (15205323) DOII: 1998-07-01 Age: 12                                                                                                    | -                                                                                                    |                              |                                     | Home   Manual (1099)        | ed in: Administrator Oxfact)           |
| e 🖸                    |                                                                                                    | Provider:                                                                                                    |                              |                                     |                             |                                        |
| a an 10                |                                                                                                    | armacy:                                                                                                    |                              |                                     |                             |                                        |
| der                    | HEPAA Notice R                                                                                                    | acehed: Allow                                                                                                    | Voice Message:               |                                     |                             |                                        |
| lages.                 | Leave Westa                                                                                                    |                                                                                                    | a Mail Message:              |                                     |                             |                                        |
| INCOME<br>InterCoartin |                                                                                                    | ow SHI'S                                                                                                    | Allow Email                  |                                     |                             |                                        |
|                        | Allow Immunication Regis                                                                                                    | atry Die: Allow Immunicatio                                                                                                    | on tailo Sharian:            |                                     |                             |                                        |
| falls                  | Allow Health Information Co                                                                                                    |                                                                                                    |                              |                                     |                             |                                        |
| Create Ved             |                                                                                                    |                                                                                                    | mployer Name:                |                                     |                             |                                        |
| Current                | Employer                                                                                                    |                                                                                                    | City:                        |                                     |                             |                                        |
| Val Netry              |                                                                                                    | State:                                                                                                    | Postal Code:                 |                                     |                             |                                        |
| atform                 |                                                                                                    | Country                                                                                                    |                              | 0                                   |                             |                                        |
|                        | and the second second se | inguage:                                                                                                    | Recell Beicky:               | 4                                   |                             |                                        |
| olures<br>maturiza     |                                                                                                    | ww Date: 0000-00-00 00 00 00 00                                                                                                    | Family Size:                 |                                     |                             |                                        |
| -                      | Bloethly                                                                                                    | Income:                                                                                                    | Homelous, etc.:              |                                     |                             |                                        |
| staneous               | les les                                                                                                    | erpreter; 15                                                                                                    | grant/Seasonal:              |                                     |                             |                                        |
|                        | Referrad                                                                                                    | Source:                                                                                                    | WC                           |                                     |                             |                                        |
|                        | -                                                                                                    |                                                                                                    |                              |                                     |                             |                                        |
|                        | Billing Information:<br>2010-12-01 : (CPT4) 35214 -<br>2010-12-01 : (CDT) 3 - Disod Check<br>2010-12-01 : (CDT) 3 - Disod Check<br>2010-12-01 : (CDT) 3 - Blood Check                                                                                                    |                                                                                                    |                              |                                     |                             |                                        |
| a begart               | Past Encounters and Documents                                                                                                    | (Te blog Ven)                                                                                                    |                              |                                     |                             |                                        |
|                        | Date Januar                                                                                                    | RessonTerm                                                                                                    |                              | Provider                            | Dilling                     | Desurance                              |
|                        |                                                                                                    |                                                                                                    |                              |                                     |                             |                                        |
|                        | 2010-12-01                                                                                                    | 5040                                                                                                    |                              | Anunder, Risbert                    | ,                           | 2010-12-01                             |
|                        |                                                                                                    | SOAP                                                                                                    |                              | Alexander, Risbert<br>Administrator | 3                           |                                        |
|                        | 2010-12-01                                                                                                    | Visio                                                                                                    |                              |                                     | 3                           | 2010-12-01                             |
|                        | 2910-12-01<br>2909-02-01<br>2909-04-02                                                                                                    |                                                                                                    |                              | Aðministriker<br>Aðministriker      | 3                           | 2010-12-01<br>2009-02-01<br>2009-04-02 |
|                        | 2010-1241<br>2020-0241                                                                                                    | Visio                                                                                                    |                              | Admostator                          | ,                           | 2010-12-01<br>2009-02-01               |
|                        | 2910-12-01<br>2909-02-01<br>2909-04-02                                                                                                    | Visis<br>Visis                                                                                                    |                              | Aðministriker<br>Aðministriker      | j                           | 2010-12-01<br>2009-02-01<br>2009-04-02 |